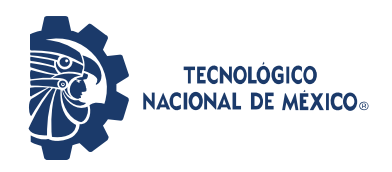

# Instituto Tecnológico de Pabellón de Arteaga

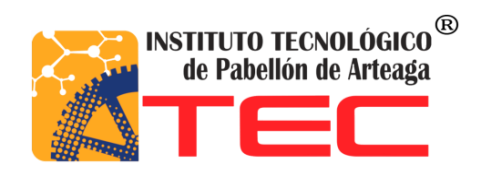

# **"Análisis de Rentabilidad por Técnicas de Evaluación de Proyectos de la Producción de un Reactor Pirolítico de 40 L de Capacidad"**

TITULACIÓN INTEGRAL

## TESIS

Para Obtener el Grado de: Ingeniero en Gestión Empresarial

PRESENTA:

Eduardo Daniel Jaime Reyes

## TUTORES:

Lic. Ma. Magdalena Cuevas Martínez Dr. José Alonso Dena Aguilar Lic. Arturo Berzaín Moreno Dondiego

Pabellón de Arteaga, Ags., abril del 2022

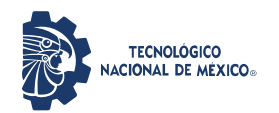

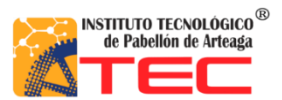

# **INSTITUTO TECNOLÓGICO DE PABELLÓN DE ARTEAGA SUBDIRECCIÓN ACADÉMICA DEPARTAMENTO DE CIENCIAS ECONÓMICO ADMINISTRATIVAS**

Tesis:

# **"ANÁLISIS DE RENTABILIDAD POR TÉCNICAS DE EVALUACIÓN DE PROYECTOS DE LA PRODUCCIÓN DE UN REACTOR PIROLÍTICO DE 40 L DE CAPACIDAD"**

Presenta:

Eduardo Daniel Jaime Reyes

Dirigida por: Lic. Ma. Magdalena Cuevas Martínez Dr. José Alonso Dena Aguilar Lic. Arturo Berzaín Moreno Dondiego

Pabellón de Arteaga, Ags., abril del 2022.

#### **AGRADECIMIENTOS**

Muestro mi gratitud a mis tutores, la Lic. Ma. Magdalena Cuevas Martínez y al Dr. José Alonso Dena Aguilar por darme la oportunidad de participar en este trabajo. Agradezco su acompañamiento y asesoramiento a lo largo de este proyecto, que no solo me ha dado la oportunidad de desenvolverme profesionalmente al aplicar los conocimientos adquiridos a lo largo de mi carrera profesional, sino que también me dio la oportunidad de explorar campos de la investigación de nuevas tecnologías en pro del medioambiente.

Agradezco al Instituto Tecnológico de Pabellón de Arteaga, mi alma máter, que me ha brindado un programa de estudios rico en conocimientos con los mejores formadores profesionales, los cuales me proporcionaron las herramientas y conocimientos necesarios para llevar a cabo este estudio. Así mismo, agradezco a todo el personal administrativo y jefes de departamento del Instituto, por su ardua labor en hacer posible esta titulación integral por Tesis.

Gracias a mis amigos y amigas de carrera por compartir momentos tanto profesionales como personales, llenos de conocimiento, apoyo incondicional, motivación y diversión que le han dado un sabor sumamente agradable a mí paso por esta Institución.

Me muestro sumamente agradecido con mi Madre y con mi Padre, los actores principales de mi éxito, por siempre apoyarme incondicionalmente a pesar de que las circunstancias por las que hemos pasado. De igual manera agradezco a mis familiares más cercanos, mis tíos, primos, abuelos y a quienes se han ido, por siempre darme motivación de ser cada día una mejor versión de mí.

Por último, pero no menos importante, agradezco sumamente a Dios por la vida y la salud que gozamos todos, por permitirnos estar aquí, después de la difícil situación que hemos vivido por la actual pandemia, por las pruebas de la vida que más allá de ser muy duras nos han fortalecido.

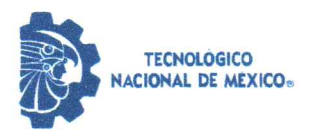

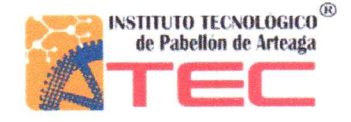

Pabellón de Arteaga, Ags.,

14/marzo/2022

#### LIC. MA. MAGDALENA CUEVAS MARTÍNEZ JEFA DEL DEPARTAMENTO DE CIENCIAS ECONÓMICO ADMINISTRATIVAS

#### **PRESENTE**

Por medio del presente doy el visto bueno a la Tesis de Licenciatura titulada "ANÁLISIS DE RENTABILIDAD POR TÉCNICAS DE EVALUACIÓN DE PROYECTOS DE LA PRODUCCIÓN DE UN REACTOR PIROLÍTICO DE 40 L DE CAPACIDAD" del estudiante EDUARDO DANIEL JAIME REYES con número de control 171050011 de la carrera de Ingeniería en Gestión Empresarial. Dicho trabajo ya fue revisado por cada uno de los miembros del comité tutorial y el estudiante ya realizo los cambios sugeridos, por lo que autorizamos su impresión.

Sin otro particular, aprovecho la ocasión para enviarle un cordial saludo, quedo de Usted.

**ATENTAMENTE** Excelencia en Educación Tecnológica® Tierra Siempre fértil®

LIC. MA. MAGDALENA CUEVAS MARTÍNEZ **MIEMBRO DE COMITÉ TUTORIAL** 

**DR. JOSÉ ALONSO DENA AGUILAR MIEMBRO DE COMITÉ TUTORIAL** 

LIC. ARTURO BERZAÍN MORENO DONDIEGO **MIEMBRO DE COMITÉ TUTORIAL** 

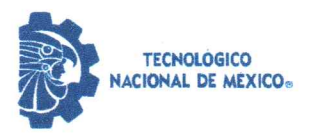

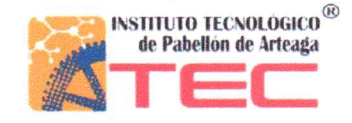

Pabellón de Arteaga, Ags.,

17/marzo/2022

#### **EDUARDO DANIEL JAIME REYES** ESTUDIANTE DE LA CARRERA DE INGENIERÍA EN GESTIÓN EMPRESARIAL **NO. DE CONTROL 171050011**

#### **PRESENTE**

Por medio de este conducto me permito comunicar a Usted que habiendo recibido los votos aprobatorios de los(las) revisores(as) de su trabajo de Tesis titulado: "ANÁLISIS DE RENTABILIDAD POR TÉCNICAS DE EVALUACIÓN DE PROYECTOS DE LA PRODUCCIÓN DE UN REACTOR PIROLÍTICO DE 40 L DE CAPACIDAD", hago de su conocimiento que puede imprimir dicho documento y continuar con los trámites para la presentación de su acto protocolario de titulación integral por Tesis.

Sin otro particular, aprovecho la ocasión para enviarle un cordial saludo, quedo de Usted.

**ATENTAMENTE** Excelencia en Educación Tecnológica® Tierra Siempre fértil®

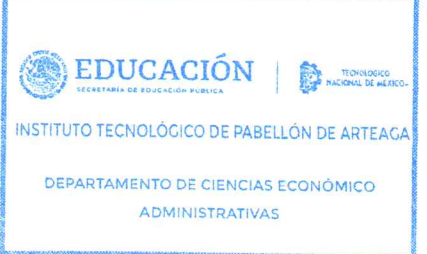

LIC. MA. MAGDALENA CUEVAS MARTÍNEZ JEFA DEL DEPARTAMENTO DE CIENCIAS ECONÓMICO ADMINISTRATIVAS

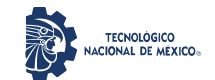

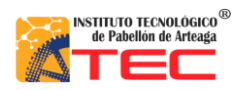

\_\_\_\_\_\_\_\_\_\_\_\_\_\_\_\_\_\_\_\_\_\_\_\_\_\_\_\_\_\_\_\_\_\_\_\_\_\_\_\_\_\_\_\_\_\_\_\_\_\_\_\_\_\_\_\_\_\_\_\_\_\_\_\_\_\_\_\_\_\_\_\_\_\_\_\_\_\_\_\_\_\_\_

## **RESUMEN**

# **"ANÁLISIS DE RENTABILIDAD POR TÉCNICAS DE EVALUACIÓN DE PROYECTOS DE LA PRODUCCIÓN DE UN REACTOR PIROLÍTICO DE 40 L DE CAPACIDAD"**

#### Por: **EDUARDO DANIEL JAIME REYES**

En los últimos años se ha explorado la fabricación de reactores pirolíticos como un medio para llevar a cabo el reciclaje de plásticos de desecho mediante degradación térmica para la obtención de combustibles brutos. En particular, en el Estado de Aguascalientes, no existen registros de alguna unidad económica que se dedique a la fabricación y/o venta de reactores de pirólisis, por lo que esto representa un nicho de mercado que aún no ha sido explorado.

En el Laboratorio de Conversión de la Energía, adscrito al programa de la Maestría en Ciencias en Ingeniería Mecatrónica del Instituto Tecnológico de Pabellón de Arteaga, se desarrollan proyectos relativos a la obtención de combustibles brutos a partir de la pirólisis de plásticos de desecho. Por lo que se contempla el diseño y construcción de reactores pirolíticos automatizados hechos a la medida, bajo diseño propios y, empleando técnicas de manufactura avanzada.

En este trabajo, se lleva a cabo un análisis de rentabilidad de un reactor de pirólisis de 40 L de capacidad ya existente para definir la factibilidad de poder desarrollar el reactor de manera comercial, rentable y con utilidades.

La propuesta de solución consistió en desarrollar una investigación administrativa para determinar cuan factible podría resultar en el mercado la comercialización de reactores pirolíticos de 40 L de capacidad. Lo anterior a través de un análisis por técnicas de evaluación de proyectos.

Se logró determinar que (i) se requieren 7 operarios para lograr producir 3 reactores por mes, (ii) el reactor tiene un costo de producción de \$25,657.20 y, –aplicando un 20% de utilidad– su precio al consumidor sería de \$30,788.64, (iii) se requiere comercializar 1.06 reactores (redondeo a 2.0) para obtener el punto de equilibrio y ligeras ganancias y (iv) el estado de los resultados es positivo, por lo que se sugiere que el negocio es rentable.

La presente Tesis es una secuencia más extensiva y metódica del proyecto de residencia profesional, por lo que se establecieron nuevas metas y objetivos más pertinentes para lograr conformar un proyecto de titulación integral a través de Tesis. Este trabajo es parte de un proyecto global de obtención de combustible bruto mediante un proceso de pirólisis. En este estudio se presenta el análisis de rentabilidad realizado solo al reactor pirolítico ya existente. Las proyecciones de venta se referenciaron a la capacidad instalada debido a que no se llevó a cabo pruebas experimentales robustas.

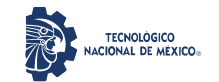

\_\_\_\_\_\_\_\_\_\_\_\_\_\_\_\_\_\_\_\_\_\_\_\_\_\_\_\_\_\_\_\_\_\_\_\_\_\_\_\_\_\_\_\_\_\_\_\_\_\_\_\_\_\_\_\_\_\_\_\_\_\_\_\_\_\_\_\_\_\_\_\_\_\_\_\_\_\_\_\_\_\_\_

Este estudio fue soportado por el Tecnológico Nacional de México a través de trabajos previos y por medio del proyecto 11057.21-P "reactor pirolítico automatizado hecho a la medida para la obtención de combustible y su aplicación en la industria del reciclaje de plásticos" y su responsable técnico MES. Edgar Zacarías Moreno, quien en colaboración con la empresa MICRO REFINERÍA ECOLÓGICA S. DE R. L. DE C. V. facilitaron el diseño y construcción de un reactor pirolítico de 40 L de capacidad. Siendo importante resaltar que el reactor existente es un producto derivado de trabajos previos, en los cuales no se han reportado ningún estudio de índole contable, financiero y/o de rentabilidad.

> Dirigido por: **Lic. Ma. Magdalena Cuevas Martínez Dr. José Alonso Dena Aguilar Lic. Arturo Berzaín Moreno Dondiego**

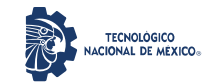

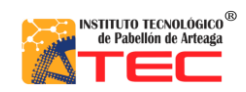

Análisis de rentabilidad por técnicas de evaluación de proyectos de la producción de un reactor pirolítico de 40 L de capacidad

\_\_\_\_\_\_\_\_\_\_\_\_\_\_\_\_\_\_\_\_\_\_\_\_\_\_\_\_\_\_\_\_\_\_\_\_\_\_\_\_\_\_\_\_\_\_\_\_\_\_\_\_\_\_\_\_\_\_\_\_\_\_\_\_\_\_\_\_\_\_\_\_\_\_\_\_\_\_\_\_\_\_\_

# **ÍNDICE GENERAL**

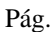

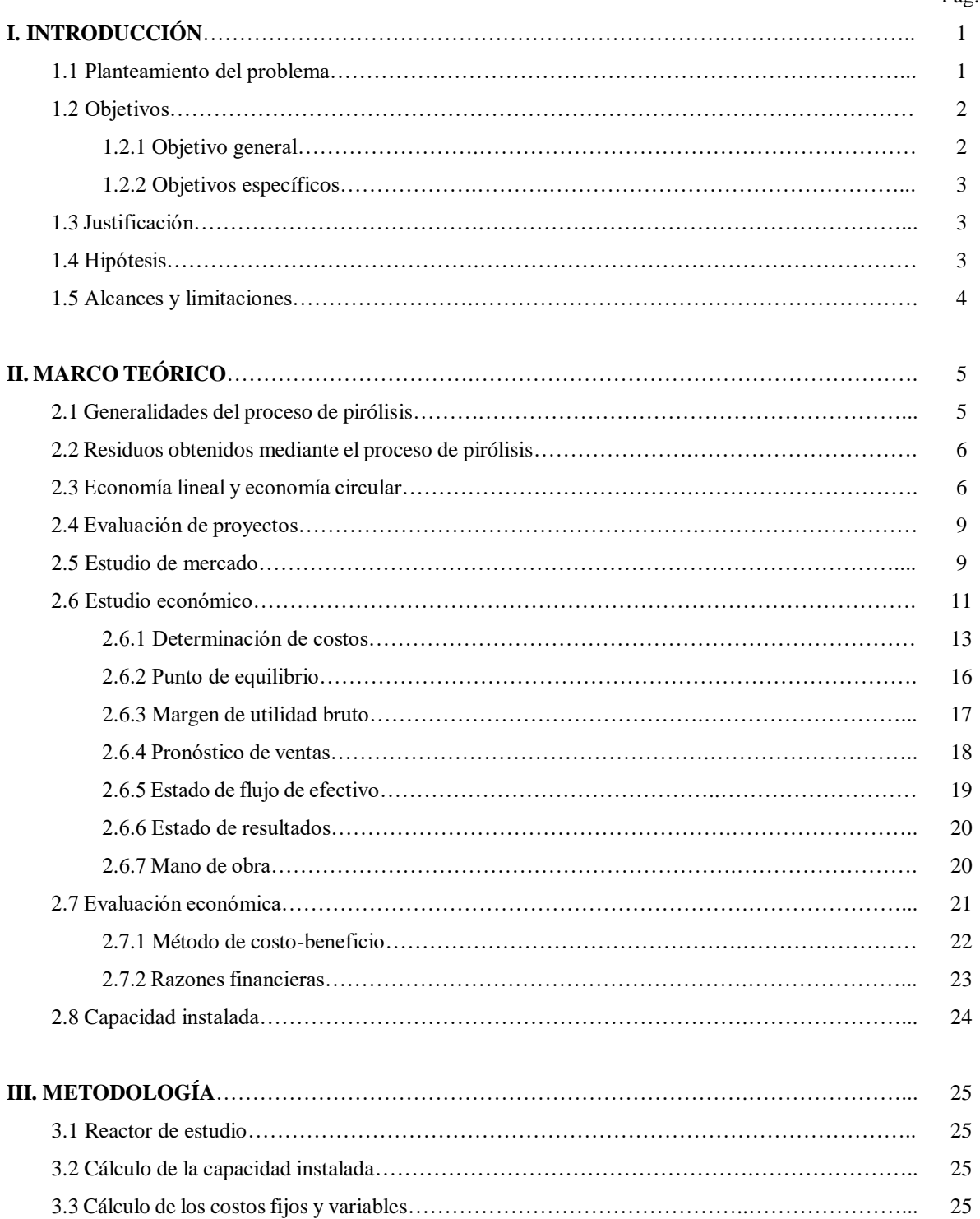

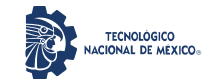

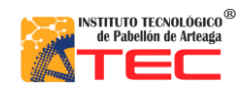

Análisis de rentabilidad por técnicas de evaluación de proyectos de la producción de un reactor pirolítico de 40 L de capacidad

\_\_\_\_\_\_\_\_\_\_\_\_\_\_\_\_\_\_\_\_\_\_\_\_\_\_\_\_\_\_\_\_\_\_\_\_\_\_\_\_\_\_\_\_\_\_\_\_\_\_\_\_\_\_\_\_\_\_\_\_\_\_\_\_\_\_\_\_\_\_\_\_\_\_\_\_\_\_\_\_\_\_\_

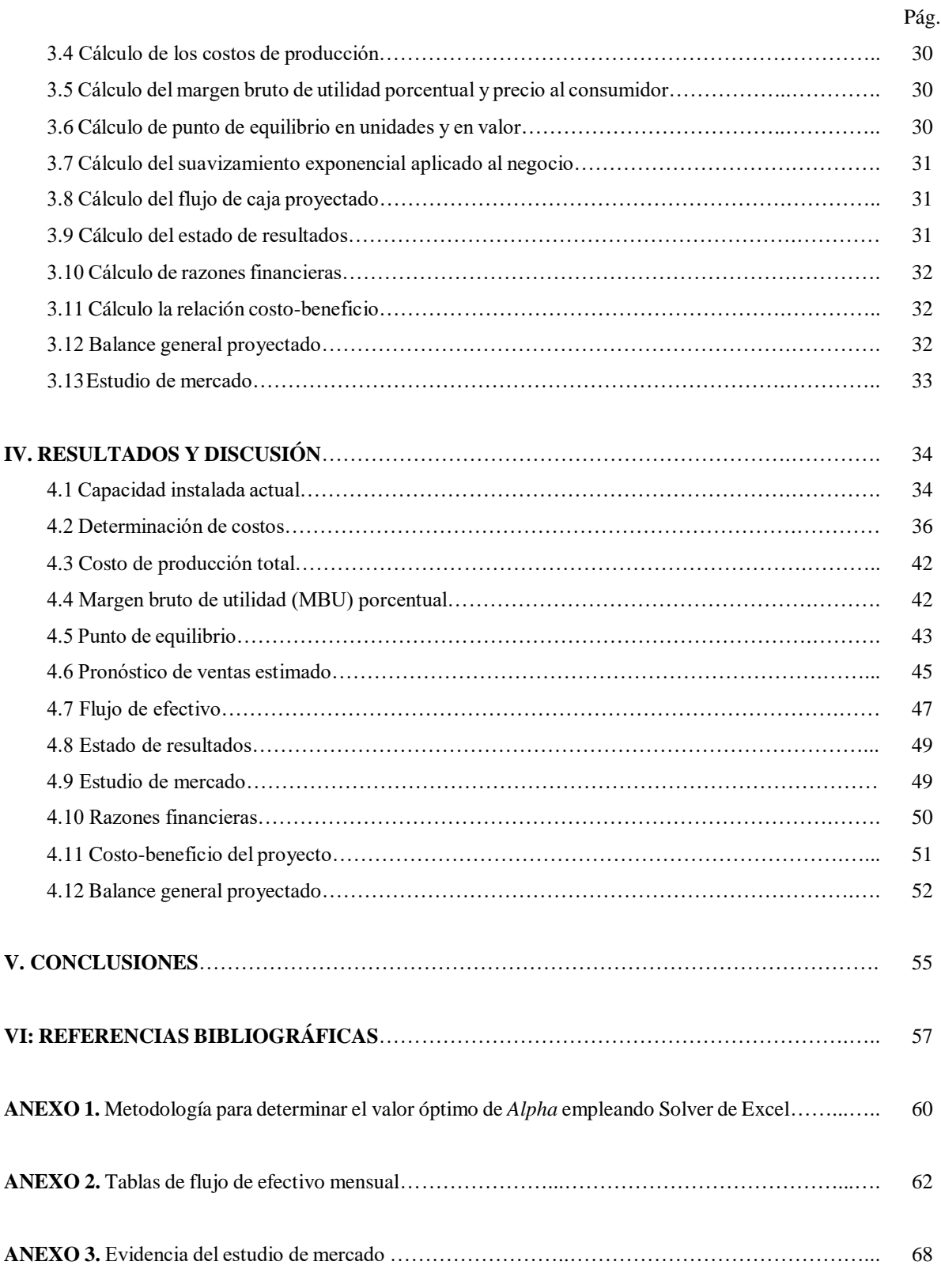

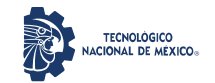

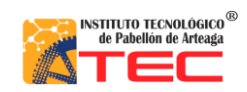

Análisis de rentabilidad por técnicas de evaluación de proyectos de la producción de un reactor pirolítico de 40 L de capacidad

\_\_\_\_\_\_\_\_\_\_\_\_\_\_\_\_\_\_\_\_\_\_\_\_\_\_\_\_\_\_\_\_\_\_\_\_\_\_\_\_\_\_\_\_\_\_\_\_\_\_\_\_\_\_\_\_\_\_\_\_\_\_\_\_\_\_\_\_\_\_\_\_\_\_\_\_\_\_\_\_\_\_\_

# **ÍNDICE DE FIGURAS**

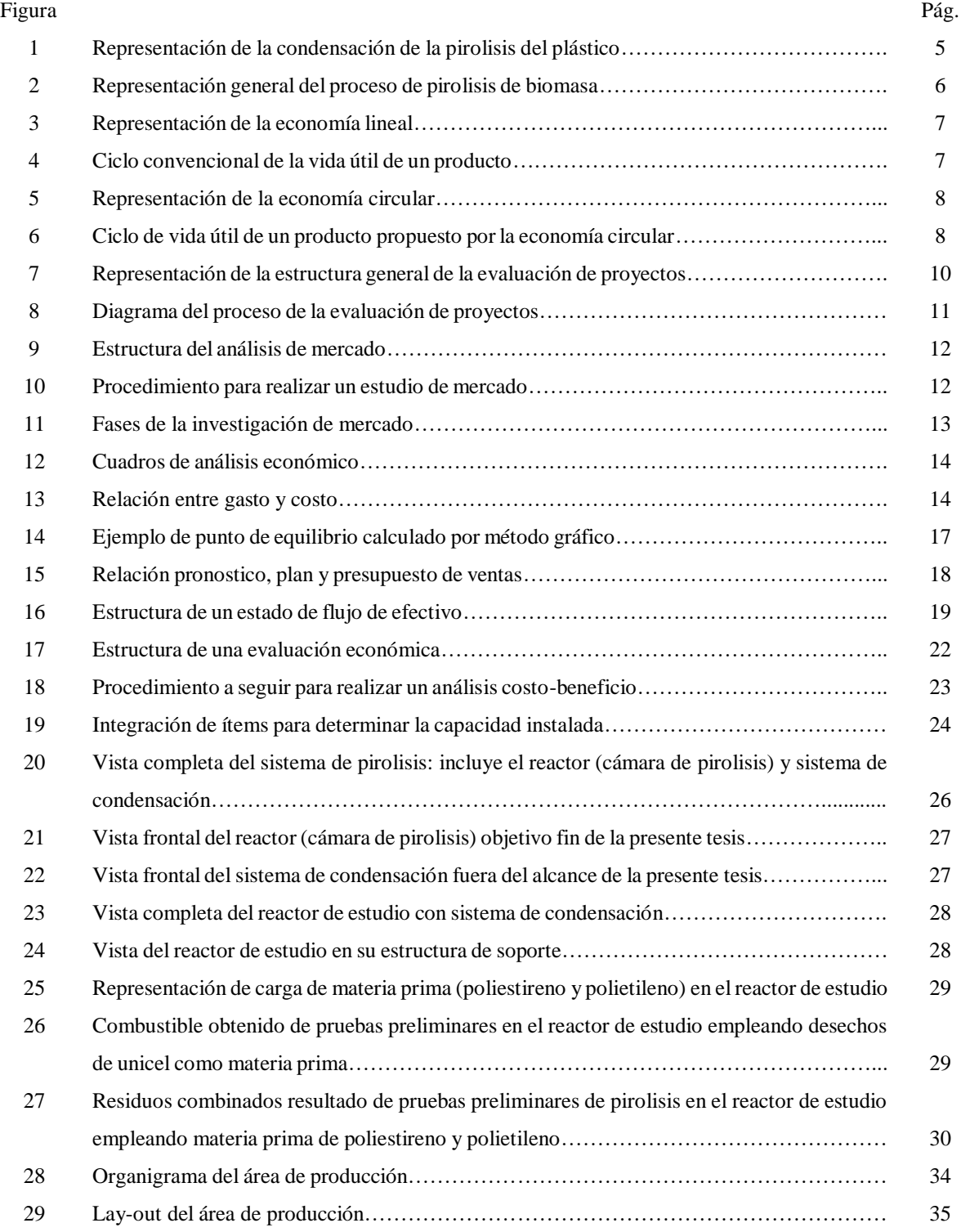

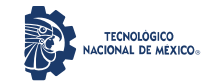

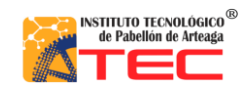

Análisis de rentabilidad por técnicas de evaluación de proyectos de la producción de un reactor pirolítico de 40 L de capacidad \_\_\_\_\_\_\_\_\_\_\_\_\_\_\_\_\_\_\_\_\_\_\_\_\_\_\_\_\_\_\_\_\_\_\_\_\_\_\_\_\_\_\_\_\_\_\_\_\_\_\_\_\_\_\_\_\_\_\_\_\_\_\_\_\_\_\_\_\_\_\_\_\_\_\_\_\_\_\_\_\_\_\_

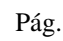

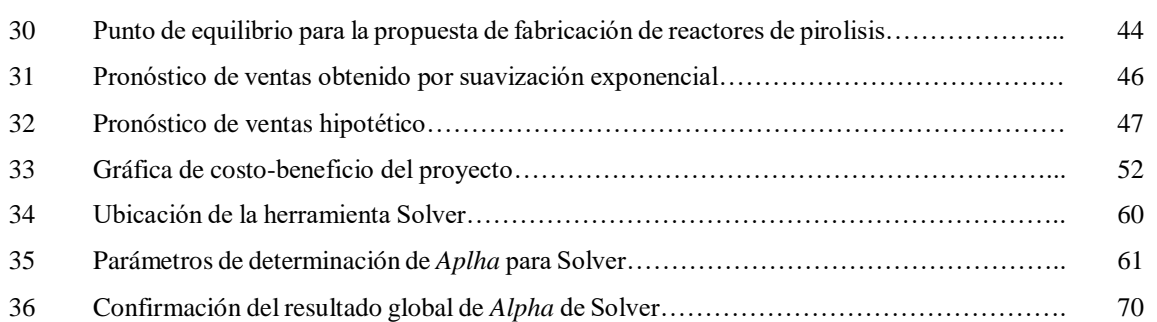

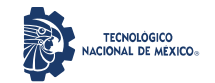

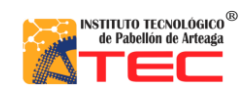

Análisis de rentabilidad por técnicas de evaluación de proyectos de la producción de un reactor pirolítico de 40 L de capacidad

\_\_\_\_\_\_\_\_\_\_\_\_\_\_\_\_\_\_\_\_\_\_\_\_\_\_\_\_\_\_\_\_\_\_\_\_\_\_\_\_\_\_\_\_\_\_\_\_\_\_\_\_\_\_\_\_\_\_\_\_\_\_\_\_\_\_\_\_\_\_\_\_\_\_\_\_\_\_\_\_\_\_\_

## **ÍNDICE DE TABLAS**

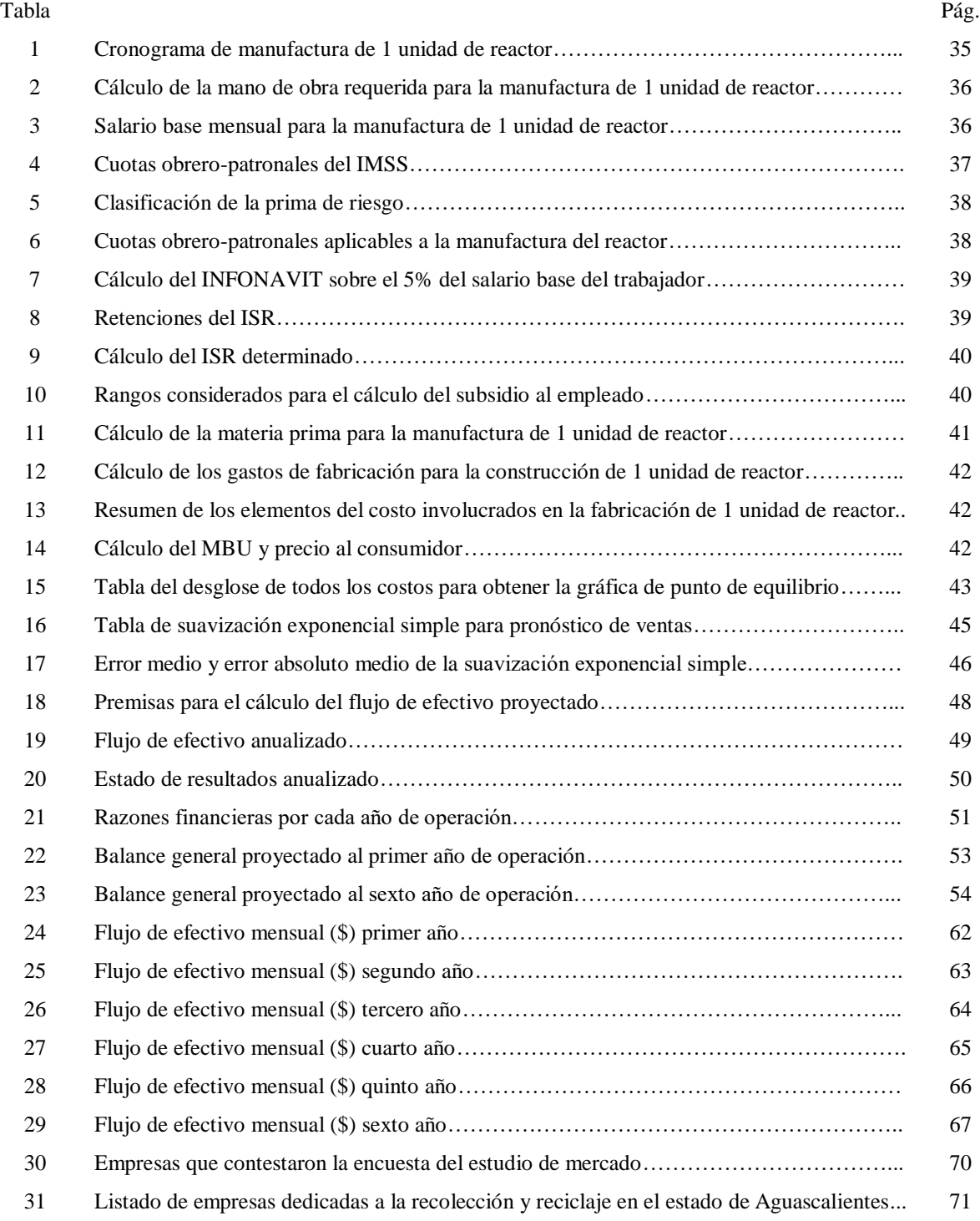

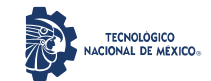

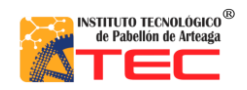

Análisis de rentabilidad por técnicas de evaluación de proyectos de la producción de un reactor pirolítico de 40 L de capacidad

\_\_\_\_\_\_\_\_\_\_\_\_\_\_\_\_\_\_\_\_\_\_\_\_\_\_\_\_\_\_\_\_\_\_\_\_\_\_\_\_\_\_\_\_\_\_\_\_\_\_\_\_\_\_\_\_\_\_\_\_\_\_\_\_\_\_\_\_\_\_\_\_\_\_\_\_\_\_\_\_\_\_\_

## **I. INTRODUCCIÓN**

## **1.1 PLANTEAMIENTO DEL PROBLEMA**

Los plásticos de desechos se pueden someter a procesos de pirólisis para poder obtener combustibles líquidos brutos que se pueden usar como fuente de energía sustituta de los combustibles fosiles.<sup>1-3</sup> Es por ello que se han reportado, en los últimos años, diversos trabajos de fabricación de reactores pirolíticos para fines diversos. Por citar algunos ejemplos, Bermeo-Tene & Córdova-Balzázar (2014) proponen el diseño de un reactor pirolítico de baja capacidad para el tratamiento de residuos sólidos biodegradables con el objetivo de obtener gas, carbón y aceite pirolítico.<sup>4</sup> Guevara-García & Pablo-Espinosa (2016) reportan el diseño de propuesta para la construcción de un reactor de pirólisis para el tratamiento de carbón vegetal con una capacidad de 10 kg.<sup>5</sup> Hernández-Contreras & Guerra-Miranda (2020) presentan un trabajo de diseño y construcción de un reactor pirolítico a escala laboratorio para la obtención de carbón activado a partir de caucho reciclado. <sup>6</sup>Sin embargo, estos estudios no exploran desde el aspecto financiero la rentabilidad de los reactores propuestos.

No obstante, en la literatura se dispone de algunos estudios orientados al análisis de viabilidad económica del tratamiento de desechos mediante el proceso de pirólisis. En este panorama, Orozco-Hernández (2017) reportan un trabajo de análisis de viabilidad económica de la implementación de una planta de pirólisis de plásticos con una capacidad de 2500 kg/h. Señalan hasta un 19.5% de rentabilidad intrínseca bajo ciertas condiciones de operación del proceso.<sup>7</sup> Pinajota-Ilbay (2018) señalan un costo de 5860 USD para la implementación a nivel laboratorio de un proceso de pirólisis de plásticos de polipropileno y poliestireno empleando un reactor Batch de 10 kg.<sup>8</sup> Ramírez-Velarde *et al.* (2018) establecen un plan de negocio para la implementación de un proceso de pirólisis de llantas usadas. Reportan que el proceso es viable y rentable en un escenario normal con una tasa interna de retorno del 21% y un valor actual neto de 12,837,073 soles peruanos (equivalente a 3,395 USD).<sup>9</sup>

Si bien este tipo de tecnología ha sido explorado a nivel comercial por más de tres décadas, se pueden citar varios proyectos los cuales han fracasado por diversos desafíos técnicos y económicos, lo que hace más sustancial el poder contar con una proyección financiera de rentabilidad previo a su implementación.<sup>10</sup>

En el Laboratorio de Conversión de la Energía adscrito al programa de Maestría en Ciencias en Ingeniería Mecatrónica del Instituto Tecnológico de Pabellón de Arteaga se desarrollan proyectos de investigación, tecnológicos o de innovación relativos a la línea de generación y aplicación del conocimiento conversión de la energía. Uno de estos proyectos se refiere a la obtención de combustibles brutos a partir de la pirólisis de plásticos de desecho. Por lo que se contempla el diseño y construcción de reactores pirolíticos automatizados hechos a la medida bajo diseño propios y empleando técnicas de manufactura avanzada.

En este trabajo, se propone desarrollar una investigación administrativa para determinar cuan factible podría resultar en el mercado la comercialización de reactores pirolíticos de 40 L de capacidad para plásticos de polietileno o de tereftalato de polietileno.

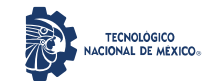

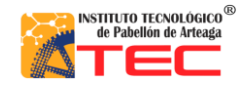

Análisis de rentabilidad por técnicas de evaluación de proyectos de la producción de un reactor pirolítico de 40 L de capacidad

\_\_\_\_\_\_\_\_\_\_\_\_\_\_\_\_\_\_\_\_\_\_\_\_\_\_\_\_\_\_\_\_\_\_\_\_\_\_\_\_\_\_\_\_\_\_\_\_\_\_\_\_\_\_\_\_\_\_\_\_\_\_\_\_\_\_\_\_\_\_\_\_\_\_\_\_\_\_\_\_\_\_\_

A causa de lo anterior, se han detectado las siguientes áreas de oportunidad:

- 1.- (Interrogante): ¿de qué manera la presupuestación puede influir en una mejor rentabilidad del proyecto del reactor de pirólisis del polietileno o tereftalato de polietileno a nivel comercial en empresas del Estado de Aguascalientes?.
- 2.- (Descriptiva): determinación de un presupuesto contemplando costos y beneficios monetarios que influyan en una mejor rentabilidad del proyecto del reactor de pirólisis a nivel comercial en empresas del Estado de Aguascalientes.

La propuesta de solución consistió en estimar un análisis de presupuestación de los costos y de retorno monetario positivo.

La presente Tesis es una secuencia más extensiva y metódica del proyecto de residencia profesional, por lo que se establecieron nuevas metas y objetivos más pertinentes para lograr conformar un proyecto de titulación integral a través de Tesis. Este trabajo es parte de un proyecto global de obtención de combustible bruto mediante un proceso de pirólisis. En este estudio se presenta el análisis de rentabilidad realizado solo al reactor pirolítico ya existente. Ninguna prueba experimental robusta fue llevada a cabo por lo que las proyecciones de venta se referenciaron a la capacidad instalada.

Este estudio fue soportado por el Tecnológico Nacional de México a través de trabajos previos y por medio del proyecto 11057.21-P "reactor pirolítico automatizado hecho a la medida para la obtención de combustible y su aplicación en la industria del reciclaje de plásticos" y su responsable técnico MES. Edgar Zacarías Moreno, quien en colaboración con la empresa MICRO REFINERÍA ECOLÓGICA S. DE R. L. DE C. V., facilitaron el diseño y construcción de un reactor pirolítico de 40 L de capacidad. Siendo importante resaltar que el reactor existente es un producto derivado de trabajos previos, en los cuales no se han reportado ningún estudio de índole contable, financiero y/o de rentabilidad.

## **1.2 OBJETIVOS**

## **1.2.1 Objetivo general**

Realizar un análisis de rentabilidad financiera del reactor de pirólisis de 40 L de capacidad existente mediante la determinación de su presupuestación de costos y retorno monetario positivo para estimar su viabilidad a nivel comercial.

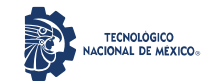

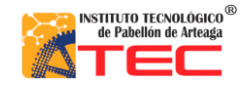

Análisis de rentabilidad por técnicas de evaluación de proyectos de la producción de un reactor pirolítico de 40 L de capacidad \_\_\_\_\_\_\_\_\_\_\_\_\_\_\_\_\_\_\_\_\_\_\_\_\_\_\_\_\_\_\_\_\_\_\_\_\_\_\_\_\_\_\_\_\_\_\_\_\_\_\_\_\_\_\_\_\_\_\_\_\_\_\_\_\_\_\_\_\_\_\_\_\_\_\_\_\_\_\_\_\_\_\_

#### **1.2.2 Objetivos específicos**

- Aplicar técnicas de evaluación de proyectos al reactor de trabajo existente mediante la recopilación de información técnica y de construcción para estimar diversos estudios y evaluaciones económicas.
- Aplicar técnicas de costo mediante la cuantificación y presupuestación del reactor de trabajo para estimar costos variables, costos fijos, costos de operación y margen de utilidad.
- Emplear la técnica de punto de equilibrio al reactor del trabajo mediante el análisis de costos fijos, costos variables y precio de venta para estimar un punto mínimo de partida para la meta de ventas.
- Medir la rentabilidad del proyecto mediante el análisis de información de flujos de efectivo, estados de resultados y razones financieras para evaluar la generación de utilidades y la relación costo-beneficio.

## **1.3 JUSTIFICACIÓN**

En el país se tienen muy pocos antecedentes de empresas comerciales dedicadas al aprovechamiento de los residuos plásticos por medio de procesos de pirólisis debido a la estigmatización y percepción de la baja viabilidad económica de estos procesos. Por lo que se prefiere seguir con el uso de prácticas de disposición convencionales u otras tecnologías de reciclaje y no dirigir apoyos a proyectos de esta naturaleza. Aun y cuando, un reactor de pirólisis permite obtener combustibles de segundo uso que podrían no solo coadyuvar a la reducción de residuos sólidos, sino también aportar economía a largo plazo para las empresas o gobiernos que lo fomenten. Aunado a lo anterior, se deben contemplar nuevas fuentes energéticas que sustituyan los combustibles fósiles por su elevada volatilidad financiera, entre otras variables.

En este sentido, el reactor de pirólisis generaría una economía circular, la cual se basa en la producción y consumo que implica reutilizar, reparar, renovar o reciclar materiales y productos existentes para generar un valor agregado.

Por lo anterior, en este trabajo se contempla la medición del impacto económico (mediante la relación de costo-beneficio) y la factibilidad económica de una inversión en un reactor pirolítico de 40 L de capacidad. Para ello, se estima determinar los costos y precios de venta al consumidor, el cálculo del punto de equilibrio y margen de utilidad deseado.

## **1.4 HIPÓTESIS**

**Afirmativa:** el reactor de pirólisis es rentable en su estado actual puesto que sus beneficios pueden superar a los costos, cuenta con una meta de ventas acaparables por el mercado y puede cumplir con sus obligaciones financieras a largo plazo.

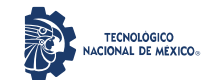

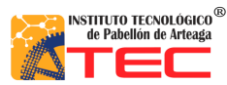

\_\_\_\_\_\_\_\_\_\_\_\_\_\_\_\_\_\_\_\_\_\_\_\_\_\_\_\_\_\_\_\_\_\_\_\_\_\_\_\_\_\_\_\_\_\_\_\_\_\_\_\_\_\_\_\_\_\_\_\_\_\_\_\_\_\_\_\_\_\_\_\_\_\_\_\_\_\_\_\_\_\_\_

**Nula:** el reactor de pirólisis no es rentable en su estado actual debido a que sus costos superan a sus beneficios. Sin embargo, pudiera tener viabilidad si se redujeron los costos de producción y no puede cumplir con sus obligaciones financieras a largo plazo.

### **1.5 ALCANCES Y LIMITACIONES**

Se cuenta en la sede del proyecto, de un reactor pirolítico de 40 L de capacidad catalogado como un desarrollo tecnológico de madurez tecnológica TRL 4. El reactor fue desarrollado en trabajo previos en colaboración con la empresa MICRO REFINERÍA ECOLÓGICA S. DE R. L. DE C. V. bajo convenios de transferencia de tecnología, a favor de la empresa. Por lo que en este estudio se presentan solo algunos diseños del sistema propuesto y solo se presentan vistas del equipo físicamente, sin especificar las características de la manufactura realizada. Adicional se presentan vistas de algunos productos de pruebas preliminares realizadas.

El presente estudio nace de la necesidad de contar con estudios de rentabilidad para coadyuvar a catalogar el proyecto a un TRL 5 y por ende es requerido un análisis de rentabilidad del mismo. Por lo que no se reporta en este estudio, las pruebas de puesta en práctica del reactor. Además, por el alcance de la presente Tesis, solo se contempla el análisis de únicamente del cuerpo del reactor (demás operaciones unitarias del proceso no son presentadas).

Se presenta un trabajo del tipo de investigación descriptiva donde se describen las características de los costos y la rentabilidad del proyecto limitándose a responder la factibilidad comercial del estudio. Se plantea el cálculo de los costos de fabricación directos e indirectos y la determinación de un margen de utilidad para conocer el precio al consumidor. Se considera que el precio de venta puede verse modificado si los costos de fabricación se ven alterados. También se analiza si el proyecto resulta rentable mediante el punto de equilibrio, el flujo de efectivo proyectado y el estado de pérdidas. Se define si el proyecto resulta rentable y si tiene capacidad de que sus beneficios puedan cubrir a los costos de inversión en un periodo de tiempo determinado o si no resulta viable ponerlo en marcha a nivel comercial.

Mediante el desarrollo de este proyecto se logrará tener una percepción más precisa sobre la viabilidad comercial del reactor de pirólisis de trabajo. Se emitirán recomendaciones de mejoras técnicas y de fabricación de tal manera que los beneficios puedan superar sus costos y generar rentabilidad.

Las proyecciones de venta se referenciaron a la capacidad instalada.

El estudio de mercado comprende un sector industrial de corto alcance, por lo que debe ser robustecido (trabajo futuro) para ampliar el rango de empresas encuestadas y contar con información más integral.

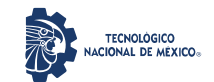

Análisis de rentabilidad por técnicas de evaluación de proyectos de la producción de un reactor pirolítico de 40 L de capacidad

# **II. MARCO TEÓRICO**

\_\_\_\_\_\_\_\_\_\_\_\_\_\_\_\_\_\_\_\_\_\_\_\_\_\_\_\_\_\_\_\_\_\_\_\_\_\_\_\_\_\_\_\_\_\_\_\_\_\_\_\_\_\_\_\_\_\_\_\_\_\_\_\_\_\_\_\_\_\_\_\_\_\_\_\_\_\_\_\_\_\_\_

## **2.1 GENERALIDADES DEL PROCESO DE PIRÓLISIS**

Un proceso simple de pirólisis del plástico puede llevarse a cabo en cuatro etapas, las cuales se sustentan en la operación unitaria de destilación:<sup>11</sup>

- Etapa 1: los plásticos son calentados a temperaturas superiores a 400 °C, mediante el cual se transformarán en diferentes gases según el grado de condensación.
- Etapa 2: el gas que viene del primer deposito llega a un segundo deposito con temperaturas entre 390 y 170 °C, mediante esta condensación se obtendrá gasóleo mejor conocido como diésel.
- Etapa 3: el gas llega a un tercer depósito con temperaturas entre 210 y 20 °C y a través de estas temperaturas se condensará aún más produciendo gasolina.
- Etapa 4: el gas finalmente llega al depósito final cuya temperatura es menor a 20 °C y donde solo queda el gas residual el cual ya no es condensable, sin embargo, puede ser usado para alimentar la caldera del proceso.

Bajo esta dinámica se logra que los residuos plásticos se transformen en combustibles, ver Figura 1 (tomada de *https://wiki.lowtechlab.org/wiki/Pyrolyseur\_de\_plastique/es*).

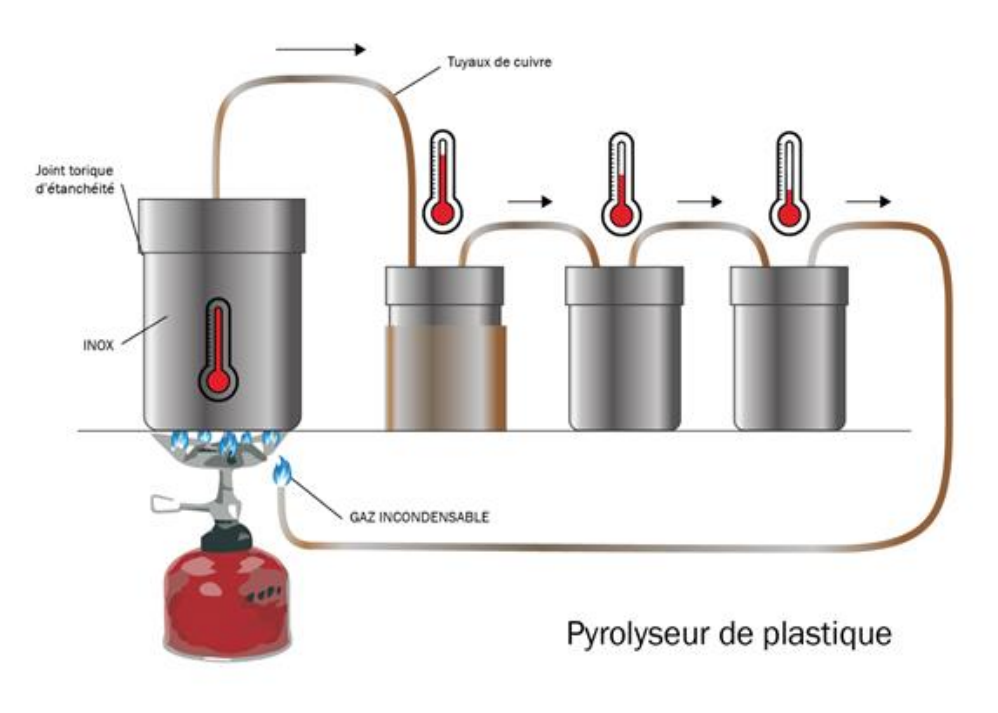

*Figura 1. Representación de la condensación de la pirólisis del plástico.* 

NSTITUTO TECNOLÓGICO<sup>®</sup><br>de Pabellón de Arteaga

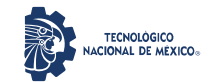

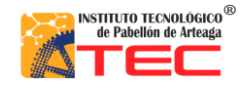

Análisis de rentabilidad por técnicas de evaluación de proyectos de la producción de un reactor pirolítico de 40 L de capacidad \_\_\_\_\_\_\_\_\_\_\_\_\_\_\_\_\_\_\_\_\_\_\_\_\_\_\_\_\_\_\_\_\_\_\_\_\_\_\_\_\_\_\_\_\_\_\_\_\_\_\_\_\_\_\_\_\_\_\_\_\_\_\_\_\_\_\_\_\_\_\_\_\_\_\_\_\_\_\_\_\_\_\_

## **2.2 RESIDUOS OBTENIDOS MEDIANTE EL PROCESO DE PIRÓLISIS**

La pirólisis es un proceso termoquímico donde la biomasa, bajo el efecto de la temperatura (aplicación de energía) y en ausencia de oxígeno, se pueden convertir en materiales con propiedades de tipo combustible útil. Donde se identifican tres tipos de productos pirolíticos: gases no combustibles, residuos carbonosos y aceites pirolíticos.<sup>12</sup>

En particular, los biocarbones son residuos carbonosos de la biomasa tratada por pirólisis con propiedades caloríficas equivalentes a los carbones bituminosos y útiles como enmendadores de suelos o carbonos activos.<sup>12</sup>

Los aceites pirolíticos (también llamados ácidos piroleñosos) son aquellos que se obtienen por la condensación de los gases pirolíticos. Sin embargo, estos aceites, al ser una mezcla de hidrocarburos alifáticos oxigenados y compuestos aromáticos con altos contenidos de agua, elevada acidez y viscosidad, requieren de ser sometidos a tratamientos de purificación para facilitar su uso como combustible.<sup>12</sup>

Los gases no condensables contienen una composición química con altos contenidos de hidrogeno y metano por lo que pueden ser transformados en energía eléctrica mediante el uso de turbinas. 12

En la Figura 2, se muestra una representación general de la pirólisis de biomasa y sus productos (fuente: *https://hive.blog/hive-196387/@emiliomoron/que-es-la-pirólisis-de-biomasa*).

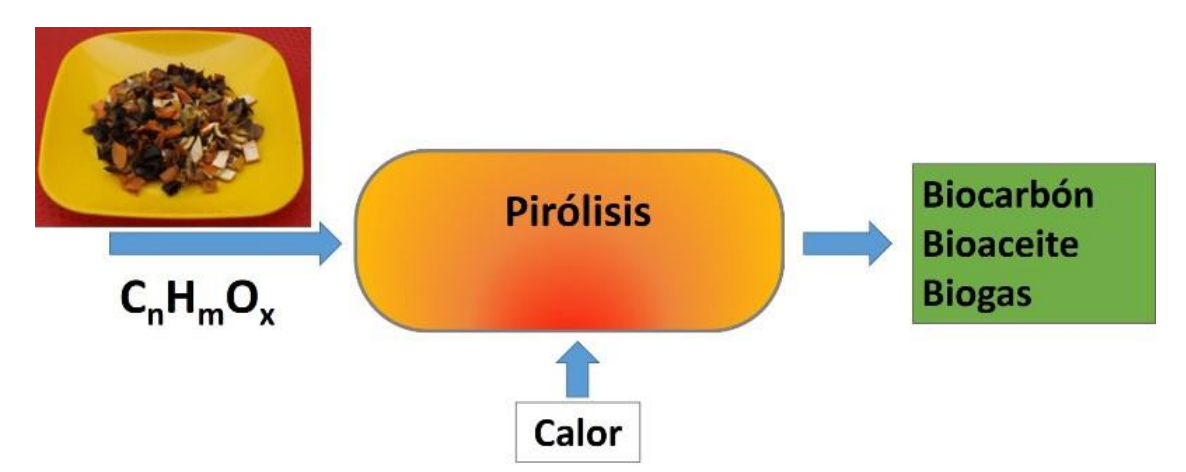

*Figura 2. Representación general del proceso de pirólisis de biomasa.*

## **2.3 ECONOMÍA LINEAL Y ECONOMÍA CIRCULAR**

La economía lineal, también llamada economía convencional, es un modelo de tomar, medir y desechar, es decir, es un modelo basado en extraer recursos de la naturaleza para luego poder procesarlos y generar productos que una vez consumidos se desechan sin darles ningún aprovechamiento posterior y sin tener en cuenta la contaminación que provocan.<sup>13, 14</sup> En las Figuras 3 y 4, se muestran diagramas representativos de la economía lineal.

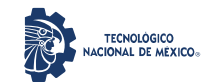

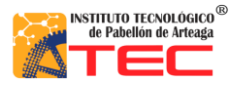

\_\_\_\_\_\_\_\_\_\_\_\_\_\_\_\_\_\_\_\_\_\_\_\_\_\_\_\_\_\_\_\_\_\_\_\_\_\_\_\_\_\_\_\_\_\_\_\_\_\_\_\_\_\_\_\_\_\_\_\_\_\_\_\_\_\_\_\_\_\_\_\_\_\_\_\_\_\_\_\_\_\_\_

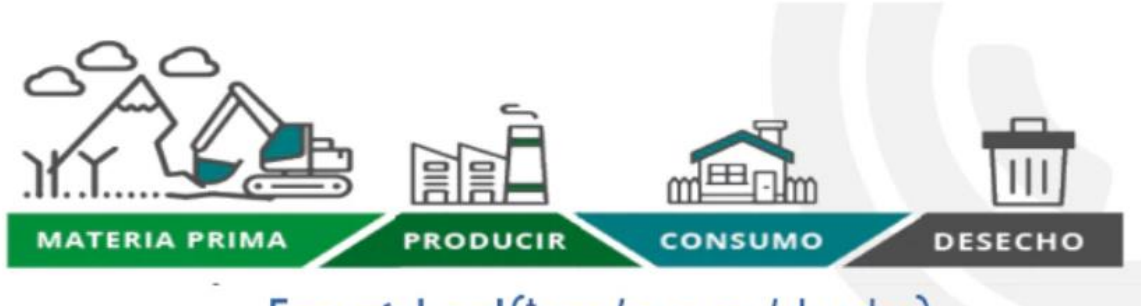

Economía Lineal (tomar / consumir / desechar)

*Figura 3. Representación de la economía lineal. 13*

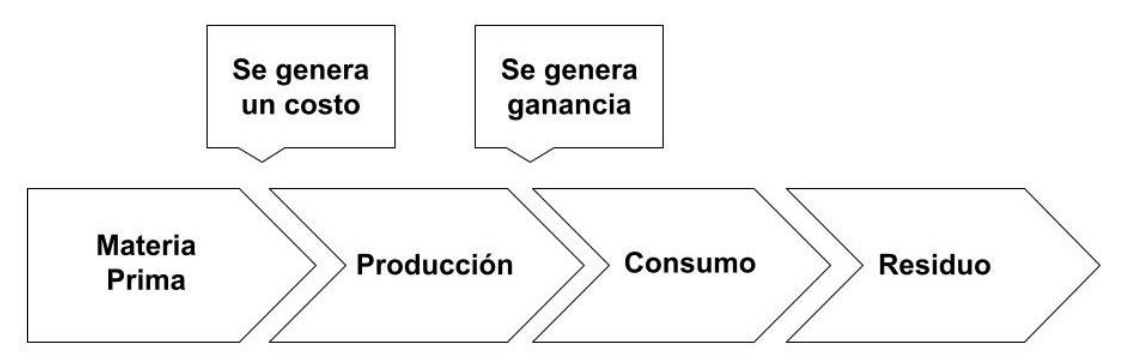

*Figura 4. Ciclo convencional de la vida útil de un producto (fuente: propia).*

La economía circular es un modelo económico basado en el aprovechamiento de los recursos implicando acciones de reutilizar, reparar, renovar o reciclar materiales y productos todas las veces que sean posibles por lo que se considera como un modelo productivo, de consumo y social que busca la optimización de los materiales y residuos, es sostenible, genera negocio y empleos. En la economía circular se establecen nuevos sistemas de producción que buscan que los productos nunca pierdan el valor y puedan seguir teniendo diferentes usos.<sup>13-15</sup> En las Figuras 5 y 6, se presentan representaciones de la economía circular.

La economía circular genera beneficios como coadyuvar a la reducción de la contaminación, mejora el suministro de materias primas, aumenta la competitividad y genera empleo. En específico, la economía circular presenta, entre otras, las siguientes ventajas económicas:<sup>16</sup>

- Aumento del Producto Interno Bruto.
- Ahorro neto de costes de materias.
- Ahorro en productos de consumo.
- Reducción del consumo de recursos en la economía.

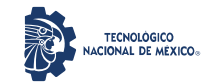

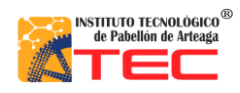

Análisis de rentabilidad por técnicas de evaluación de proyectos de la producción de un reactor pirolítico de 40 L de capacidad

\_\_\_\_\_\_\_\_\_\_\_\_\_\_\_\_\_\_\_\_\_\_\_\_\_\_\_\_\_\_\_\_\_\_\_\_\_\_\_\_\_\_\_\_\_\_\_\_\_\_\_\_\_\_\_\_\_\_\_\_\_\_\_\_\_\_\_\_\_\_\_\_\_\_\_\_\_\_\_\_\_\_\_

- Creación de valor.
- Mayor eficiencia y productividad.

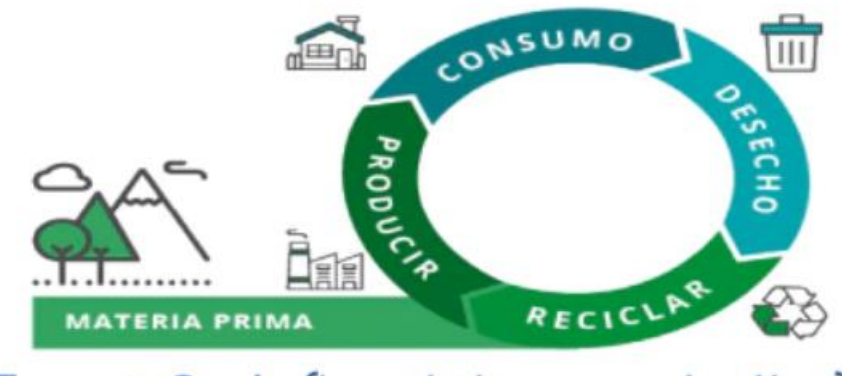

# Economía Circular (hacer / rehacer - usar / reutilizar) Residuo = Alimento/Recurso

*Figura 5. Representación de la economía circular. 13*

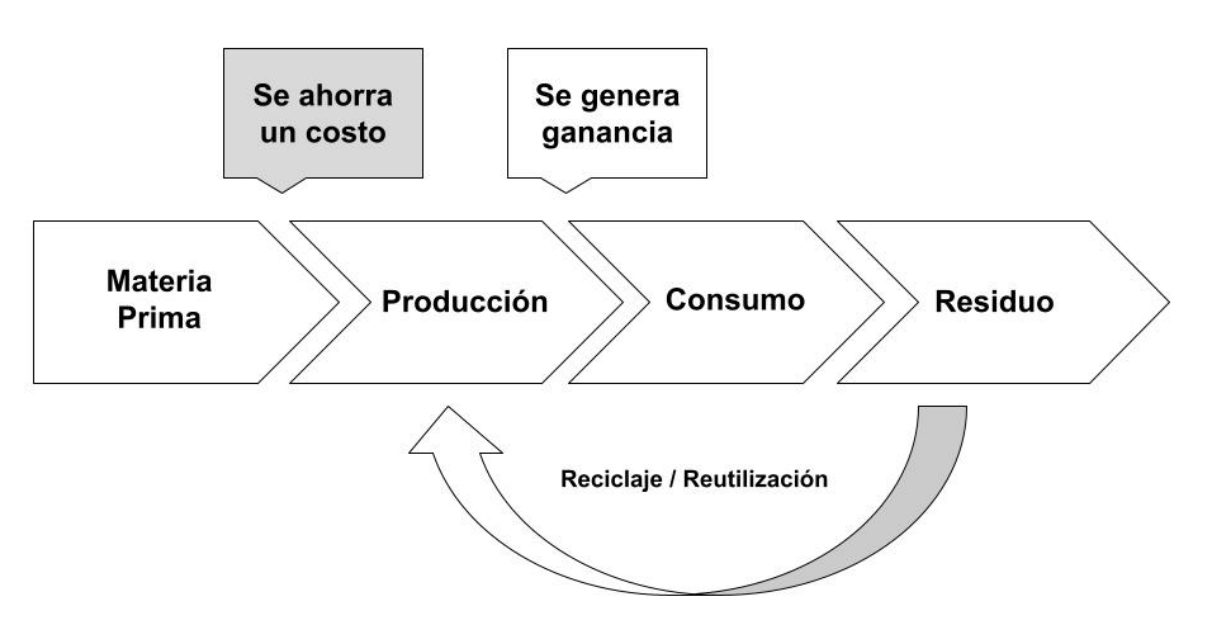

*Figura 6. Ciclo de vida útil de un producto propuesto por la economía circular (fuente: propia).*

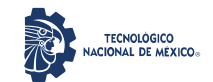

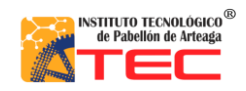

Análisis de rentabilidad por técnicas de evaluación de proyectos de la producción de un reactor pirolítico de 40 L de capacidad \_\_\_\_\_\_\_\_\_\_\_\_\_\_\_\_\_\_\_\_\_\_\_\_\_\_\_\_\_\_\_\_\_\_\_\_\_\_\_\_\_\_\_\_\_\_\_\_\_\_\_\_\_\_\_\_\_\_\_\_\_\_\_\_\_\_\_\_\_\_\_\_\_\_\_\_\_\_\_\_\_\_\_

## **2.4 EVALUACIÓN DE PROYECTOS**

La evaluación de proyectos son un conjunto de actividades que ayudan a tomar decisiones de inversión privada o pública sobre un proyecto. Siendo la evaluación, la parte medular de todo estudio debido a que es la base para decidir la ejecución o no de un proyecto. Lo anterior, dependiendo del criterio adoptado de evaluación de acuerdo al objetivo general. Por ejemplo, en el sector privado puede ser que la toma de decisión se centre en que la empresa sobreviva, mientras que el sector público puede ser que el proyecto se oriente a los mayores beneficios sociales.<sup>17</sup>

La evaluación de proyectos es una metodología que puede aplicarse a cada estudio de inversión de manera individual y única. Esta metodología puede aplicarse a áreas como:<sup>17</sup>

- Instalación de una empresa nueva.
- Elaboración de un nuevo producto en una empresa ya instalada.
- Ampliación de la capacidad instalada de una empresa.
- Sustitución de maquinaria por antigüedad o capacidades.

En la Figura 7, se muestra la metodología general de la evaluación de proyectos. Para todo estudio se recomienda establecer los objetivos y elaborar los análisis de mercado, técnico-operativo, económico-financiero y socio-económico del proyecto. Los análisis permiten hacer conocer aspectos como el estado del mercado, las necesidades de inversión requeridas, los costos totales, entre otros. Si bien la evaluación de proyectos proporciona las bases de decisión, la decisión final corresponde a la persona o el(los) responsables(s) del proyecto.<sup>17</sup> En la Figura 8, se presenta el proceso de la evaluación de proyectos. Donde la etapa de perfil corresponde al estudio inicial que considera solo cálculos globales de la idea a concebir; en la etapa de anteproyecto se profundiza la información de mercado, tecnología a emplear, costos totales y la rentabilidad del proyecto. Esta etapa sirve de decisión para los inversionistas en el sentido de continuar o cancelar el proyecto y; en la etapa de proyecto definitivo se amplía el anteproyecto añadiendo la información de comercialización y ventas, cotizaciones de inversión y los planos de diseño del proyecto. En esta etapa se conforma el informe final.<sup>17</sup>

## **2.5 ESTUDIO E INVESTIGACIÓN DEL MERCADO**

El estudio de mercado es una técnica que permite cuantificar la oferta y demanda, el análisis de los precios y el estudio de la comercialización para poder verificar la capacidad de penetración de un producto dentro de un determinado mercado existente o nuevo. En la Figura 9 y 10, se observa la estructura sugerida para realizar un análisis y estudio de mercado, respectivamente. Entre los objetivos que persigue un estudio de mercado podemos citar:<sup>17</sup>

\_\_\_\_\_\_\_\_\_\_\_\_\_\_\_\_\_\_\_\_\_\_\_\_\_\_\_\_\_\_\_\_\_\_\_\_\_\_\_\_\_\_\_\_\_\_\_\_\_\_\_\_\_\_\_\_\_\_\_\_\_\_\_\_\_\_\_\_\_\_\_\_\_\_\_\_\_\_\_\_\_\_\_

Introducir un nuevo producto o servicio o mejorar los existentes.

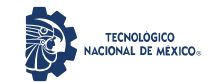

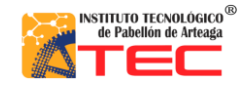

Análisis de rentabilidad por técnicas de evaluación de proyectos de la producción de un reactor pirolítico de 40 L de capacidad

\_\_\_\_\_\_\_\_\_\_\_\_\_\_\_\_\_\_\_\_\_\_\_\_\_\_\_\_\_\_\_\_\_\_\_\_\_\_\_\_\_\_\_\_\_\_\_\_\_\_\_\_\_\_\_\_\_\_\_\_\_\_\_\_\_\_\_\_\_\_\_\_\_\_\_\_\_\_\_\_\_\_\_

- Determinar qué cantidad de productos o servicios de una nueva unidad económica estarían dispuesto a adquirir los potenciales clientes.
- Conocer la logística que los productos o servicios siguen para llegar a los usuarios.
- Identificar el riesgo que un inversionista corre de que su producto o servicio sea aceptado o no en el mercado.

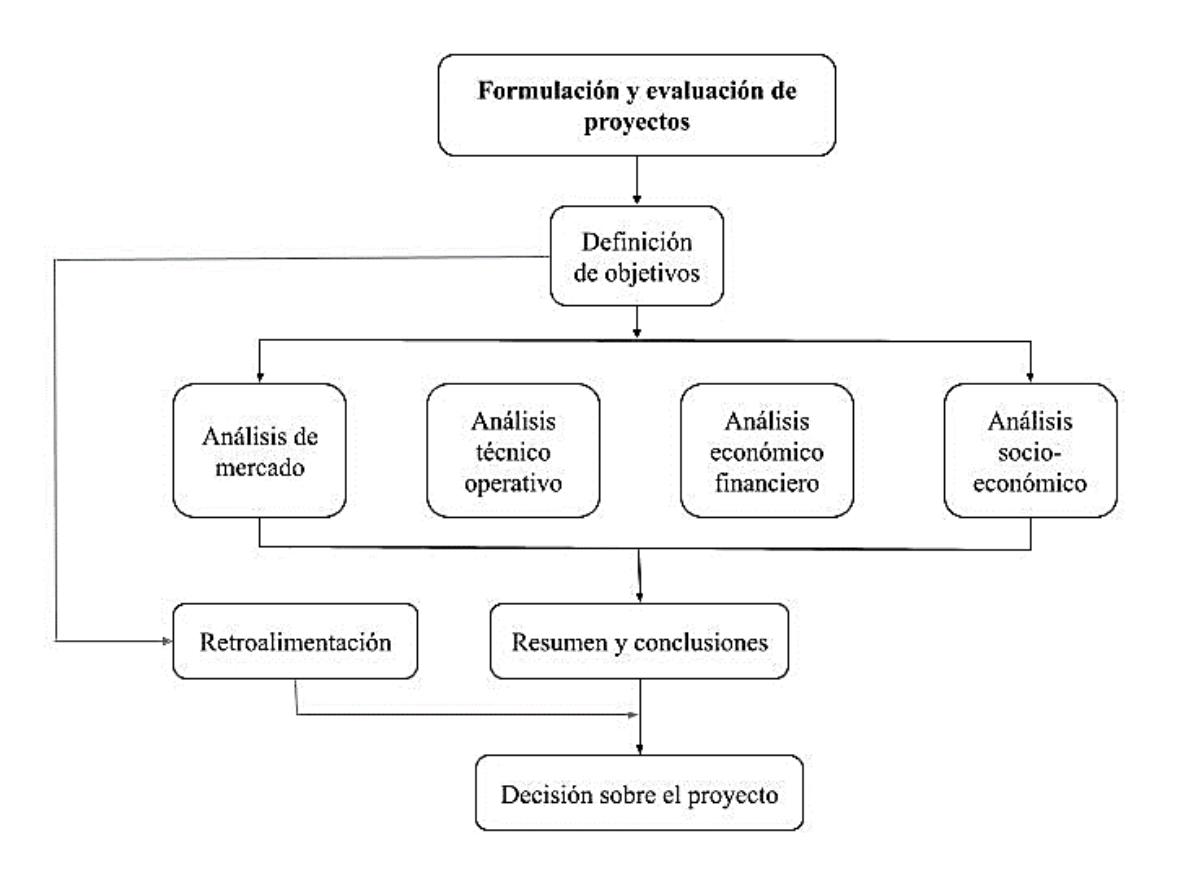

*Figura 7. Representación de la estructura general de la evaluación de proyectos. 17*

La investigación de mercados es una herramienta que consiste en la recolección y análisis de información sobre el comportamiento y desenvolvimiento de un producto o servicio en el mercado. Esta herramienta permite hacer tomas decisiones fundamentadas en datos y tendencias del mercado. Una investigación de mercados sigue una serie de fases metodológicas que permiten llegar a obtener un informe donde se describen tabular o gráficamente los datos analizados y las conclusiones que justifican una decisión, ver Figura 11. Algunos de los objetivos que persigue la investigación de mercados son:<sup>18</sup>

 Obtener datos cuantitativos de ventas totales, demanda del producto, distribución de las ventas, tendencias del mercado.

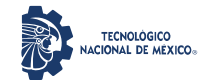

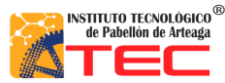

\_\_\_\_\_\_\_\_\_\_\_\_\_\_\_\_\_\_\_\_\_\_\_\_\_\_\_\_\_\_\_\_\_\_\_\_\_\_\_\_\_\_\_\_\_\_\_\_\_\_\_\_\_\_\_\_\_\_\_\_\_\_\_\_\_\_\_\_\_\_\_\_\_\_\_\_\_\_\_\_\_\_\_

 Obtener datos cualitativos de tipos de consumidores, escenarios de consumo, quien prescribe y decide la compra.

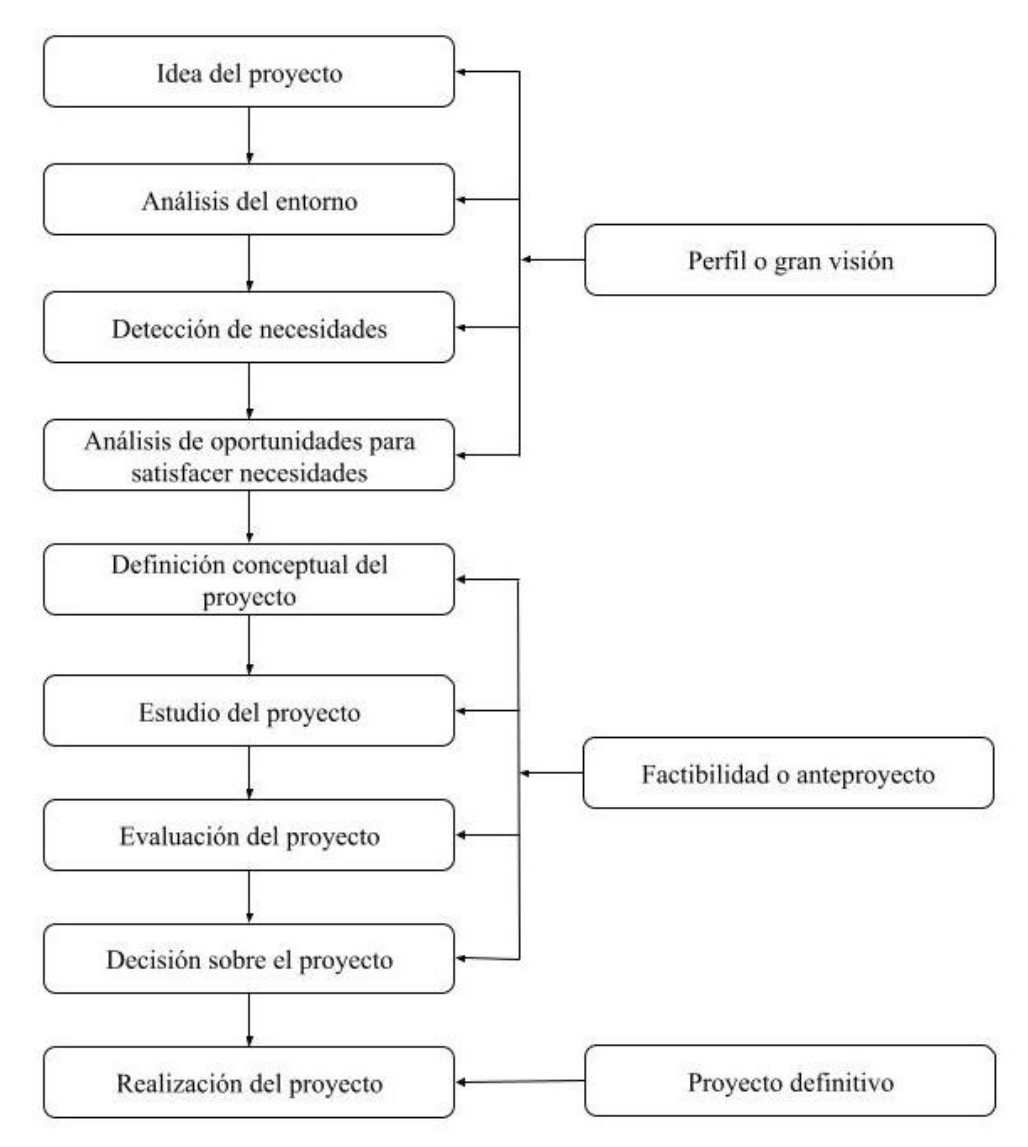

*Figura 8. Diagrama del proceso de la evaluación de proyectos. 17*

## **2.6 ESTUDIO ECONÓMICO**

El estudio económico es una técnica cuyo objetivo es el ordenamiento y sistematización de la información de carácter financiero que permite establecer escenarios analíticos que sirven de base para una evaluación económica.<sup>17</sup> En otras palabras, el estudio económico permite determinar cuál es el monto de los recursos económicos necesarios para realizar u operar el proyecto o una planta. Una serie de indicadores como los elementos

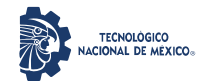

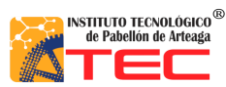

\_\_\_\_\_\_\_\_\_\_\_\_\_\_\_\_\_\_\_\_\_\_\_\_\_\_\_\_\_\_\_\_\_\_\_\_\_\_\_\_\_\_\_\_\_\_\_\_\_\_\_\_\_\_\_\_\_\_\_\_\_\_\_\_\_\_\_\_\_\_\_\_\_\_\_\_\_\_\_\_\_\_\_

del costo, margen de utilidad, punto de equilibrio, entre otros, son calculados en el estudio económico y sirven de base para la evaluación económica. En la Figura 12, se muestra la estructuración de un estudio de mercado, en ella se aprecian los datos que deben calcularse.

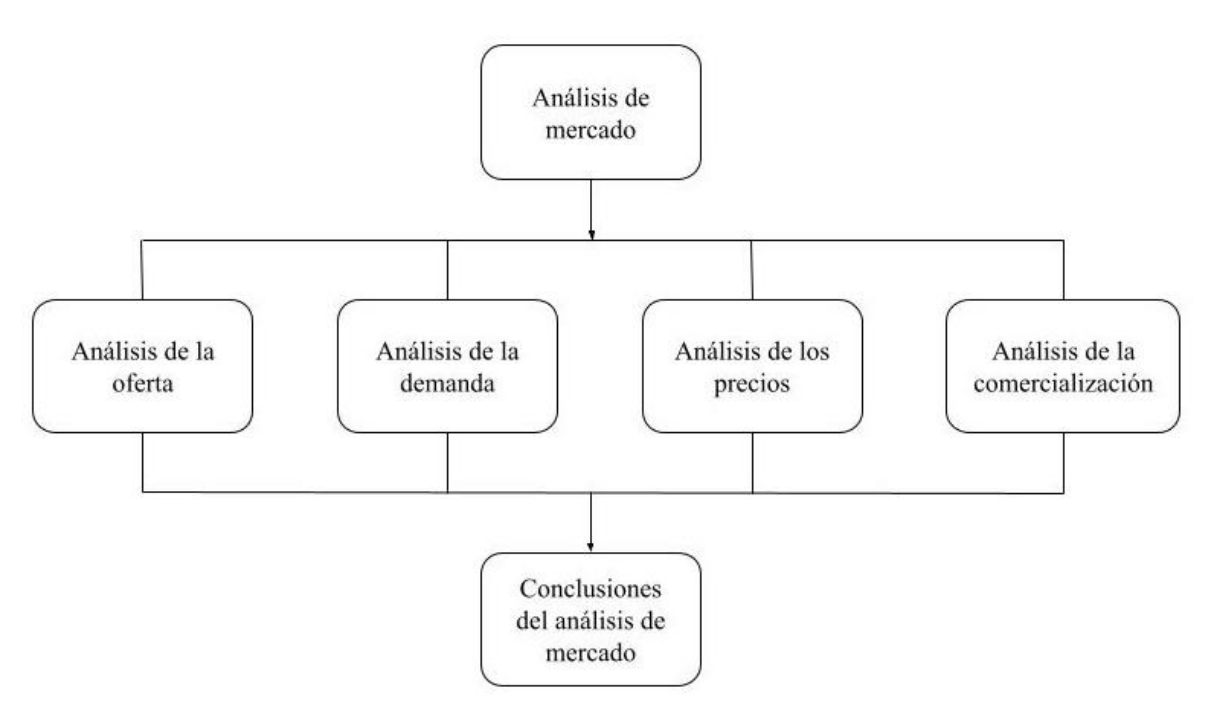

*Figura 9. Estructura del análisis de mercado. 17*

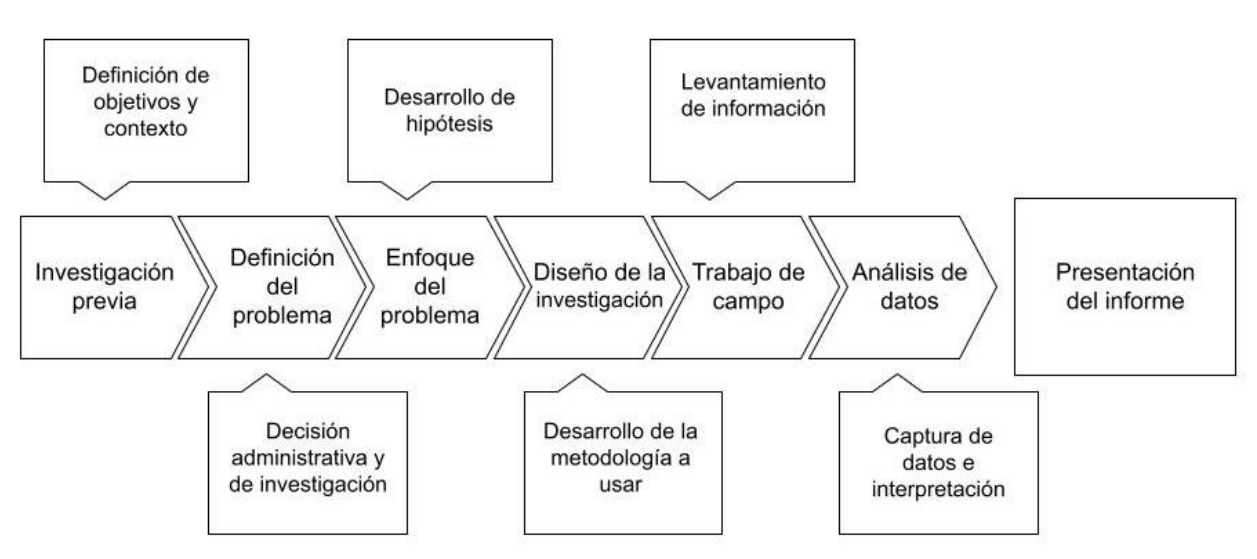

*Figura 10. Procedimiento para realizar un estudio de mercado (fuente: propia).*

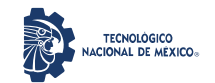

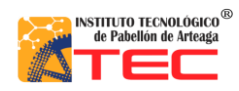

Análisis de rentabilidad por técnicas de evaluación de proyectos de la producción de un reactor pirolítico de 40 L

de capacidad

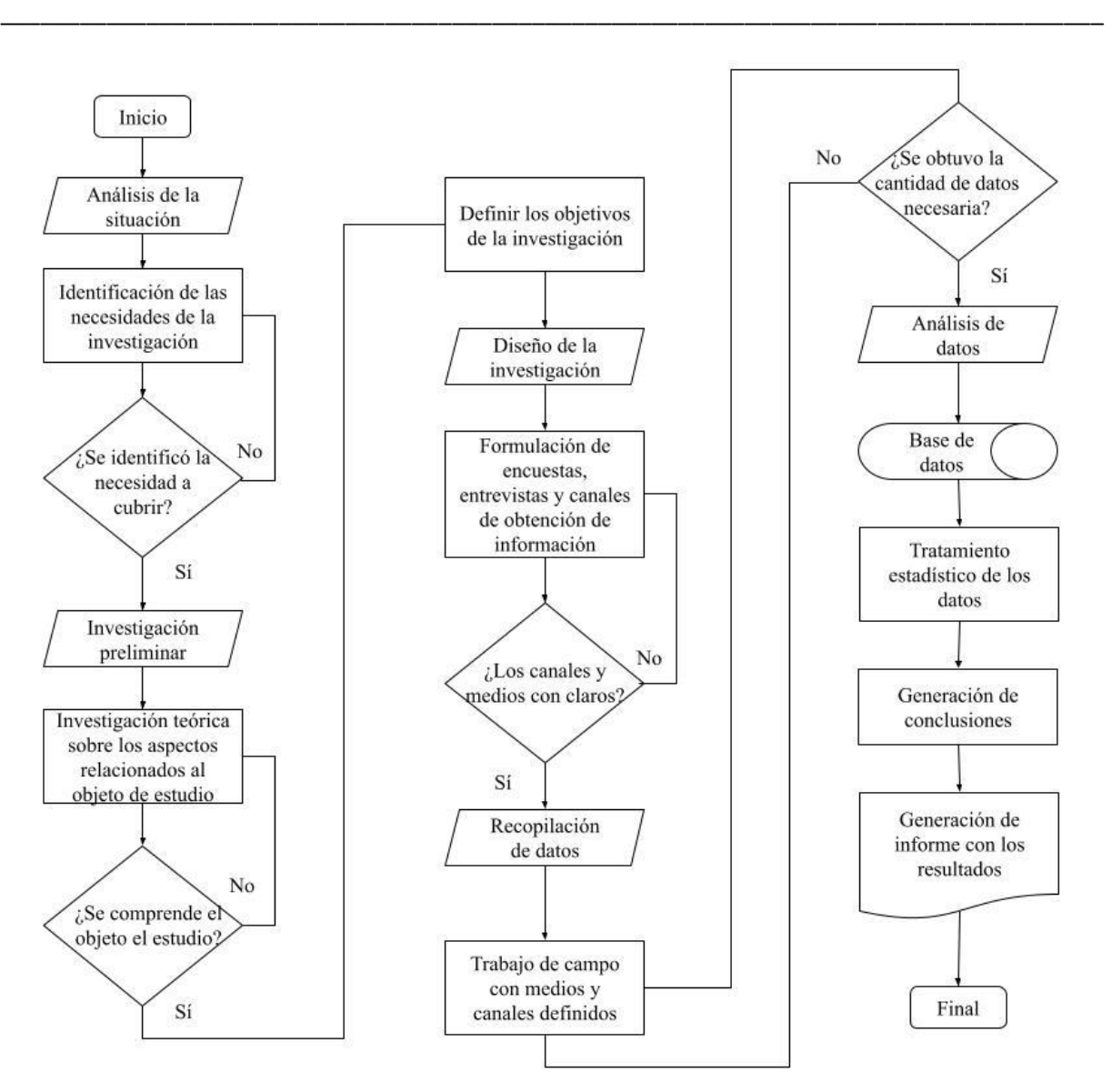

*Figura 11. Fases de la investigación de mercados. 18*

#### **2.6.1 Determinación de los costos**

Existe una relación entre el concepto de gasto y costo. El gasto se define como toda erogación que afecta los resultados y no es recuperable. Varios gastos pueden conformar un costo global, por ejemplo, los gastos de materiales y de salarios pueden conformar el costo de producción de un producto. Por otro lado, el costo puede definirse como el valor monetario de los recursos que se entregan para poder adquirir un bien o un servicio, es decir, los costos representan una disminución de los recursos disponibles que se han consumido para fabricar un producto. La relación entre ambos conceptos de da mediante el hecho de que el costo se convertirá en gasto al momento de la venta del producto.<sup>19</sup>

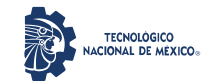

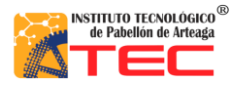

\_\_\_\_\_\_\_\_\_\_\_\_\_\_\_\_\_\_\_\_\_\_\_\_\_\_\_\_\_\_\_\_\_\_\_\_\_\_\_\_\_\_\_\_\_\_\_\_\_\_\_\_\_\_\_\_\_\_\_\_\_\_\_\_\_\_\_\_\_\_\_\_\_\_\_\_\_\_\_\_\_\_\_

En este ámbito, los costos están relacionados con la materia prima, la mano de obra y los cargos indirectos, además se integran a los inventarios de materias primas, producción en proceso y productos terminados. Los costos se reflejan como activos dentro de los balances generales y se orientan al estado de resultados cuando los artículos son vendidos.<sup>19</sup> En la Figura 13, se observa un gráfico de la interacción de los gastos y costos.

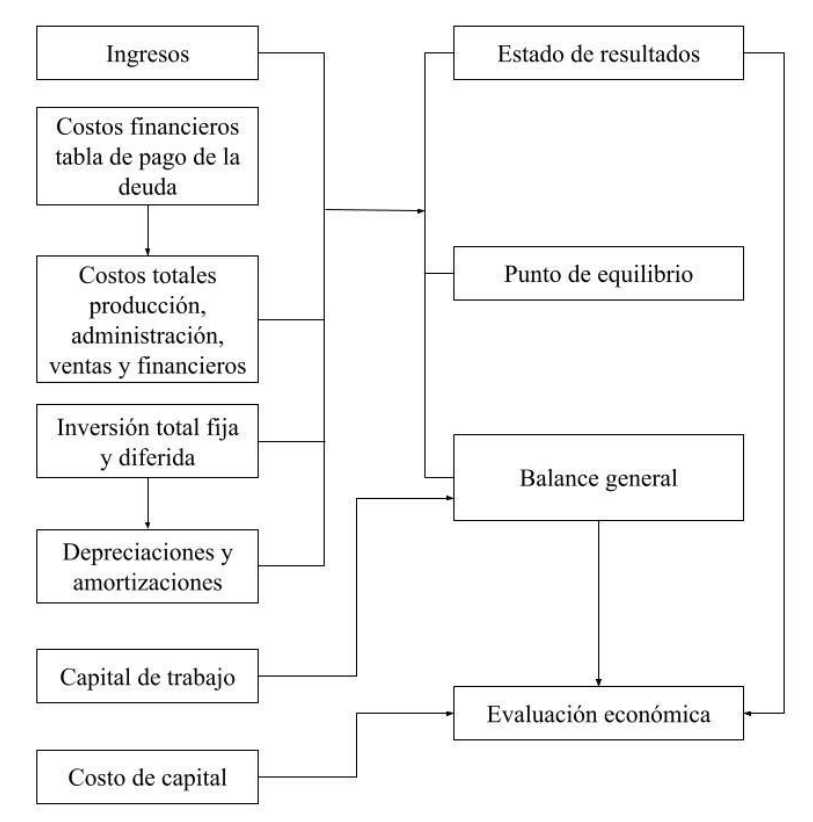

*Figura 12. Cuadros del análisis economico. 17*

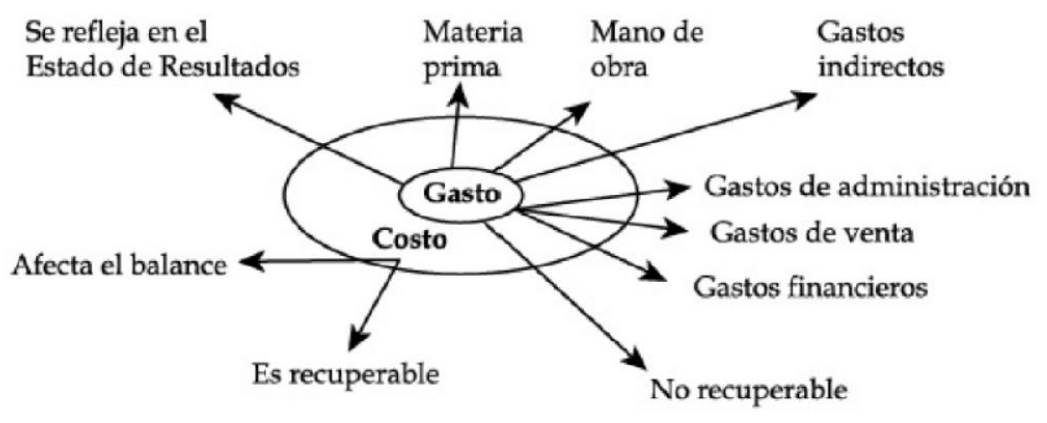

*Figura 13. Relación entre gasto y costo. 19*

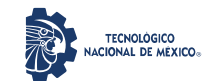

\_\_\_\_\_\_\_\_\_\_\_\_\_\_\_\_\_\_\_\_\_\_\_\_\_\_\_\_\_\_\_\_\_\_\_\_\_\_\_\_\_\_\_\_\_\_\_\_\_\_\_\_\_\_\_\_\_\_\_\_\_\_\_\_\_\_\_\_\_\_\_\_\_\_\_\_\_\_\_\_\_\_\_

Los factores del costo se pueden dividir en gastos directos e indirectos. Los gastos directos son erogaciones que reunión cualidades de ser identificables (necesarios para realizar un producto), cuantificables (que se pueda medir, contar) y representativos (monto que exige una erogación para tener satisfactores completamente realizados), los cuales exigen la imposición de medidas de control por parte de la organización. Como gastos directos se pueden citar la mano de obra y las materias primas. Los gastos indirectos son erogaciones que no reúnen al menos una de las tres cualidades de identificación, cuantificación y representación y además están libres de la imposición de medidas de control. También se identifican los gastos fijos y variables de acuerdo con el volumen de producción. Los primeros son gastos constantes que no son afectados por los volúmenes de producción. Los segundos son cambiantes en relación directa con el volumen de producción.<sup>19</sup>

También se pueden identificar diferentes tipos de costos: <sup>19</sup>

- Costo de inversión: representan los factores técnicos que intervienen en la producción, son recuperables a través de las ventas y son medidos en dinero.
- Costo de desplazamiento o de sustitución: el costo de un ítem es el costo de otro ítem que fue escogido en su lugar dentro de una gama de alternativas.
- Costo incurrido: inversión del costo de producción incurrido durante un lapso de tiempo.
- Costos fabriles y no fabriles: el costo fabril corresponde a todas las inversiones que corresponden a la producción de un artículo (se realizan actividades de transformación); el costo no fabril se aplica a todas las inversiones que no corresponden a la producción de algún artículo (se realizan actividades de transformación).
- Costo total: representa toda la inversión necesaria para producir y vender un artículo.
- Costo de producción: comprende todas las operaciones realizadas para obtener un producto desde la adquisición del material hasta su integración. Abarca los factores de material, sueldos y salarios (mano de obra), gastos indirectos de producción.
- Costo primo (costo directo): es la suma del material directo y los sueldos y salarios directos.
- Costo de transformación o de conversión: es la suma de los sueldos y salarios directos y los gastos indirectos de producción.
- Costo de distribución: son los costos de operación para hacer llegar el producto al consumidor. Aplica a productos terminados.
- Costo financiero: incluye los gastos para allegarse de fondos como intereses, descuentos de comisiones, gastos de cobranza, cartera vencida.
- Costo de administración: son las operaciones que comprenden el lapso desde que el producto es entregado al consumidor hasta que el consumidor realiza el pago por el bien (pago en caja, deposito, transferencia).

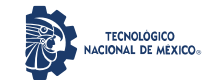

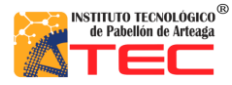

\_\_\_\_\_\_\_\_\_\_\_\_\_\_\_\_\_\_\_\_\_\_\_\_\_\_\_\_\_\_\_\_\_\_\_\_\_\_\_\_\_\_\_\_\_\_\_\_\_\_\_\_\_\_\_\_\_\_\_\_\_\_\_\_\_\_\_\_\_\_\_\_\_\_\_\_\_\_\_\_\_\_\_

 Otros costos: aquellos que no son partidas propias del desarrollo de un artículo. No pueden preverse que cuando acontecen forman parte del costo total, por ejemplo, una huelga laboral.

#### **2.6.2 Punto de equilibrio**

El punto de equilibrio se define como el punto donde no se tiene ni utilidad no perdida en una operación, es decir, es el nivel de ventas donde los ingresos totales son iguales a los costos totales. Se conoce también como una relación costo-volumen-utilidad donde se define cuantas unidades mínimas deben ser vendidas para operar sin perdidas ni ganancias. Dentro de este apartado se manejan los costos fijos, variables y semivariables. Los costos fijos son aquellos que no varían con los cambios en los niveles de producción, por otro lado, los costos variables si son afectados por los volúmenes de producción. Los costos semivariables son mixtos y pueden tanto no variar como verse alterados por la capacidad de producción en cuestión.<sup>20</sup>

Para calcular el punto de equilibrio se pueden emplear tres metodologías distintas que permiten determinar la cantidad de unidades a vender para que una organización no reporte perdidas ni utilidades. En todos los casos es necesario conocer el precio de venta unitario, el costo variable por unidad, el margen de contribución o los costos y gastos fijos totales:<sup>20</sup>

a) **Método de la ecuación.** Este método tiene en cuanta la utilidad operativa, la cual debe ser cero y se obtiene por medio de la ecuación siguiente:

$$
UAll = Ventas - costos variables - costos fijos
$$
\n<sup>(1)</sup>

donde UAII es la utilidad antes de impuestos e intereses.

b) **Método del margen de contribución.** Se obtiene de emplear las siguientes formulas:

$$
margin de contribution = PVU - CVU
$$
\n<sup>(2)</sup>

$$
punto de equilibrio = \frac{Costos fijos}{PVU - CVU}
$$
\n(3)

donde PVU es el precio de venta unitario y CVU es el costo variable unitario.

c) **Método gráfico.** Se determina mediante la construcción de una gráfica con base a la ecuación de la línea recta  $y = a + bx$ , donde *a* es igual al valor de los costos fijos, *b* representa el costo variable por unidad y

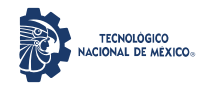

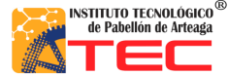

\_\_\_\_\_\_\_\_\_\_\_\_\_\_\_\_\_\_\_\_\_\_\_\_\_\_\_\_\_\_\_\_\_\_\_\_\_\_\_\_\_\_\_\_\_\_\_\_\_\_\_\_\_\_\_\_\_\_\_\_\_\_\_\_\_\_\_\_\_\_\_\_\_\_\_\_\_\_\_\_\_\_\_

*x* es el número de unidades de productos vendidos. En la Figura 14, se presenta un ejemplo de un gráfico de punto de equilibrio. En particular para este ejemplo, el punto de equilibrio se alcanza en los \$20,000.00.

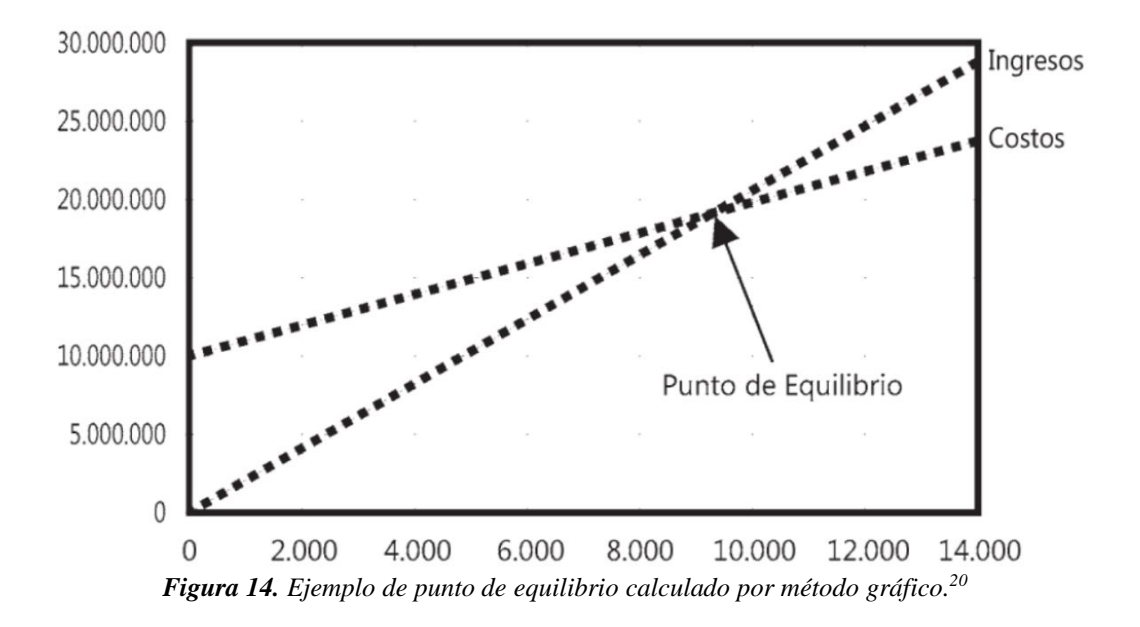

#### **2.6.3 Margen de utilidad bruta**

En el ámbito contable, la utilidad es referencia a la ganancia o diferencia entre los gastos que se incurren en el proceso de un producto y las ganancias obtenidas por su venta, en términos prácticos, la utilidad resulta de descontar a los ingresos los gastos de producción, donde habrá ganancias si el valor es positivo y perdidas si es una cifra negativa. Se reconocen dos tipos de utilidades, (i) la utilidad bruta es la diferencia entre el total de ventas de un artículo en un tiempo determinado y los costes total de su producción y distribución y, (ii) la utilidad neta es la ganancia real resultante de contabilizar los gastos y los ingresos no operacionales.<sup>21</sup>

Por otro lado, el margen de utilidad bruta es un parámetro métrico del porcentaje de ingresos obtenidos en relación a los costos requeridos para generarlos, en otras palabras, indica la rentabilidad y permite optimizar las operaciones y fijar precios de productos y servicios. 22

Para calcular el margen de utilidad bruta se emplean las siguientes ecuaciones:  $22$ se puede definir como la ganancia monetaria positiva de una inversión inicial y se diferencia entre el precio de venta y el costo de producción. El margen de utilidad bruta puede definirse como un parámetro para fijar precios por parte de los equipos de ventas y que también permite evaluar cuan eficientes han resultado las operaciones comerciales e identificar señales de alerta. Para su cálculo es necesario definir previamente los costos totales de la producción para así poder realizar el incremento de margen deseado de ganancia.

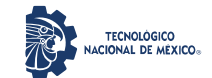

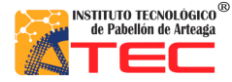

\_\_\_\_\_\_\_\_\_\_\_\_\_\_\_\_\_\_\_\_\_\_\_\_\_\_\_\_\_\_\_\_\_\_\_\_\_\_\_\_\_\_\_\_\_\_\_\_\_\_\_\_\_\_\_\_\_\_\_\_\_\_\_\_\_\_\_\_\_\_\_\_\_\_\_\_\_\_\_\_\_\_\_

$$
Margen de utilidad bruta = ingressos totales - coste de los productos o servicios
$$
\n
$$
(4)
$$

$$
Margen bruto porcentual = \frac{utilidad bruta}{ingress totales} x 100
$$
\n<sup>(5)</sup>

$$
Utilidad neta = utilidad bruta - gastos fijos y variables
$$
\n
$$
(6)
$$

#### **2.6.4 Pronostico de ventas**

El pronóstico de ventas es una estimación de las ventas futuras de un ben o servicio para un determinado tiempo. Entre otras características, el pronóstico se expresa en valores monetarios y considera factores como las fluctuaciones internacionales y situaciones o participación en el mercado. Adicional, el pronóstico sirve de base para conformar el plan de ventas. Para poder estimar un pronóstico de ventas se echa mano de información como los movimientos de inventarios, facturación histórica de las ventas o la información del mercado. Para elaborar un pronóstico de ventas se emplean comúnmente técnicas como:<sup>23</sup>

- Juicio ejecutivo. Se basa en la intuición de la experiencia para el comportamiento de un producto.
- Encuestas. Validar el comportamiento futuro del mercado conforme el pensamiento del cliente.
- Análisis de series de tiempo. Comprobar la presencia de estándares o pautas no aleatorias para su uso como guía en la estimación de movimientos futuros.
- Análisis de regresión. Las estimaciones de las ventas mantienen una tendencia.
- Pruebas de mercado. Evaluar las reacciones futuras de un producto antes de su lanzamiento.

La manera de elegir la técnica más adecuada es con base a ciertos factores como los costos involucrados, tipo de producto, disponibilidad de información, características del mercado y la pericia de los responsables de hacer el pronóstico.<sup>23</sup> En la Figura 15, se muestra el nivel de importancia del pronóstico de ventas dentro de un trazo para establecer un presupuesto de ventas.

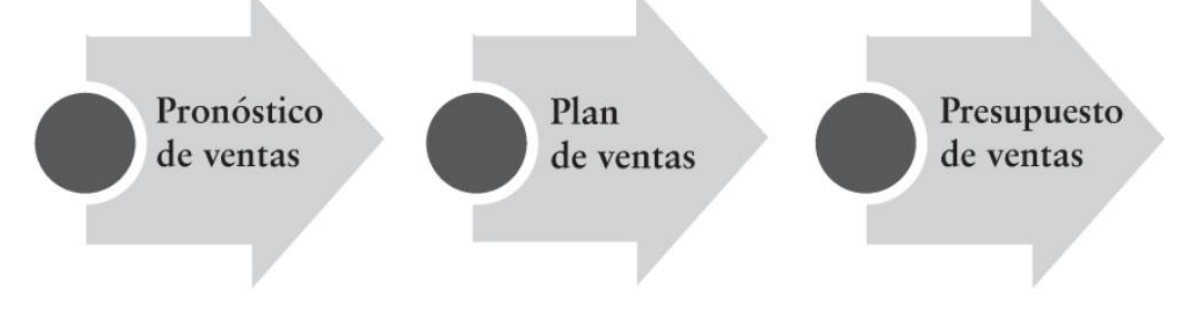

*Figura 15. Relación pronóstico, plan y presupuesto de ventas.<sup>23</sup>*

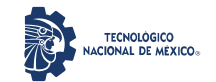

\_\_\_\_\_\_\_\_\_\_\_\_\_\_\_\_\_\_\_\_\_\_\_\_\_\_\_\_\_\_\_\_\_\_\_\_\_\_\_\_\_\_\_\_\_\_\_\_\_\_\_\_\_\_\_\_\_\_\_\_\_\_\_\_\_\_\_\_\_\_\_\_\_\_\_\_\_\_\_\_\_\_\_

### **2.6.5 Estado de flujo de efectivo**

El estado de flujo de efectivo es un estado financiero que muestra las entradas, salidas y cambios que tiene el efectivo en las diferentes operaciones normales (actividades) de una empresa en un periodo determinado, por ejemplo, la venta de activos, aportación de accionistas, prestamos, pago de pasivos, entre otros. Entre estos movimientos se identifica la actividad operativa, la cual origina los fondos ocasionados por las transacciones relacionadas con los resultados de una organización; la actividad de inversión son los pagos originados por la adquisición de activos, inversiones financieras o cobros procedentes de ventas y otros; la actividad de financiación comprende los cobres de origen en terceros en forma de préstamos u otros instrumentos financieros.<sup>24</sup> En la Figura 16, se observa la composición de un flujo de efectivo de una entidad.

| Estado de flujos de efectivo<br>(Método directo)                                                                                                    |  |
|----------------------------------------------------------------------------------------------------|--|
| Efectivo recibido y pagado por:                                                                                                    |  |
| Actividades de:                                                                                                    |  |
| 1. Operación o de explotación: las interrelacionadas con las cuentas de<br>resultado por actividades operacionales de los activos y pasivos corrientes,<br>excepto obligaciones financieras |  |
| 2. Inversión: cambios en los activos no operacionales, tales como en las<br>inversiones permanentes activos, fijos y otras no corrientes.                                                   |  |
| 3. Efectivo excedente o requerido: en la actividad de financiación dentro de<br>un concepto de caja libre.                                                                                  |  |
| 4. Actividad de financiación de recursos: cambios en los pasivos y en el<br>patrimonio no operacionales.                                                                                    |  |
| 5. Aumento o disminución: del efectivo y equivalentes del período                                                                                                    |  |
| 6. Al principio del período: efectivo o equivalentes de efectivo                                                                                                    |  |
| 7. Al final del período: efectivo o equivalentes de efectivo                                                                                                    |  |
| 8. Conciliación del efectivo y equivalentes de efectivo                                                                                                    |  |
| 9. Conciliación de la utilidad neta (método indirecto)                                                                                                    |  |

*Figura 16. Estructura de un estado de flujo de efectivo.<sup>24</sup>*

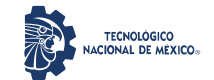

\_\_\_\_\_\_\_\_\_\_\_\_\_\_\_\_\_\_\_\_\_\_\_\_\_\_\_\_\_\_\_\_\_\_\_\_\_\_\_\_\_\_\_\_\_\_\_\_\_\_\_\_\_\_\_\_\_\_\_\_\_\_\_\_\_\_\_\_\_\_\_\_\_\_\_\_\_\_\_\_\_\_\_

#### **2.6.6 Estado de resultados**

El estado de resultados es el registro de los gastos financieros de tal manera que se calcula la utilidad neta y los flujos netos del proyecto expresados en el cálculo del flujo neto de efectivo (FNE). En forma general, el estado de resultados se obtiene de la diferencia de todos los ingresos con todos los costos e impuestos que se incurren en la operación de una planta, a mayor sea el FNE mejor será la rentabilidad económica de la empresa. Para elaborar un estado de resultados se deben contemplar las leyes tributarias aplicables a los ingresos y costos deducibles de impuestos dado que este informe incluye los impuestos que deben pagarse.<sup>17</sup> Algunas expresiones involucradas en el cálculo del estado de resultados son:<sup>17</sup>

$$
Ingressos = (precio unitario de venta) x (cantidad de unidades vendidas)
$$
\n
$$
(7)
$$

$$
Utilidad marginal = ingressos - costos de producción
$$
\n
$$
(8)
$$

$$
Utilidad bruta = utilidad marginal - costos de administration - costos de venta
$$
\n
$$
- costos financieros
$$
\n(9)

 = − − (10)

$$
FNE = utilidad neta + depreciation y amortización - pago a principal
$$
\n(11)

#### **2.6.7 Mano de obra**

La mano de obra representa uno de los costos de producción junto con el costo de materia prima y los costos indirectos de fabricación. La naturaleza de los costos de mano de obra dependerá en gran medida del tipo de mano de obra que se maneje para la producción, es decir, directa o indirecta. La mano de obra directa es aquella que cubre una jornada laboral completa dentro de la empresa, en ocasiones suele ser conocida como mano de obra interna, son quienes se encargan de la producción casi en su totalidad, por otro lado, la mano de obra indirecta o conocida como externa, son quienes colaboran momentáneamente en la producción y cuya jornada laboral no es totalmente relacionada con la misma. Se define entonces que la mano de obra directa o interna es un costo fijo, puesto que permanecerá estable a lo largo de un periodo de tiempo prolongado, mientras que la mano de obra indirecta o externa será un costo variable pues dependiendo de las veces que sea requerida será remunerada.<sup>25</sup>

La determinación del costo de mano de obra implicará diversas consideraciones marcadas por leyes laborales y fiscales de México. El concepto sobre el cual se grabarán las cuotas obrero-patronales del IMSS y el Infonavit será el SBC (salario base de cotización) el cual se encuentra compuesto por cuota diaria, gratificaciones,

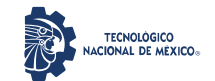

\_\_\_\_\_\_\_\_\_\_\_\_\_\_\_\_\_\_\_\_\_\_\_\_\_\_\_\_\_\_\_\_\_\_\_\_\_\_\_\_\_\_\_\_\_\_\_\_\_\_\_\_\_\_\_\_\_\_\_\_\_\_\_\_\_\_\_\_\_\_\_\_\_\_\_\_\_\_\_\_\_\_\_

percepciones, alimentación, habitación, primas, comisiones, prestaciones en especie y cualquiera otra cantidad o prestación monetaria que sea entregado al empleado por su trabajo realizado dentro de la empresa. La Ley del Seguro Social de acuerdo con el Artículo 28 señala que todos los asegurados de la empresa se inscribirán al IMSS con el SBC que perciban al momento de su afiliación, por otro lado, la Ley del Infonavit, en su Artículo 29 Fracción II, indica que en lo que corresponde a la integración y cálculo de la base y límite superior salarial para el pago a dicho instituto se aplicará lo contenido en la Ley del Seguro Social (LSS). También para el cálculo de los salarios es necesario considerar las retenciones del Impuesto sobre la Renta puesto que el LISR (Ley del impuesto sobre la renta) conforme al artículo 99, fracción I establece que quienes hagan pagos por salarios tendrán obligación de efectuar la retención del impuesto por dichos ingresos y para llevar a cabo la obtención del ISR que deberá retenerse a los trabajadores se deberá efectuar de la siguiente manera al igual que los debidos subsidios al empleo:<sup>25</sup>

Para determinar el impuesto según la tarifa del artículo 96 de la LISR, se emplean las siguientes formulas:<sup>25</sup>

Base 
$$
gravable =
$$
 *ingressos obtenidos en el mes por salarios* (*gravados*)

\n
$$
-
$$
 *impuesto local a los ingressos por salarios*

*Excedente del limite inferior* = 
$$
base
$$
 *gravable* - *limite inferior de la tarifa del art.* 96 (13)

 = . () (14)

*Impuesto segun la tarifa del art.* 96 = *impuesto marginal* + *cuota fija* 
$$
(15)
$$

Para determinación del subsidio para el empleo, se aplica la tabla del art. 1.12 del decreto publicado en el Diario Oficial de la Federación el 26/XII/2013. Para calcular el ISR por retener o subsidio para el empleo a entregar, se emplea la siguiente expresion:<sup>25</sup>

$$
ISR\ a\ retener = impuesto\ según\ tarifa\ del\ art. 96 - subsidio para\ el\ empleo
$$
 (16)

## **2.7 EVALUACIÓN ECONÓMICA**

Los análisis económicos junto con un análisis financiero utilizan diversas herramientas que permitirán conocer la capacidad de la empresa para maximizar su utilidad tomando como principal objetivo la eficiencia para maximizar las ganancias o reducir los costos relacionados con la producción y administración. El enfoque del análisis financiero, en contraste con el análisis económico y aunque tengan el mismo objetivo, buscan de manera

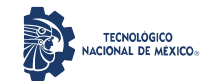

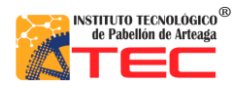

\_\_\_\_\_\_\_\_\_\_\_\_\_\_\_\_\_\_\_\_\_\_\_\_\_\_\_\_\_\_\_\_\_\_\_\_\_\_\_\_\_\_\_\_\_\_\_\_\_\_\_\_\_\_\_\_\_\_\_\_\_\_\_\_\_\_\_\_\_\_\_\_\_\_\_\_\_\_\_\_\_\_\_

diferente el llegar a maximizar la eficiencia financiera. En el caso del análisis financiero, se busca considerar las inversiones desde una perspectiva individual y cuya visión es encaminada con técnicas contables como flujo de caja y análisis de inversiones, impuestos, entre otros. Por otro lado, el análisis económico busca una relación costobeneficio, es decir, se encarga de valorar los costos relacionados con el proyecto tales como la producción, los costos ambientales y sociales y compararlos con los beneficios obtenidos, no solo en forma de dinero, sino también en la manera social y ambiental en que repercute un proyecto.<sup>26</sup> En la Figura 16, se muestra la estructura de una evaluación económica.

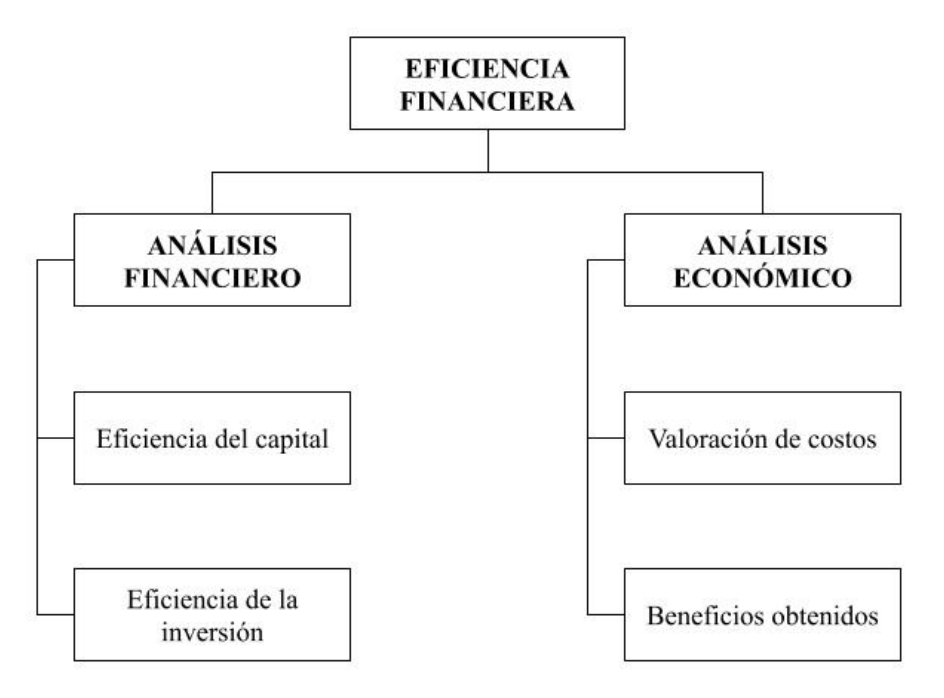

*Figura 17. Estructura de una evaluación economica.<sup>26</sup>*

#### **2.7.1 Método de costo-beneficio**

El análisis del costo-beneficio es una metodología empleada para evaluar un proyecto bajo un esquema para tomar decisiones. En general, esta técnica, implica determinar el total de costos y beneficios de la opción más rentable seleccionable. Para lograr seleccionar la mejor opción o la más rentable, se utilizan un conjunto de diversas técnicas de gerencia y de finanzas, las cuales presentan, tanto los costos como los beneficios expresados en unidades de medición monetarias. La técnica del costo-beneficio se relaciona de manera directa con la teoría de la decisión, la cual ayuda a selección la opción (de un conjunto de opciones) con mayor rentabilidad.<sup>27</sup> En la Figura 17, se presenta la secuencia estándar de pasos que se emplean en el análisis del costo-beneficio de un proyecto.

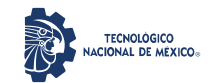

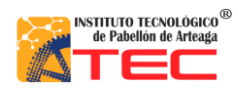

Análisis de rentabilidad por técnicas de evaluación de proyectos de la producción de un reactor pirolítico de 40 L de capacidad

\_\_\_\_\_\_\_\_\_\_\_\_\_\_\_\_\_\_\_\_\_\_\_\_\_\_\_\_\_\_\_\_\_\_\_\_\_\_\_\_\_\_\_\_\_\_\_\_\_\_\_\_\_\_\_\_\_\_\_\_\_\_\_\_\_\_\_\_\_\_\_\_\_\_\_\_\_\_\_\_\_\_\_

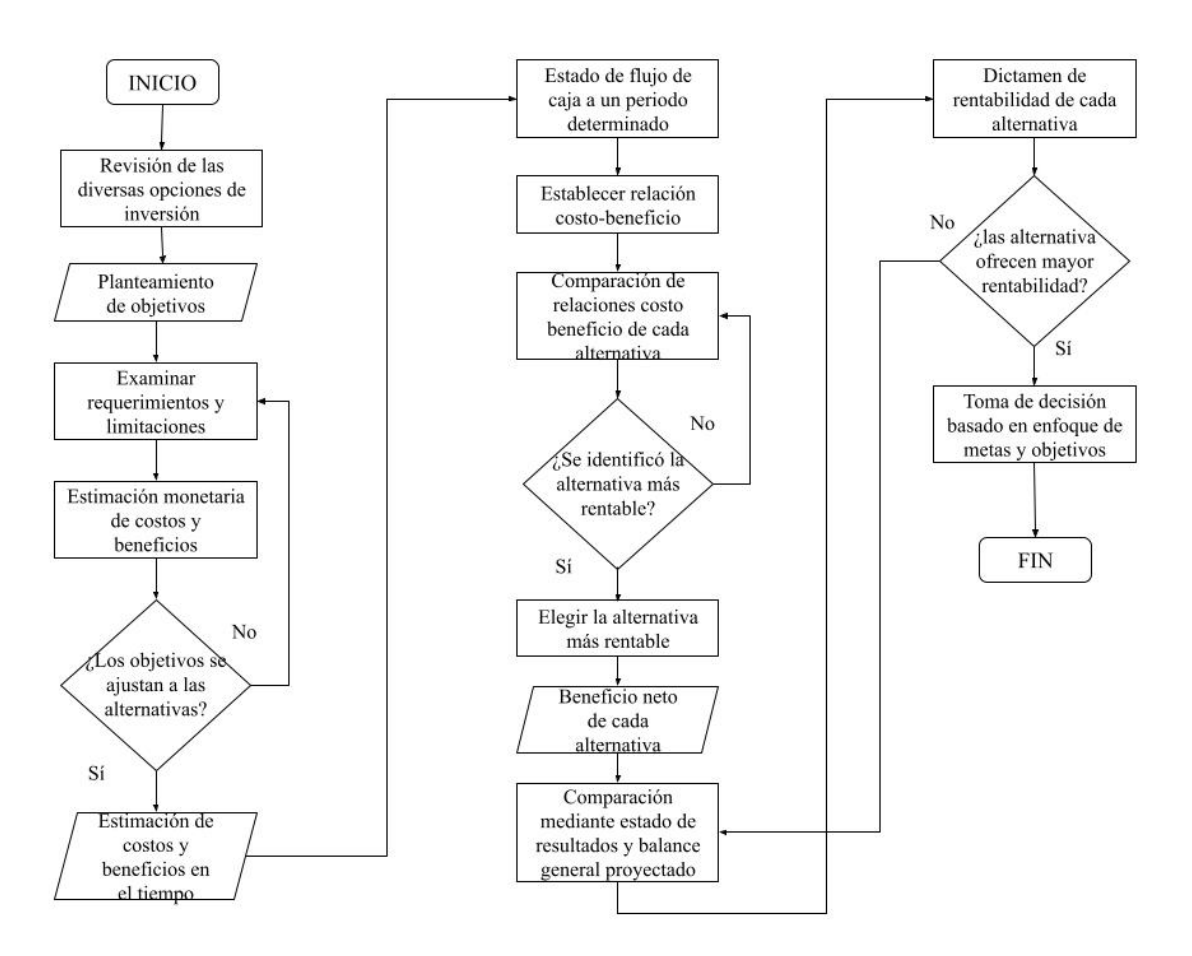

*Figura 18. Procedimiento a seguir para realizar un análisis de costo-beneficio.<sup>27</sup>*

#### **2.7.2 Razones financieras**

Las razones financieras son un método de análisis financiero empleado para conocer el comportamiento y resultado de las operaciones económicas de una empresa, es decir, cuan factible es un negocio. Las razones financieras tienen como finalidad el estudio de indicadores fundamentales para la empresa; solvencia, productividad y rentabilidad. El índice de solvencia indicará la capacidad de cubrir los pagos que tiene la empresa para cumplir con sus obligaciones. Por otro lado, la productividad de una empresa, se puede evaluar con el índice de capital de trabajo. Este índice, indica el recurso financiero con los que cuenta la empresa para continuar sus operaciones productivas y administrativas. Mientras que el índice de rendimiento de la inversión se emplea para medir los beneficios de la empresa en relación a las ventas, los activos y las inversiones de los accionistas. Para desarrollar este ejercicio en necesario contar con las siguientes formulas:28

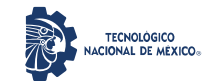

NSTITUTO TECNOLÓGICO<sup>®</sup><br>de Pabellón de Arteaga

Ingeniería en Gestión Empresarial Análisis de rentabilidad por técnicas de evaluación de proyectos de la producción de un reactor pirolítico de 40 L de capacidad

\_\_\_\_\_\_\_\_\_\_\_\_\_\_\_\_\_\_\_\_\_\_\_\_\_\_\_\_\_\_\_\_\_\_\_\_\_\_\_\_\_\_\_\_\_\_\_\_\_\_\_\_\_\_\_\_\_\_\_\_\_\_\_\_\_\_\_\_\_\_\_\_\_\_\_\_\_\_\_\_\_\_\_

$$
Solvencia = \frac{Active\ corriente}{Passivo\ corriente}
$$
\n(17)

*Capital de trabajo* = 
$$
Active\,corriente - Pasivo corriente
$$
 (18)

$$
Rendimiento de la Inversión = \frac{Utilidad neta}{Activos totales}
$$
\n(19)

## **2.8 CAPACIDAD INSTALADA**

La capacidad instalada, también llamada capacidad disponible de producción, determina los limites en los cuales una empresa puede satisfacer las necesidades de sus clientes sin incurrir en grandes costos por capacidad ociosa. La capacidad instalada está relacionada con la planificación de presupuestos en materia prima y materiales disponibles para operar. Así mismo, este parámetro contempla la cantidad de tiempo requerido en que la producción se llevará a cabo. Comprende también el conteo de activos fijos (bienes inmuebles, maquinaria y equipo necesario) para completar las operaciones.<sup>29</sup> En la Figura 18, se presenta un cuadro de ítems que deben cuantificarse para determinar la capacidad instalada de una empresa.

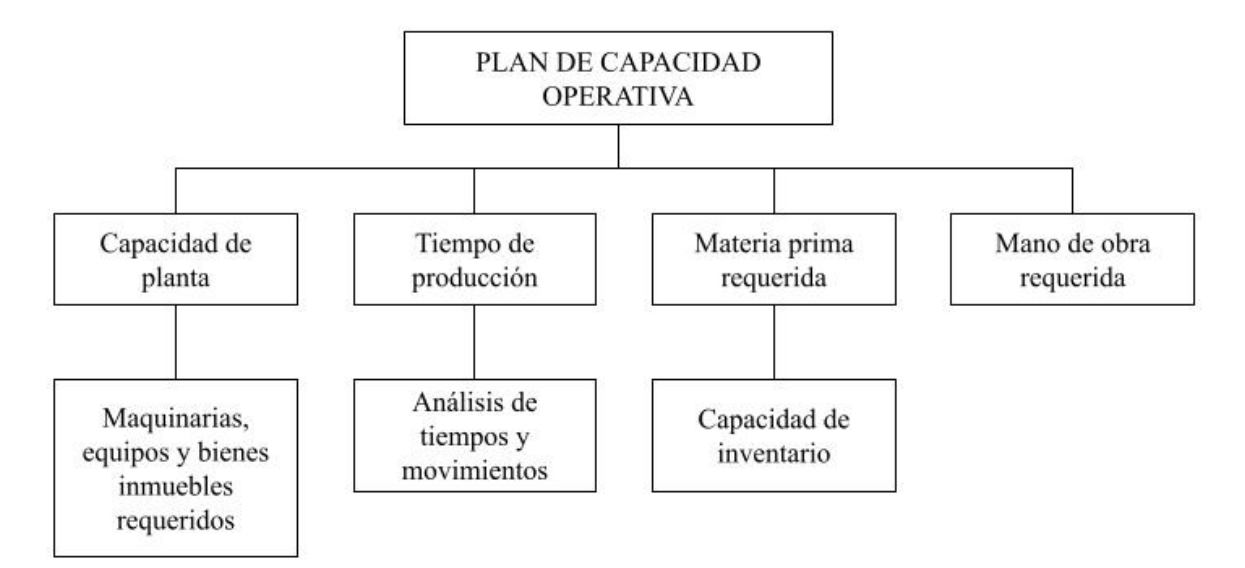

*Figura 19. Integración de ítems para determinar la capacidad instalada. 29*
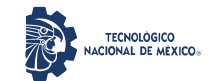

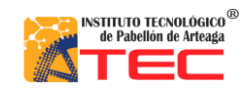

Análisis de rentabilidad por técnicas de evaluación de proyectos de la producción de un reactor pirolítico de 40 L de capacidad \_\_\_\_\_\_\_\_\_\_\_\_\_\_\_\_\_\_\_\_\_\_\_\_\_\_\_\_\_\_\_\_\_\_\_\_\_\_\_\_\_\_\_\_\_\_\_\_\_\_\_\_\_\_\_\_\_\_\_\_\_\_\_\_\_\_\_\_\_\_\_\_\_\_\_\_\_\_\_\_\_\_\_

# **III. METODOLOGÍA**

En esta sección se describen las técnicas y criterios empleados para determinar la rentabilidad de la producción del reactor de estudio. Las diversas métricas presentadas, fueron calculadas acordes a las diversas metodologías descritas en el marco teórico y bajo la estructura de evaluación de proyectos descritos por Baca-Urbina (2013). <sup>17</sup> Para cada apartado se describen los pasos establecidos para su cálculo.

Por facilidad de comprensión, para cada ítem se describe, en forma de pasos, el elemento calculado. Así mismo, cada paso esta referenciado a la producción (fabricación) del reactor de estudio.

#### **3.1 REACTOR DE ESTUDIO**

El reactor de estudio empleado fue desarrollado por medio de convenio de colaboración de transferencia de tecnología entre la Institución sede del proyecto, a través de diversos proyectos previos<sup>30-34</sup> y por medio del proyecto 11057.21-P de la convocatoria 2021 –proyectos de desarrollo tecnológico e innovación para estudiantes del TecNM– y la empresa MICRO REFINERÍA ECOLÓGICA S. DE R. L. DE C. V., por lo que se presentan únicamente diseños y vistas del reactor de estudio tomados de trabajos previos. 30-34 De la Figura 19 a la 21 se presentan vistas de los diseños mecánicos del sistema. Las dimensiones y la evaluación de proyecto orientado al sistema de condensación no son presentados por estar fuera de alcance del presente estudio. Solo como referencia, de las Figuras 22 a la 24, se muestran vistas del reactor concluido. A manera de ejemplo, en las Figuras 25 y 26 se muestra el aspecto de residuos obtenidos en el reactor de estudio puesto en operación preliminar con residuos plásticos. Este tipo de residuos pueden recibir un valor agregado en otros tipos de procesos.

### **3.2 CÁLCULO DE LA CAPACIDAD INSTALADA**

- 1. Cálculo de la cantidad de tiempo y de personas sugeridas.
- 2. Definición de un organigrama del área de trabajo que especifique las funciones y el nivel jerárquico de cada persona participante.
- 3. Establecimiento de un cronograma, donde se especifiquen las actividades de producción y los tiempos de consumo de cada actividad.
- 4. Obtención del *Lay Out* del área de trabajo con todas las máquinas y herramientas necesarias para la fabricación.

\_\_\_\_\_\_\_\_\_\_\_\_\_\_\_\_\_\_\_\_\_\_\_\_\_\_\_\_\_\_\_\_\_\_\_\_\_\_\_\_\_\_\_\_\_\_\_\_\_\_\_\_\_\_\_\_\_\_\_\_\_\_\_\_\_\_\_\_\_\_\_\_\_\_\_\_\_\_\_\_\_\_\_

5. Se describen los insumos necesarios para la operación.

## **3.3 CÁLCULO DE LOS COSTOS FIJOS Y VARIABLES**

1. Cálculo de los costos por materia prima como la suma de los costos de los materiales.

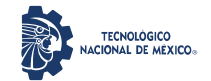

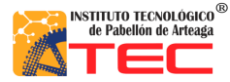

\_\_\_\_\_\_\_\_\_\_\_\_\_\_\_\_\_\_\_\_\_\_\_\_\_\_\_\_\_\_\_\_\_\_\_\_\_\_\_\_\_\_\_\_\_\_\_\_\_\_\_\_\_\_\_\_\_\_\_\_\_\_\_\_\_\_\_\_\_\_\_\_\_\_\_\_\_\_\_\_\_\_\_

2. Cálculo de la mano de obra mediante la expresión: suma del salario base + las cuotas obrero – patronales del IMSS – el 5% del INFONAVIT – ISR + Subsidio al empleado.

Se consideran las tablas de subsidio correspondientes a la mano de obra.

Conforme lo anterior, se calculó el total a pagar por semana, quincena o mes.

3. Costos fijos y variables: los primeros es la suma de las cantidades monetarias pagadas por concepto de agua, alcantarillado, renta del local; los segundos se componen de los pagos por electricidad, mano de obra indirecta o materia prima indirecta.

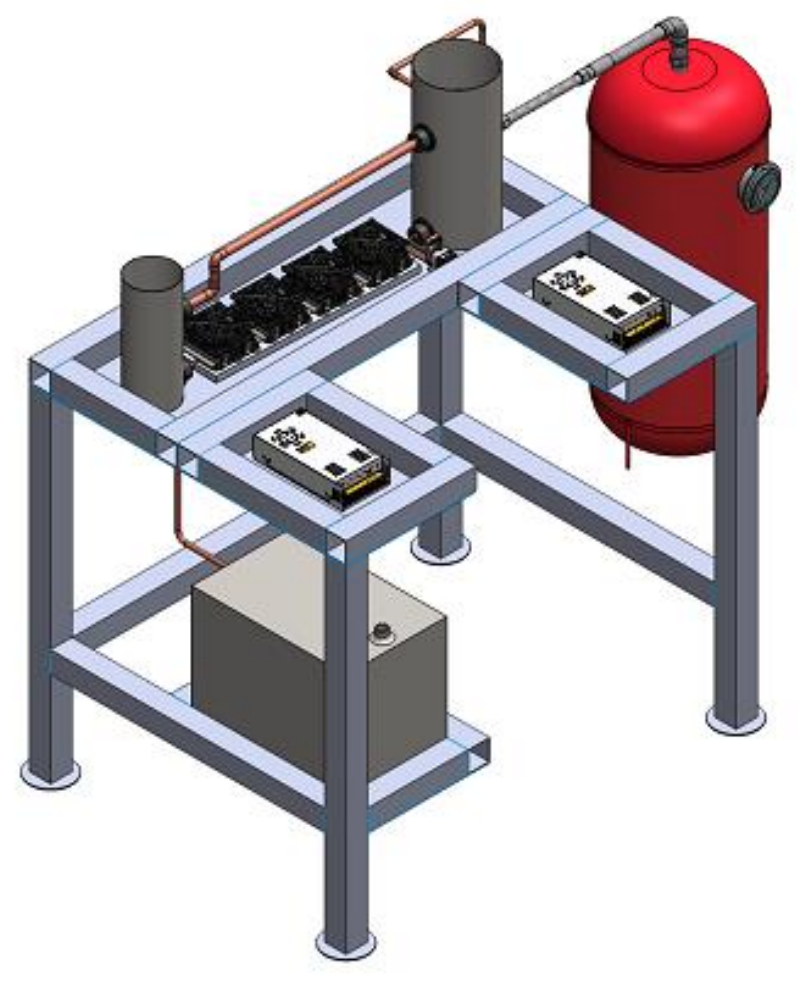

*Figura 20. Vista completa del sistema de pirólisis: incluye el reactor (cámara de pirólisis) y sistema de condensación.*

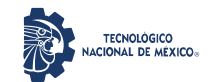

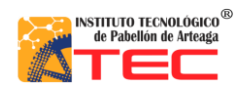

Análisis de rentabilidad por técnicas de evaluación de proyectos de la producción de un reactor pirolítico de 40 L de capacidad

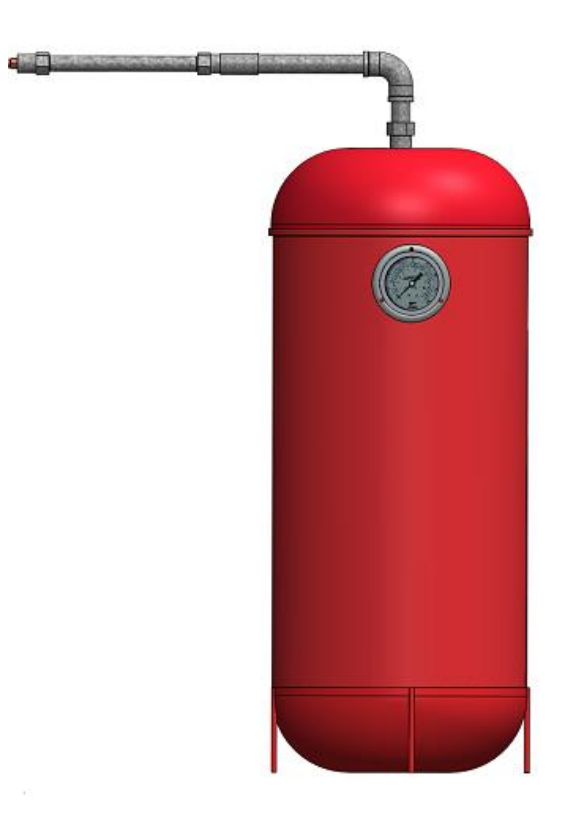

*Figura 21. Vista frontal del reactor (cámara de pirólisis) objeto fin de la presente Tesis.*

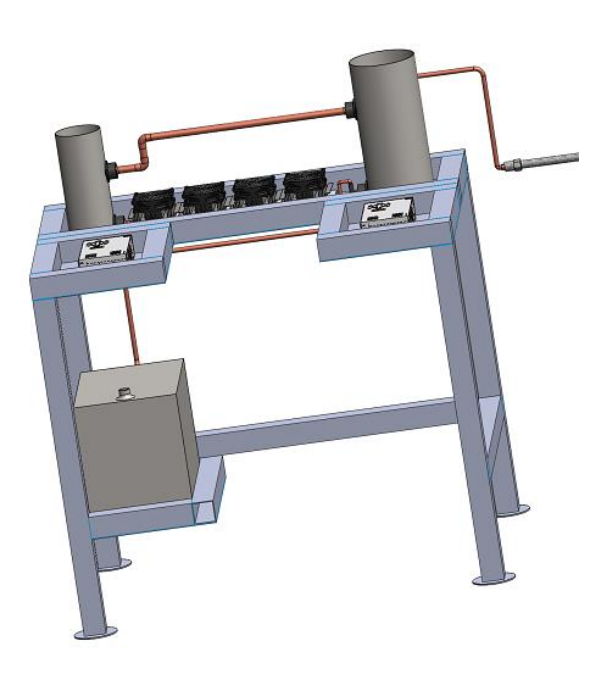

*Figura 22. Vista frontal del sistema de condensación fuera de alcance de la presente Tesis.*

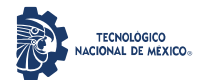

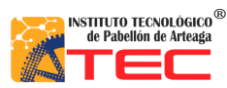

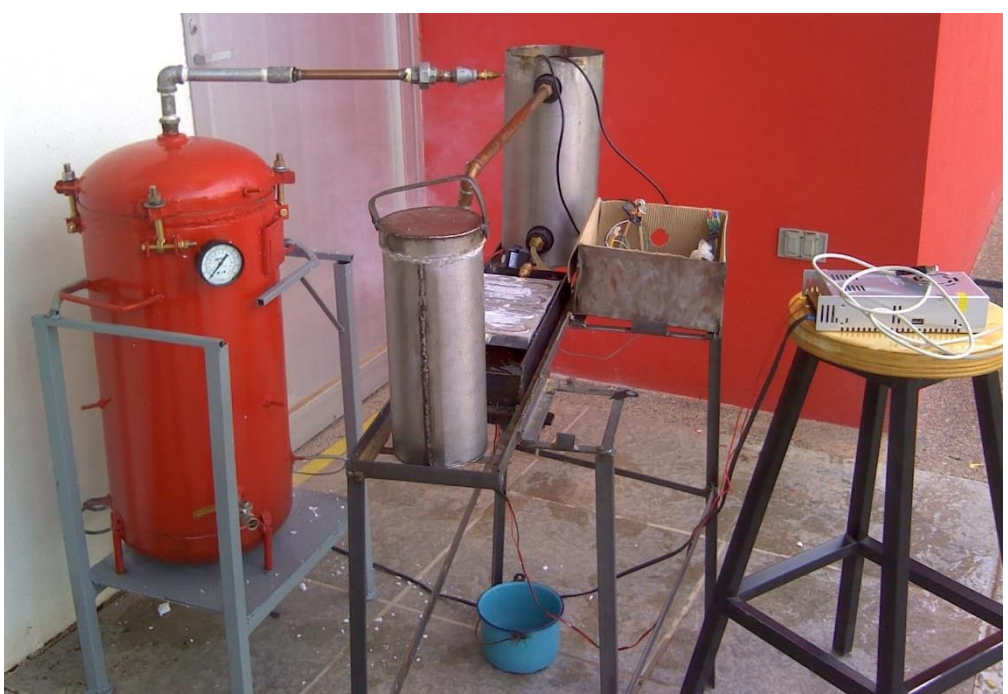

*Figura 23. Vista completa del reactor de estudio con sistema de condensación integrado.*

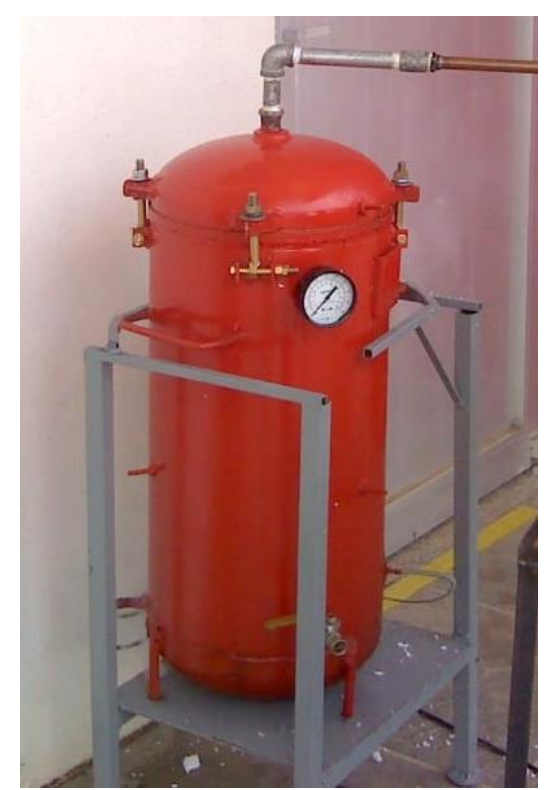

\_\_\_\_\_\_\_\_\_\_\_\_\_\_\_\_\_\_\_\_\_\_\_\_\_\_\_\_\_\_\_\_\_\_\_\_\_\_\_\_\_\_\_\_\_\_\_\_\_\_\_\_\_\_\_\_\_\_\_\_\_\_\_\_\_\_\_\_\_\_\_\_\_\_\_\_\_\_\_\_\_\_\_ *Figura 24. Vista del reactor de estudio en su estructura de soporte.*

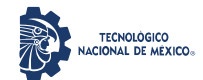

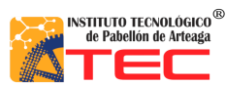

\_\_\_\_\_\_\_\_\_\_\_\_\_\_\_\_\_\_\_\_\_\_\_\_\_\_\_\_\_\_\_\_\_\_\_\_\_\_\_\_\_\_\_\_\_\_\_\_\_\_\_\_\_\_\_\_\_\_\_\_\_\_\_\_\_\_\_\_\_\_\_\_\_\_\_\_\_\_\_\_\_\_\_

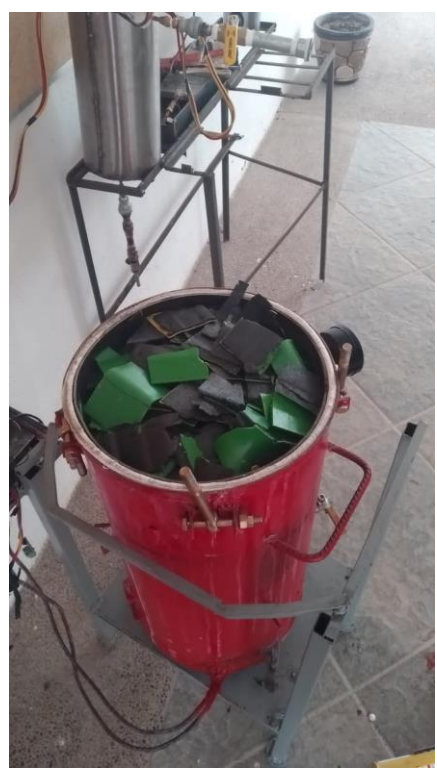

*Figura 25. Representación de carga de materia prima (poliestireno y poletileno) en el reactor de estudio.*

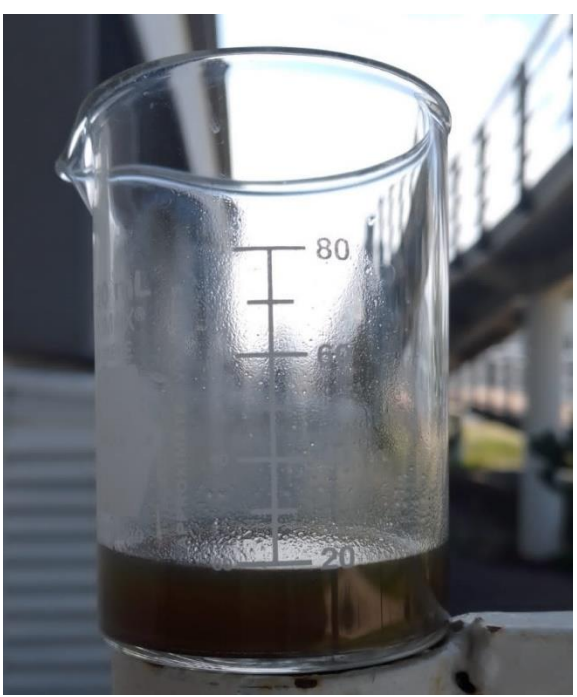

*Figura 26. Combustible obtenido de pruebas preliminares en el reactor de estudio empleando desechos de unicel como materia prima.*

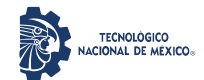

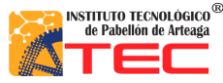

\_\_\_\_\_\_\_\_\_\_\_\_\_\_\_\_\_\_\_\_\_\_\_\_\_\_\_\_\_\_\_\_\_\_\_\_\_\_\_\_\_\_\_\_\_\_\_\_\_\_\_\_\_\_\_\_\_\_\_\_\_\_\_\_\_\_\_\_\_\_\_\_\_\_\_\_\_\_\_\_\_\_\_

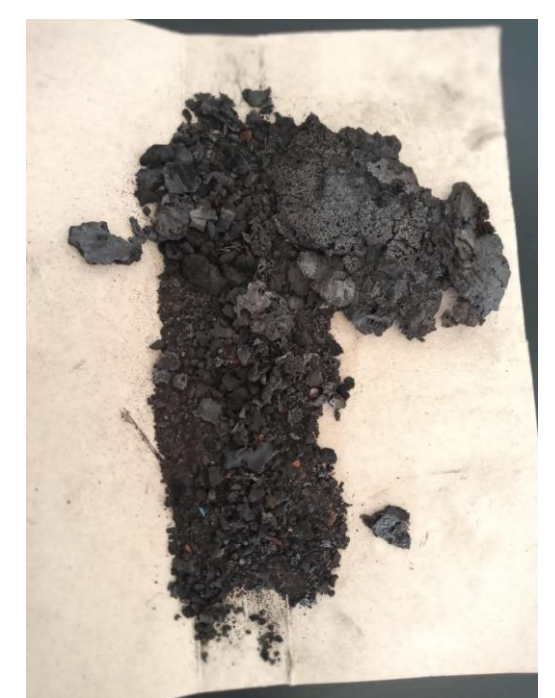

*Figura 27. Residuos carbonizados resultantes de pruebas preliminares de pirólisis en el reactor de estudio empleando materia prima de poliestireno y polietileno.*

## **3.4 CÁLCULO DEL COSTO DE LA PRODUCCIÓN**

1. El costo de producción unitario se calcula mediante la suma de la materia prima, mano de obra y costos fijos y directos. Este costo unitario permite también obtener el margen bruto de utilidad. Cuando se tiene un amplio margen de productos elaborados con este costo, solo se deberá dividir entre la cantidad de los productos producidos.

## **3.5 CÁLCULO DEL MARGEN BRUTO DE UTILIDAD PORCENTUAL Y PRECIO AL CONSUMIDOR**

- 1. El cálculo del margen bruto de utilidad se obtiene con base al costo de producción y considerando una referencia del 20% de margen de utilidad (porcentaje usado por la mayoría de las empresas en el mercado).
- 2. El define el precio de venta al consumidor como la suma del margen bruto de utilidad y del costo de producción unitario.

## **3.6 CÁLCULO DEL PUNTO DE EQUILIBRIO EN UNIDADES Y EN VALOR**

1. Para el cálculo del punto de equilibrio (PE) se calculan primeramente costos fijos (CF), costos variables (CV) y precio de venta al consumidor (PU). La suma de la materia prima, la mano de obra, el consumo de

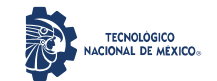

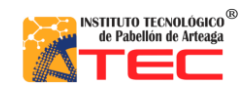

Análisis de rentabilidad por técnicas de evaluación de proyectos de la producción de un reactor pirolítico de 40 L de capacidad

\_\_\_\_\_\_\_\_\_\_\_\_\_\_\_\_\_\_\_\_\_\_\_\_\_\_\_\_\_\_\_\_\_\_\_\_\_\_\_\_\_\_\_\_\_\_\_\_\_\_\_\_\_\_\_\_\_\_\_\_\_\_\_\_\_\_\_\_\_\_\_\_\_\_\_\_\_\_\_\_\_\_\_

agua y el gasto de renta permiten determinar los costos fijos. Los costos variables son la suma de la luz, la materia prima y la mano obra indirectas).

- 2. Para obtener el punto de equilibrio en unidades (PEu) se empleó la relación *CF / (PU – CV)*.
- 3. Para obtener el punto de equilibrio en valor (PEv) se empleó la relación *CF / 1 – (CV / PU)*.

## **3.7 CÁLCULO DEL SUAVIZAMIENTO EXPONENCIAL APLICADO AL NEGOCIO**

- 1. Se emplea software de procesamiento de hojas de cálculo (Excel).
- 2. Se construye una tabla de 5 columnas y las filas serán las semanas, meses o años requeridos para el pronóstico. La primera columna se pone el número del periodo (semana, mes o año), segunda columna (x1) las ventas, tercera columna (x2) el pronóstico, cuarta columna el error y la quinta columna el valor absoluto del Error.
- 3. Para el cálculo se requiere una constante *Alpha* ideal para que se ajuste a un valor de error más reducido. Se emplea la herramienta *Solve*, la cual de manera automática arrojará el valor ideal para *Alpha.*
- 4. El cálculo de las primeras filas de la primera columna, será necesario añadir un nivel de ventas estimado, preferencialmente, basado en la capacidad instalada del negocio.
- 5. La columna del pronóstico se realizará llevando a cabo la siguiente expresión: *(pronóstico + Alpha) \* (ventas – pronostico)*.
- 6. El resultado del pronóstico del periodo anterior será usado como base de ventas del periodo próximo a este, con la finalidad de que se lleve de corma constante el cálculo en programas de hojas de Excel.

## **3.8 CÁLCULO DEL FLUJO DE CAJA PROYECTADO**

- 1. Se emplea software de procesamiento de hojas de cálculo (Excel).
- 2. Se determina el saldo final mediante el cálculo de la diferencia de los ingresos totales y los egresos totales.
- 3. Los ingresos totales se calcularon con la suma de las ventas y el saldo inicial.
- 4. Los egresos totales se calcularon con la suma de la materia prima, mano de obra, gastos de fábrica, inversión en maquinaria y depreciaciones.

## **3.9 CÁLCULO DEL ESTADO DE RESULTADOS**

- 1. Se emplea software de procesamiento de hojas de cálculo (Excel).
- 2. Se calculas las siguientes variables en serie:

*ventas – costos de producción = utilidad bruta utilidad Bruta – gastos generales – depreciaciones = utilidad antes de impuestos (UAI) (UAI)\*(0.30) = Impuesto Sobre la Renta (ISR)*

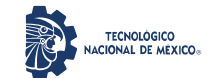

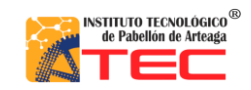

Análisis de rentabilidad por técnicas de evaluación de proyectos de la producción de un reactor pirolítico de 40 L de capacidad \_\_\_\_\_\_\_\_\_\_\_\_\_\_\_\_\_\_\_\_\_\_\_\_\_\_\_\_\_\_\_\_\_\_\_\_\_\_\_\_\_\_\_\_\_\_\_\_\_\_\_\_\_\_\_\_\_\_\_\_\_\_\_\_\_\_\_\_\_\_\_\_\_\_\_\_\_\_\_\_\_\_\_

> *(UAI)\*(0.10) = Participación de los trabajadores en las utilidades (PTU) UAI – ISR – PTU = Utilidad Neta*

3. Tras la obtención de la utilidad neta se podrá conocer si hubo pérdidas (resultado negativo) o si hubo ganancias del ejercicio (resultado positivo).

### **3.10 CÁLCULO DE LAS RAZONES FINANCIERAS**

1. Se emplean las siguientes expresiones:

Índice de solvencia = activo corriente / pasivo corriente.

Rendimiento de la inversión = utilidad neta después de impuestos / activos totales.

Capital neto de trabajo = activo corriente – pasivo corriente.

## **3.11 CÁLCULO DE LA RELACIÓN COSTO-BENEFICIO**

- 1. Se emplea software de procesamiento de hojas de cálculo (Excel).
- 2. Se realiza una comparación gráfica donde el eje *y* es representado por los ingresos totales y el eje *x* por la inversión inicial.
- 3. Cuando la línea en el eje *y* cruce la línea en el eje *x* se deduce que los ingresos han superado a la inversión inicial.

### **3.12 BALANCE GENERAL PROYECTADO**

Para determinar el desempeño de crecimiento de la propuesta de fabricación de reactores de pirólisis y otros elementos, se elabora un balance general anual proyectado al año 1 y año 6. El balance se elabora conforme las metodologías contables de consulta libre en la literatura:<sup>17,35</sup>

- 1. Identificar todas las cuentas de activos (entradas de dinero) en estado de resultados.
- 2. Identificar todas las cuentas de pasivos (salidas de dinero) en estado de resultados.
- 3. Contabilizar el total de activos y pasivos.
- 4. Ingresar los montos que conforman el capital total (la inversión inicial, la utilidad neta del ejercicio actual, otros).
- 5. Totalizar los valores del pasivo y el capital en conjunto.
- 6. Se comparan los valores del pasivo + capital y el activo total. Si la diferencia entre el total de pasivos + capital y el total de activos debe ser igual a cero, lo cual indica que el balance ha sido realizado de manera correcta

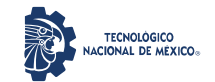

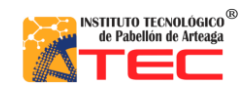

Análisis de rentabilidad por técnicas de evaluación de proyectos de la producción de un reactor pirolítico de 40 L de capacidad \_\_\_\_\_\_\_\_\_\_\_\_\_\_\_\_\_\_\_\_\_\_\_\_\_\_\_\_\_\_\_\_\_\_\_\_\_\_\_\_\_\_\_\_\_\_\_\_\_\_\_\_\_\_\_\_\_\_\_\_\_\_\_\_\_\_\_\_\_\_\_\_\_\_\_\_\_\_\_\_\_\_\_

#### **3.13 ESTUDIO DE MERCADO**

Se hace mención del estudio de mercado elaborado por Esqueda-Gómez (2021),<sup>36</sup> a manera de información complementaria del presente estudio.

Los resultados del estudio de mercado permiten validar la consistencia de los resultados logrados en este trabajo y justificar el objeto fin de la producción de reactores de pirólisis.

Únicamente se hace mención de la información relacionada a la encuesta aplicada, así como sus interpretaciones.

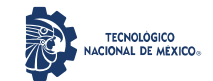

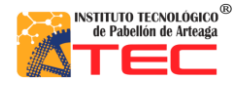

\_\_\_\_\_\_\_\_\_\_\_\_\_\_\_\_\_\_\_\_\_\_\_\_\_\_\_\_\_\_\_\_\_\_\_\_\_\_\_\_\_\_\_\_\_\_\_\_\_\_\_\_\_\_\_\_\_\_\_\_\_\_\_\_\_\_\_\_\_\_\_\_\_\_\_\_\_\_\_\_\_\_\_

## **IV. RESULTADOS Y DISCUSIÓN**

En esta sección, se describen los logros alcanzados aplicando las técnicas de evaluación de proyectos seleccionadas. Por facilidad de comprensión, los elementos calculados y su interpretación están referenciados a la producción (fabricación) de 1 unidad de reactor pirolítico. Todas las métricas monetarias (\$) son expresadas en pesos mexicanos.

#### **4.1 CAPACIDAD INSTALADA ACTUAL**

El análisis de la capacidad instalada permite determinar que la mano de obra requerida estaría integrada por 1 supervisor de producción, 1 técnico en pailería, 1 ingeniero industrial, 2 soldadores y 2 operarios, siendo un total de 7 empleados los cuales se distribuyen jerárquicamente como se muestra en la Figura 27.

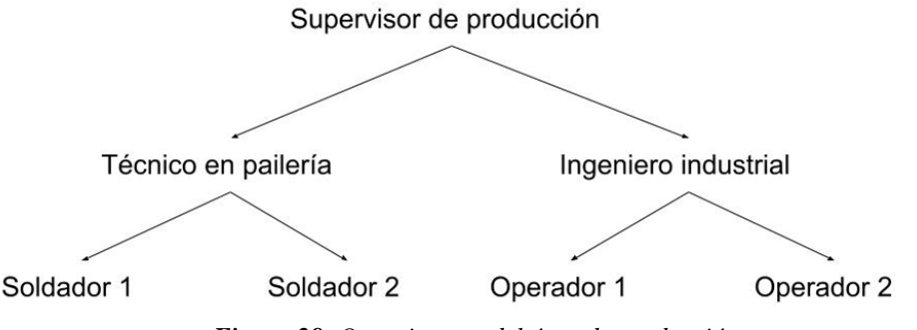

*Figura 28. Organigrama del área de producción.*

El área de trabajo fue definida mediante la técnica de maquetación, la cual consiste en distribuir la planta con todos sus elementos, máquinas y herramientas en un croquis tomando en cuenta la ergonomía de los usuarios que operan en el lugar, de esta manera se puede visualizar el área de trabajo y la cantidad de elementos necesarios para llevarse a cabo, ver Figura 28.

Para conocer la cantidad de tiempo de fabricación, se distribuyeron todas las actividades de trabajo (de inicio a fin del proyecto) en un cronograma de fabricación que permitirá pre-visualizar el tiempo requerido para la manufactura, ver Tabla 1. Las actividades siguen un orden cronológico de ejecución. Se define que son necesarios 9-10 días de elaboración por unidad.

Con base a los elementos calculados, se determina que en 1 mes se pueden fabricar hasta 3 reactores.

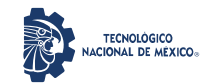

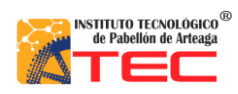

Análisis de rentabilidad por técnicas de evaluación de proyectos de la producción de un reactor pirolítico de 40 L de capacidad

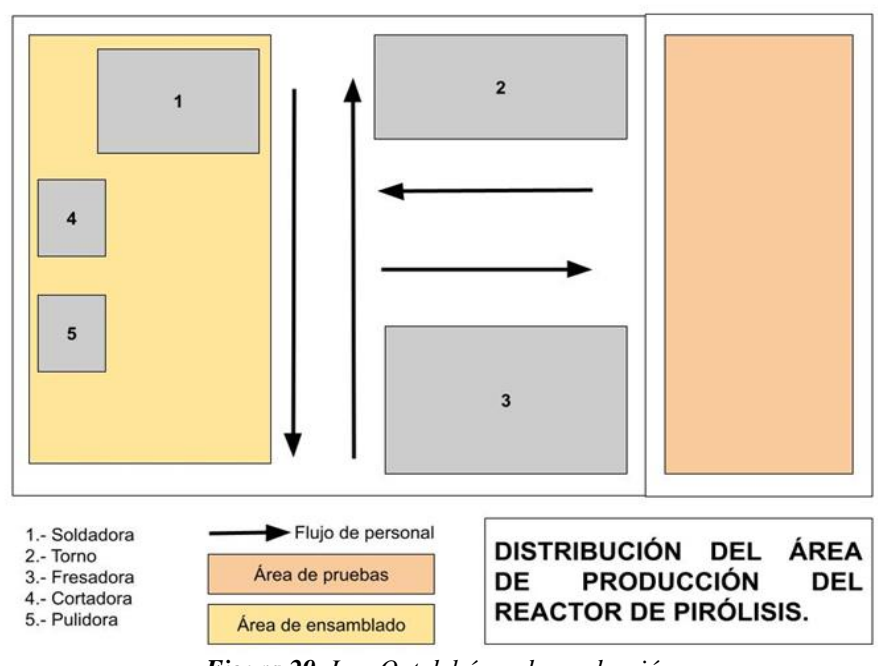

*Figura 29. Lay-Out del área de producción.*

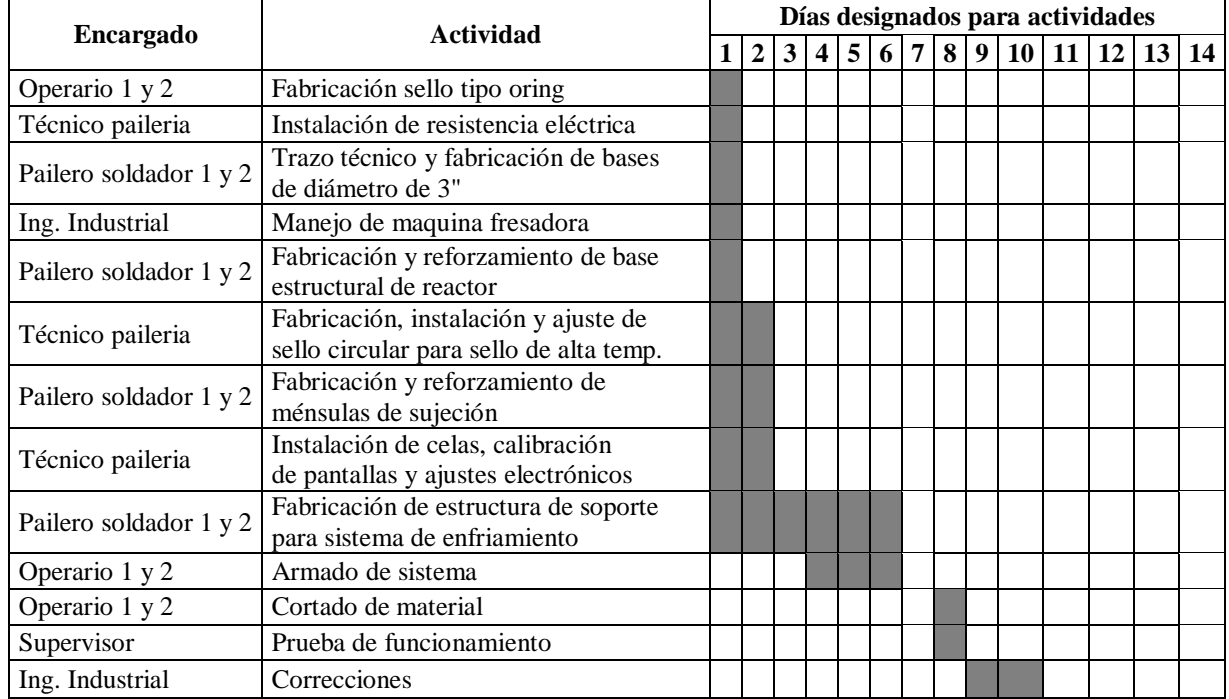

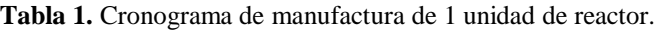

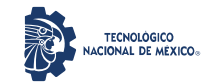

Análisis de rentabilidad por técnicas de evaluación de proyectos de la producción de un reactor pirolítico de 40 L de capacidad \_\_\_\_\_\_\_\_\_\_\_\_\_\_\_\_\_\_\_\_\_\_\_\_\_\_\_\_\_\_\_\_\_\_\_\_\_\_\_\_\_\_\_\_\_\_\_\_\_\_\_\_\_\_\_\_\_\_\_\_\_\_\_\_\_\_\_\_\_\_\_\_\_\_\_\_\_\_\_\_\_\_\_

### **4.2 DETERMINACIÓN DE COSTOS**

Para el cálculo de la mano de obra recomendada para la manufactura del reactor, se tomaron en cuenta el pago de impuestos correspondientes (cuotas obrero-patronales del IMSS, el INFONAVIT), así como el pago de ISR con su debido subsidio al empleado. En la Tabla 2, se desglosa el cálculo realizado de la mano de obra.

| Cantidad                                                | Encargado               | Salario mínimo<br>⊕<br>vigente | por<br>(96)<br>Incremento<br>profesión | Salario mínimo<br>incremento<br>$\widehat{\mathbf{e}}$ | Salario base<br>semana<br>$\widehat{\mathbf{e}}$<br>por | pagar<br>el patrón<br>$\widehat{\mathbf{e}}$<br>$\mathbf{a}$<br><b>IMSS</b><br>por | VIT<br>(5%)<br>INFONA<br>⊕ | determinado<br><b>ISR</b><br>$\widehat{\mathbf{e}}$ | Subsidio para<br>empleo<br>⊕<br>ಕ | ಡ<br>۰<br>cargo<br>favor<br>⊕<br>$\mathbf{\alpha}$<br><b>ISR</b> | TOTAL pago<br>al empleado<br>(\$) |
|---------------------------------------------------------|-------------------------|--------------------------------|----------------------------------------|--------------------------------------------------------|---------------------------------------------------------|------------------------------------------------------------------------------------|----------------------------|-----------------------------------------------------|-----------------------------------|------------------------------------------------------------------|-----------------------------------|
| 1                                                       | Operario 1              | 172.87                         | 10                                     | 190.157                                                | 1,331.10                                                | 552.59                                                                             | 66.55                      | 81.75                                               | 67.83                             | 13.92                                                            | 1,168.86                          |
| 1                                                       | Operario 2              | 172.87                         | 10                                     | 190.157                                                | 1,331.10                                                | 552.59                                                                             | 66.55                      | 81.75                                               | 67.83                             | 13.92                                                            | 1,168.86                          |
| 1                                                       | Soldador 1              | 172.87                         | 10                                     | 190.157                                                | 1,331.10                                                | 552.59                                                                             | 66.55                      | 81.75                                               | 67.83                             | 13.92                                                            | 1,168.86                          |
| 1                                                       | Soldador 2              | 172.87                         | 10                                     | 190.157                                                | 1,331.10                                                | 552.59                                                                             | 66.55                      | 81.75                                               | 67.83                             | 13.92                                                            | 1,168.86                          |
| $\mathbf{1}$                                            | Técnico en<br>pailería  | 172.87                         | 15                                     | 198.801                                                | 1,391.60                                                | 577.71                                                                             | 69.58                      | 88.34                                               | 67.83                             | 20.51                                                            | 1,213.18                          |
| 1                                                       | Supervisor              | 172.87                         | 20                                     | 207.444                                                | 1,452.11                                                | 602.82                                                                             | 72.61                      | 94.92                                               | 58.38                             | 36.54                                                            | 1,248.04                          |
| $\mathbf{1}$                                            | Ingeniero<br>industrial | 172.87                         | 20                                     | 207.444                                                | 1,452.11                                                | 602.82                                                                             | 72.61                      | 94.92                                               | 58.38                             | 36.54                                                            | 1,248.04                          |
| TOTAL (\$)                                              |                         |                                | 9,620.22                               | 3,993.71                                               | 481.01                                                  | 605.20                                                                             |                            | 149.29                                              | 8,384.72                          |                                                                  |                                   |
| Total a pagar por el patrón<br>$(salario + impuestos):$ |                         |                                |                                        | 13,613.93                                              | <b>Semanal</b>                                          |                                                                                    |                            |                                                     |                                   |                                                                  |                                   |

**Tabla 2.** Calculo de la mano de obra requerida para la manufactura de 1 unidad de reactor.

El salario base por semana se obtuvo a partir del salario mínimo vigente en el país (\$172.87 por día laborado-vigente 2022). Según la capacidad instalada y la mano de obra definida, se realizó un incremento por profesión conforme el nivel jerárquico del puesto: 10% para operarios y soldadores, 15% para técnico en pailería, y 20% para supervisor e ingeniero industrial, ver Tabla 3.

**Tabla 3.** Salario base mensual para la manufactura de 1 unidad de reactor.

| Cant.        | Encargado            | Salario mínimo<br>vigente $(\$)$ | Incremento por<br>profesión $(\% )$ | Salario mínimo +<br>incremento $(\$)$ | Salario base por<br>semana $(\$)$ |
|--------------|----------------------|----------------------------------|-------------------------------------|---------------------------------------|-----------------------------------|
|              | Operario 1           | 172.87                           | 10                                  | 190.157                               | 1,331.10                          |
|              | Operario 2           | 172.87                           | 10                                  | 190.157                               | 1,331.10                          |
|              | Soldador 1           | 172.87                           | 10                                  | 190.157                               | 1,331.10                          |
|              | Soldador 2           | 172.87                           | 10                                  | 190.157                               | 1,331.10                          |
|              | Técnico en pailería  | 172.87                           | 15                                  | 198.8005                              | 1,391.60                          |
|              | Supervisor           | 172.87                           | 20                                  | 207.444                               | 1,452.11                          |
| $\mathbf{I}$ | Ingeniero industrial | 172.87                           | 20                                  | 207.444                               | 1,452.11                          |
|              |                      |                                  |                                     | <b>TOTAL</b>                          | 9.620.22                          |

En total, por concepto de salario base semanal antes de impuestos, el patrón deberá pagar \$9,620.00.

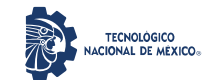

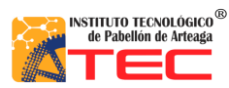

\_\_\_\_\_\_\_\_\_\_\_\_\_\_\_\_\_\_\_\_\_\_\_\_\_\_\_\_\_\_\_\_\_\_\_\_\_\_\_\_\_\_\_\_\_\_\_\_\_\_\_\_\_\_\_\_\_\_\_\_\_\_\_\_\_\_\_\_\_\_\_\_\_\_\_\_\_\_\_\_\_\_\_

Para el cálculo de las cuotas obrero-patronales del Instituto Mexicanos del Seguro Social (IMSS) fueron consideradas diversas prestaciones que estas implican, así como prestaciones sociales tomando como referencia el salario base semanal, ver Tabla 4.

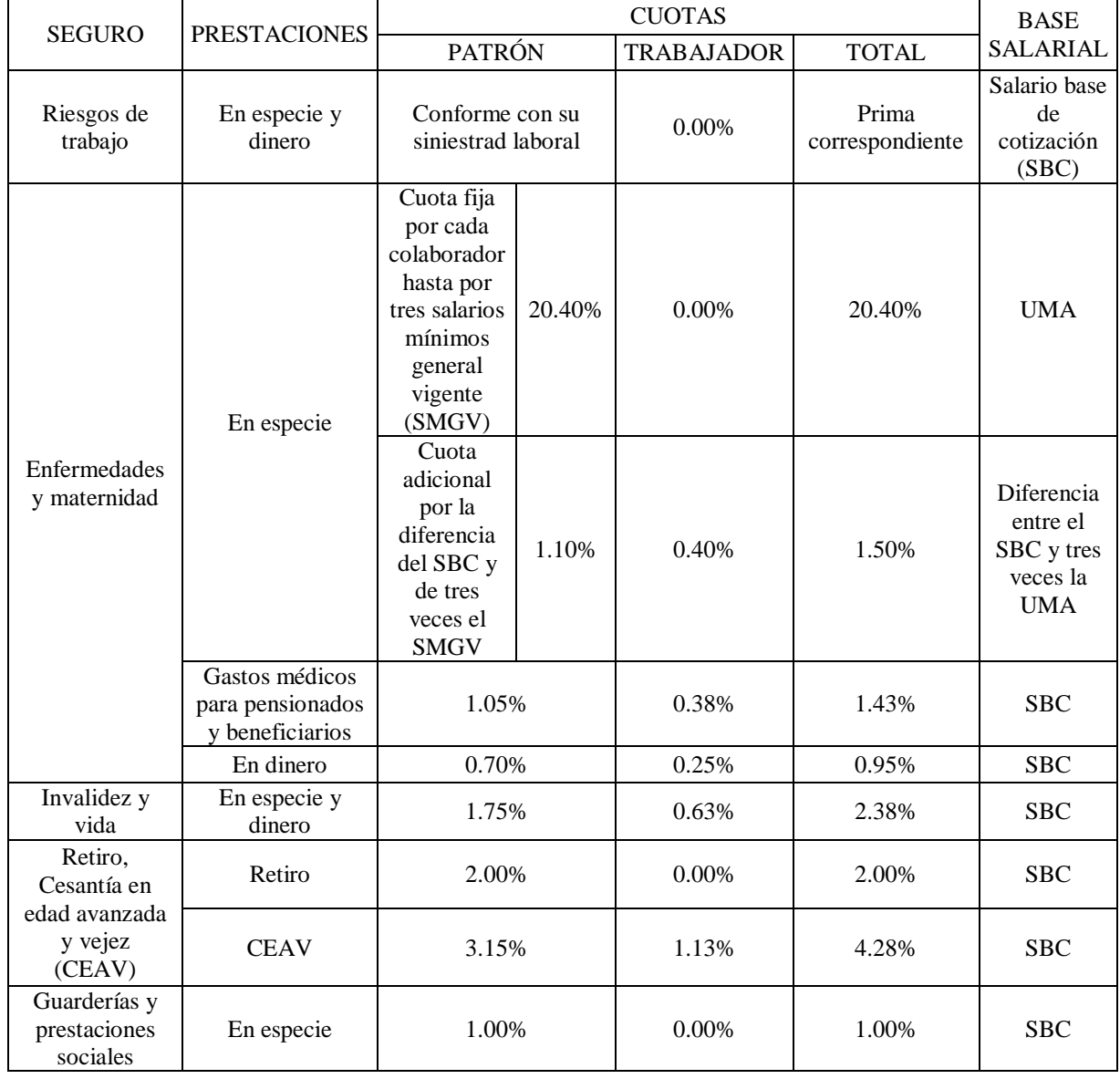

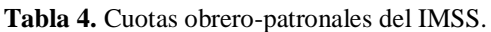

Para el cálculo de la prima por riesgo de trabajo, se clasifico la empresa de manufactura de reactor según la fracción 354 (empresas dedicadas a la fabricación y/o reparación de estructuras metálicas, tanques, calderas y similares) del Reglamento de la Ley del Seguro Social en materia de afiliación, clasificación de empresas,

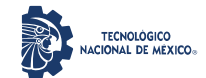

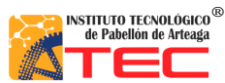

\_\_\_\_\_\_\_\_\_\_\_\_\_\_\_\_\_\_\_\_\_\_\_\_\_\_\_\_\_\_\_\_\_\_\_\_\_\_\_\_\_\_\_\_\_\_\_\_\_\_\_\_\_\_\_\_\_\_\_\_\_\_\_\_\_\_\_\_\_\_\_\_\_\_\_\_\_\_\_\_\_\_\_

recaudación y fiscalización, ver Tabla 5. Conforme a lo anterior, la empresa propuesta pertenece a la Clase V de riesgo de trabajo, por lo que la prima correspondiente sería de 7.58875% del salario base de cotización.

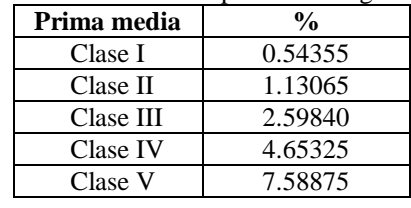

**Tabla 5.** Clasificación de la prima de riesgo de trabajo.

En total se deben de pagar \$3,993.71 pesos semanales por seguro de IMSS. En la Tabla 6, se especifica los apartados considerados.

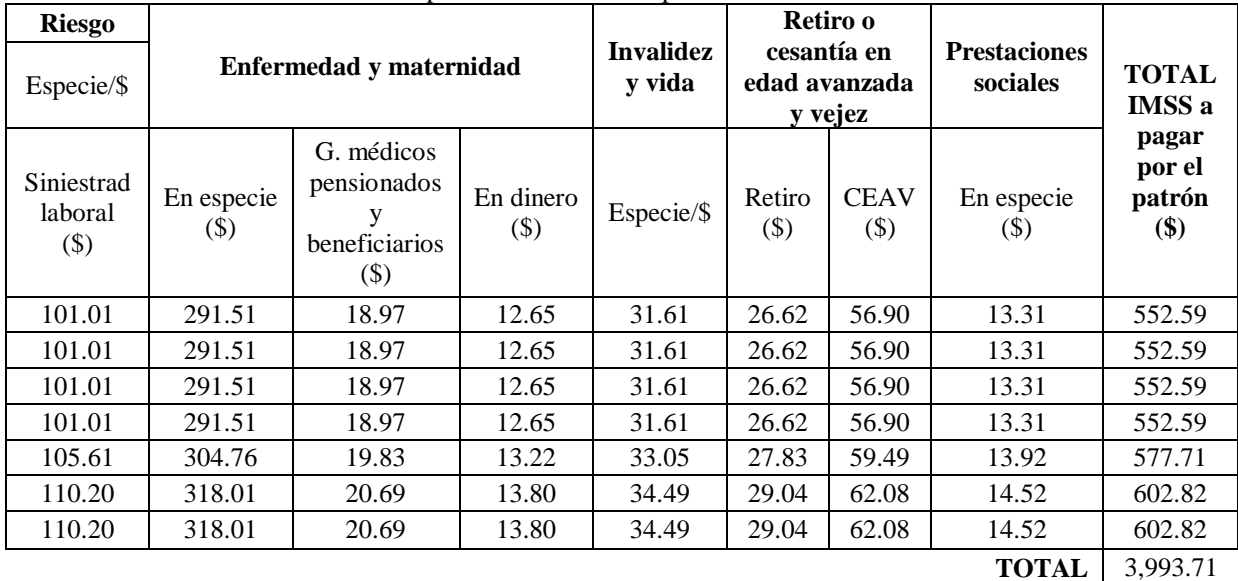

**Tabla 6.** Cuotas obrero-patronales del IMSS aplicables a la manufactura de reactor.

El cálculo del INFONAVIT es una cuota del 5% que se cobra a partir del salario base del trabajador, entonces para este cálculo será necesario multiplicar el salario base por semana por 0.5, lo obtenido mediante esa operación será la cotización que deberá pagarse semanalmente por este concepto, ver Tabla 7.

Por otro lado, el Impuesto Sobre la Renta (ISR) y los subsidios correspondientes según el nivel de salario del empleado fueron calculados de la siguiente manera:

- Se contempla el salario base semanal.
- Se revisa las tablas de las retenciones de ISR, ver Tabla 8.

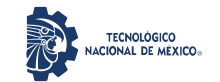

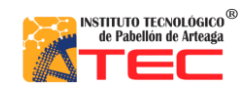

Análisis de rentabilidad por técnicas de evaluación de proyectos de la producción de un reactor pirolítico de 40 L de capacidad \_\_\_\_\_\_\_\_\_\_\_\_\_\_\_\_\_\_\_\_\_\_\_\_\_\_\_\_\_\_\_\_\_\_\_\_\_\_\_\_\_\_\_\_\_\_\_\_\_\_\_\_\_\_\_\_\_\_\_\_\_\_\_\_\_\_\_\_\_\_\_\_\_\_\_\_\_\_\_\_\_\_\_

- Se busca los limites inferiores y superiores y se identifica el rango bajo el cual entra el salario base semanal.
- Una vez identificado lo anterior, se toma como referencia el límite inferior y al restar el salario base por semana del límite inferior se obtiene el excedente de límite inferior.
- Posteriormente, se toma como referencia el porcentaje para aplicarse sobre el excedente del límite inferior (estos porcentajes se encuentran en el mismo nivel de la tabla donde se obtuvo el rango de límite inferior y superior).
- Al multiplicar el excedente de límite inferior por este último porcentaje se obtiene el impuesto marginal, mismo al que se le sumará una cuota fija y se obtendrá el ISR determinado, ver Tabla 9.

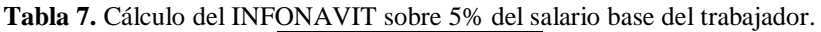

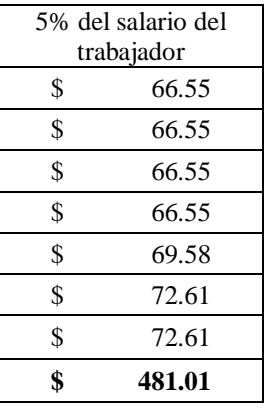

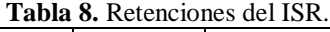

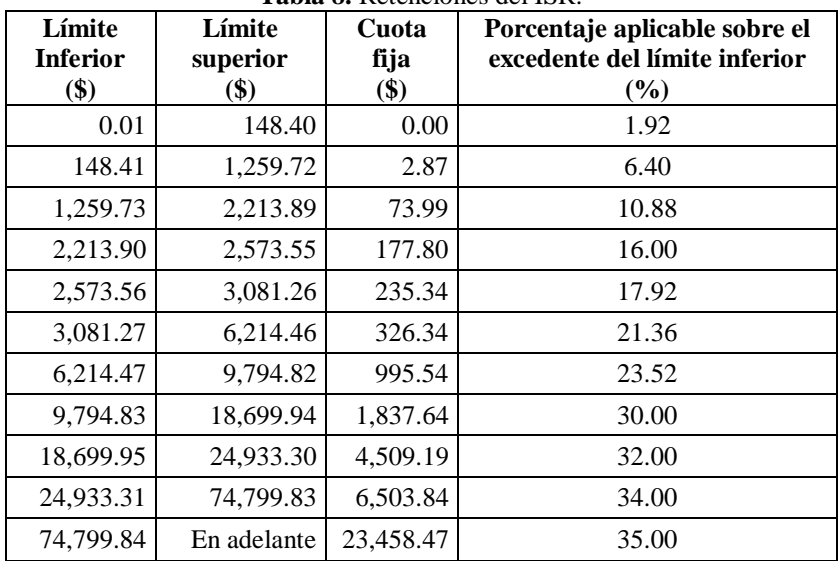

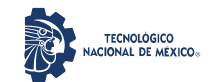

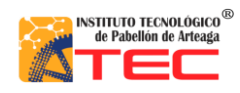

Análisis de rentabilidad por técnicas de evaluación de proyectos de la producción de un reactor pirolítico de 40 L de capacidad

\_\_\_\_\_\_\_\_\_\_\_\_\_\_\_\_\_\_\_\_\_\_\_\_\_\_\_\_\_\_\_\_\_\_\_\_\_\_\_\_\_\_\_\_\_\_\_\_\_\_\_\_\_\_\_\_\_\_\_\_\_\_\_\_\_\_\_\_\_\_\_\_\_\_\_\_\_\_\_\_\_\_\_

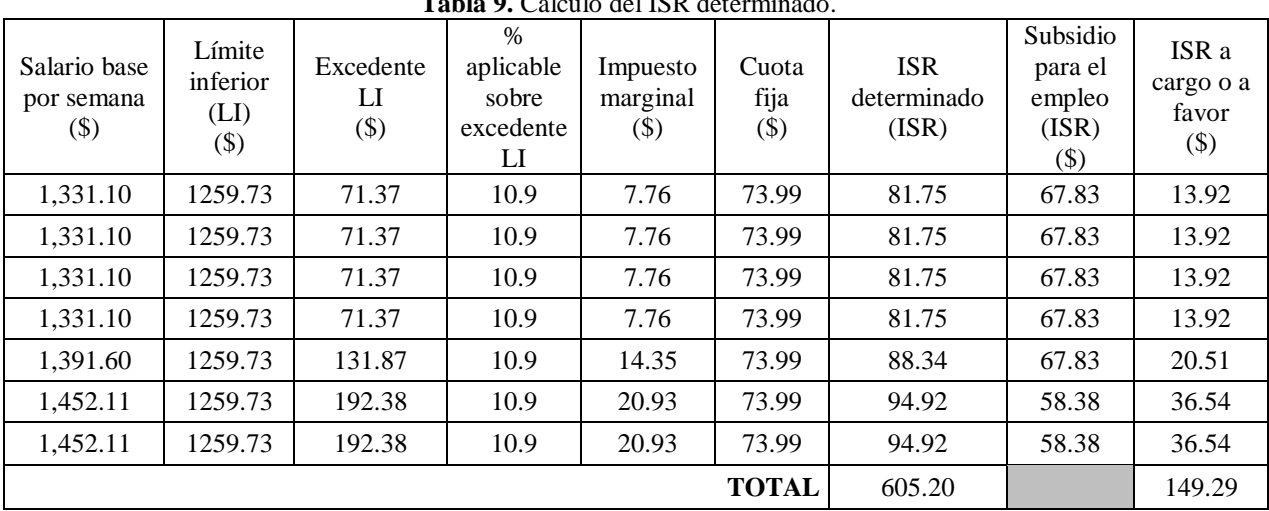

**Tabla 9.** Calculo del ISR determinado.

En la Tabla 10, se muestran los rangos para el cálculo del subsidio al empleado. Tomando como referencia el salario base por semana, se identifica el rango inferior y superior de salarios y se identifica en donde entra el salario base por semana del empleado. Al ser identificado, se toma la cantidad de subsidio al empleado correspondiente para ese nivel de salarios. Posteriormente, se efectúa la resta del ISR determinado y la cantidad de subsidio para el empleado obteniendo el ISR a cargo o a favor, este resultado se sumará al salario final que recibirá el empleado.

| Para ingresos de<br>\$) | Hasta ingresos de<br>\$) | Subsidio para el empleo<br>\$) |
|-------------------------|--------------------------|--------------------------------|
| 0.01                    | 407.33                   | 93.73                          |
| 407.34                  | 610.96                   | 93.66                          |
| 610.97                  | 799.68                   | 93.66                          |
| 799.69                  | 814.66                   | 90.44                          |
| 814.67                  | 1,023.75                 | 88.06                          |
| 1,023.76                | 1,086.19                 | 81.55                          |
| 1,086.20                | 1,228.57                 | 74.83                          |
| 1,228.58                | 1,433.32                 | 67.83                          |
| 1,433.33                | 1,638.07                 | 58.38                          |
| 1,638.08                | 1,699.88                 | 50.12                          |
| 1,699.89                | En adelante              | 0.00                           |

**Tabla 10.** Rangos considerados para el cálculo del subsidio al empleado.

En total, el patrón deberá pagar \$13,613.93 pesos semanales en salarios e impuestos, por tanto, al mes deberá pagar la cantidad de \$54,455.71, ver Tabla 2.

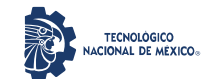

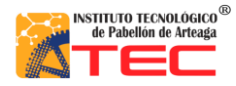

\_\_\_\_\_\_\_\_\_\_\_\_\_\_\_\_\_\_\_\_\_\_\_\_\_\_\_\_\_\_\_\_\_\_\_\_\_\_\_\_\_\_\_\_\_\_\_\_\_\_\_\_\_\_\_\_\_\_\_\_\_\_\_\_\_\_\_\_\_\_\_\_\_\_\_\_\_\_\_\_\_\_\_

Para el cálculo del presupuesto de la materia prima se consideró un porcentaje de merma estimado bajo el supuesto de que todos los materiales pueden tener un mínimo desperdicio durante su utilización en el proceso de fabricación, ver Tabla 11.

| <b>Material</b>                                                    | Cant.          | <b>Medidas</b>                          | Promedio<br>de merma<br>normal<br>(%) | Precio<br>unitario<br>\$) | <b>Incremento</b><br>por merma<br>\$) | <b>Precio</b><br>inicial<br>\$) | Precio +<br>incremento<br>por merma<br>\$) |
|--------------------------------------------------------------------|----------------|-----------------------------------------|---------------------------------------|---------------------------|---------------------------------------|---------------------------------|--------------------------------------------|
| Placa de sello de asbesto                                          | 1              | 12x12x1/8"                              | $\Omega$                              | 330.00                    | $\Omega$                              | 330.00                          | 330.00                                     |
| Sellador silicón rojo                                              | 1              |                                         | 0.01                                  | 380.00                    | $\overline{3.8}$                      | 380.00                          | 383.80                                     |
| Pintura para alta<br>temperatura color rojo                        | 1              |                                         | 0.01                                  | 320.00                    | 3.2                                   | 320.00                          | 323.20                                     |
| Resistencia eléctrica                                              | 1              | 7.5"<br>diámetro/110<br>volts           | $\theta$                              | 1850.00                   | $\theta$                              | 1,850.00                        | 1,850.00                                   |
| Ménsulas de sujeción de<br>solera                                  | 1              | 1" espesor<br>$3/16x1m$ largo           | $\theta$                              | 480.00                    | $\Omega$                              | 480.00                          | 480.00                                     |
| Soldadura 6013AWS                                                  | $\mathbf{1}$   | $1/8"$ 4kg                              | 0.01                                  | 240.00                    | 2.4                                   | 240.00                          | 242.40                                     |
| Sello tipo oring redondo<br>diseño Parker                          | $\mathbf{1}$   | ext 11.3/4", int<br>$11$ ", esp $3/8$ " | $\theta$                              | 480.00                    | $\theta$                              | 480.00                          | 480.00                                     |
| Bases redondas en acero al<br>carbono de placa de acero            | $\overline{4}$ | esp 1/4" diam.<br>Ext. $4"$             | $\theta$                              | 80.00                     | $\mathbf{0}$                          | 320.00                          | 320.00                                     |
| Cable eléctrico alta<br>temperatura con<br>recubrimiento de teflón | 1              | calibre 12 por<br>longitud de 3 m       | 0.01                                  | 480.00                    | 4.8                                   | 480.00                          | 484.80                                     |
| 12 m de material en acero<br><b>PTR</b>                            | 1              | 12 <sub>m</sub>                         | 0.01                                  | 4,400.00                  | 44                                    | 4,400.00                        | 4,444.00                                   |
| Disco de pulidora                                                  | 3              | 4"                                      | $\Omega$                              | 106.67                    | $\Omega$                              | 320.00                          | 320.00                                     |
| Lámina de acero al carbón                                          | 1              | cal 16, 2 m<br>ancho $x$ 3 m<br>largo   | 0.01                                  | 1,800.00                  | 18                                    | 1,800.00                        | 1,818.00                                   |
| Discos de corte de acero                                           | 3              | 4"                                      | $\Omega$                              | 70.00                     | $\Omega$                              | 210.00                          | 210.00                                     |
| Pintura vinílica                                                   | $\mathbf{1}$   |                                         | 0.01                                  | 320.00                    | 3.2                                   | 320.00                          | 323.20                                     |
| Bases redondas de acero al<br>carbón                               | $\overline{4}$ | esp 1/4, diam.<br>3"                    | $\overline{0}$                        | 60.00                     | $\mathbf{0}$                          | 240.00                          | 240.00                                     |
| Cinta teflón                                                       | $\overline{c}$ |                                         | $\theta$                              | 31.00                     | $\overline{0}$                        | 62.00                           | 62.00                                      |
|                                                                    |                |                                         |                                       |                           |                                       | <b>TOTAL</b>                    | 12,311.40                                  |

**Tabla 11.** Calculo de la materia prima para la manufactura de 1 unidad de reactor.

Por concepto de mano de obra se deberá desembolsar \$12,311.40 por cada reactor fabricado. Al mes sería de \$36,934.20 suponiendo que se produzca la cantidad de 3 reactores que la empresa puede producir según su capacidad instalada. Adicional se incluye un porcentaje promedio de merma, el cual se estima en 1.0%, para considerar los posibles gastos por generación de desperdicio durante su producción.

Para los gastos de fábrica se fijaron los montos aproximados tomando en cuenta el tamaño del negocio y su consumo promedio de recursos. En la Tabla 12, se muestran estos gastos. El total de los gastos de fabricación que se deberá desembolsar es de \$8,746.34 por cada mes de operación.

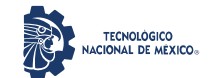

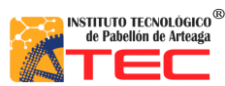

\_\_\_\_\_\_\_\_\_\_\_\_\_\_\_\_\_\_\_\_\_\_\_\_\_\_\_\_\_\_\_\_\_\_\_\_\_\_\_\_\_\_\_\_\_\_\_\_\_\_\_\_\_\_\_\_\_\_\_\_\_\_\_\_\_\_\_\_\_\_\_\_\_\_\_\_\_\_\_\_\_\_\_

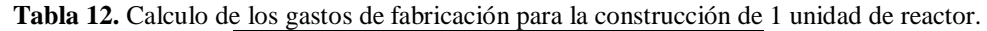

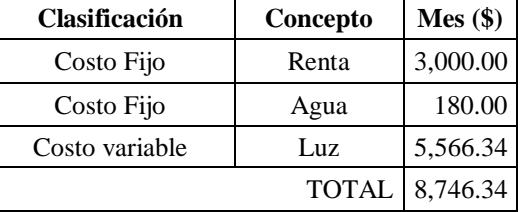

### **4.3 COSTO DE PRODUCCIÓN TOTAL**

El costo de producción se obtiene de la suma de cada uno de los costos involucrados para la elaboración del producto. En la Tabla 13, se muestran estos costos

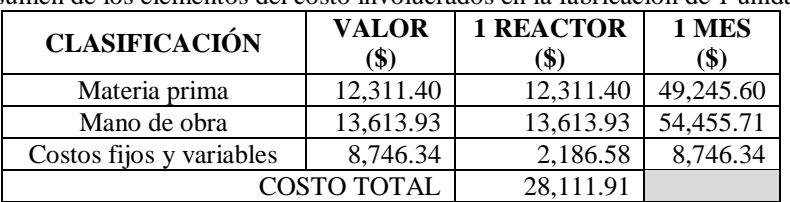

**Tabla 13.** Resumen de los elementos del costo involucrados en la fabricación de 1 unidad de reactor.

El producir 1 solo reactor tendrá como costo de producción total la cantidad de \$28,111.91.

### **4.4 MARGEN BRUTO DE UTILIDAD (MBU) PORCENTUAL**

El cálculo del margen bruto de utilidad requiere hacerse de manera porcentual, es decir, determinar el porcentaje por arriba de los costos, mismo que dará como resultado el precio al consumidor. En la Tabla 14, se especifican las tres escalas de margen de utilidad porcentual consideradas para el cálculo del MBU y el precio al consumidor. El valor de los costos se toma del punto anterior.

| 1 avia 171 calculo qel mbe<br>ргеско ат сонванно |               |                       |                        |  |  |  |  |  |
|--------------------------------------------------|---------------|-----------------------|------------------------|--|--|--|--|--|
| <b>Nivel</b>                                     | $\frac{0}{0}$ | <b>MBU</b><br>$($ \$) | $Costos + MBU$<br>(\$) |  |  |  |  |  |
| <b>Bueno</b>                                     | 20            | 5,622.38              | 33,734.29              |  |  |  |  |  |
| <b>Medio</b>                                     | 10            | 2,811.19              | 30,923.10              |  |  |  |  |  |
| Bajo                                             |               | 1,405.60              | 29,517.51              |  |  |  |  |  |

**Tabla 14.** Cálculo del MBU y precio al consumidor.

Se propone la escala del 20% de utilidad usada por la mayoría de las empresas en el mercado, misma que, hará que el reactor tenga un precio venta al consumidor de \$33,734.29 dejando un margen de ganancia de \$5,622.38 a la empresa por cada reactor vendido.

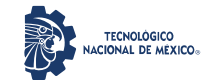

\_\_\_\_\_\_\_\_\_\_\_\_\_\_\_\_\_\_\_\_\_\_\_\_\_\_\_\_\_\_\_\_\_\_\_\_\_\_\_\_\_\_\_\_\_\_\_\_\_\_\_\_\_\_\_\_\_\_\_\_\_\_\_\_\_\_\_\_\_\_\_\_\_\_\_\_\_\_\_\_\_\_\_

#### **4.5 PUNTO DE EQUILIBRIO**

Determinados los costos y el precio de venta al consumidor, se estima el punto de equilibrio para establecer la cantidad (en volumen y en dinero) a la que la empresa debe de llegar para equilibrar sus costos y sus ganancias, esto es, conocer el punto en el que no habrá perdidas ni ganancias.

Punto de equilibrio en unidades

$$
PEu = \frac{CF}{PU - CV} = \frac{$16,793.93}{\$33,734.29 - \$17,877.74} = 1.06 \text{ unidades}
$$

Punto de equilibrio en valor (PEv) se empleó la relación *CF / 1 – (CV / PU)*.

$$
PEv = \frac{CF}{1 - (\frac{CV}{PU})} = \frac{$16,793.93}{1 - (\frac{$17,877.74}{\$33,734.29})} = $35,728.52
$$

Lo anterior indica que se deben de vender 1.06 unidades, por tanto, para poder estar por arriba del punto de equilibrio deberán ser vendidas 2 unidades. La meta para cubrir los costos fijos y variables es llegar a \$35,728.52, después de esta cantidad se considera que los beneficios han cubierto todos los costos y que ha comenzado a generar ganancias. En la Tabla 15, se presentan los valores (todos los costos) considerados para obtener la gráfica del punto de equilibrio donde PV = precio de venta, VT = ventas totales, CFT = costo fijo total, CVP = costo variable promedio,  $CVT = \text{costo}$  variable total y  $CT = \text{costo}$  total.

| <b>PV</b> | Unidades | VT         | <b>CFT</b> | <b>CVP</b> | <b>CVT</b> | <b>CT</b> |
|-----------|----------|------------|------------|------------|------------|-----------|
| \$)       |          | $(\$)$     | $(\$)$     | (\$)       | $(\$)$     | $($ \$)   |
| 33,734.29 |          | 0.00       | 16.793.93  | 16,865.79  | 0.00       | 16,793.93 |
| 33,734.29 |          | 33,734.29  | 16,793.93  | 16,865.79  | 16,865.79  | 33,659.72 |
| 33,734.29 | 2        | 67,468.59  | 16.793.93  | 16,865.79  | 33,731.58  | 50,525.51 |
| 33,734.29 | 3        | 101,202.88 | 16,793.93  | 16,865.79  | 50,597.37  | 67,391.29 |
| 33,734.29 |          | 134,937.18 | 16,793.93  | 16,865.79  | 67,463.16  | 84,257.08 |

**Tabla 15.** Tabla de desglose de todos los costos para obtener la gráfica de punto de equilibrio.

En la Figura 29, se presenta el grafico del punto de equilibrio para la fabricación de reactores de pirólisis de 40 L de capacidad. El punto de equilibrio se localiza en el punto 1.06 en donde se verán cubiertos los costos totales por los ingresos.

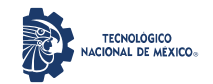

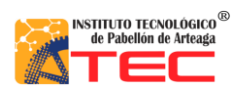

Análisis de rentabilidad por técnicas de evaluación de proyectos de la producción de un reactor pirolítico de 40 L de capacidad

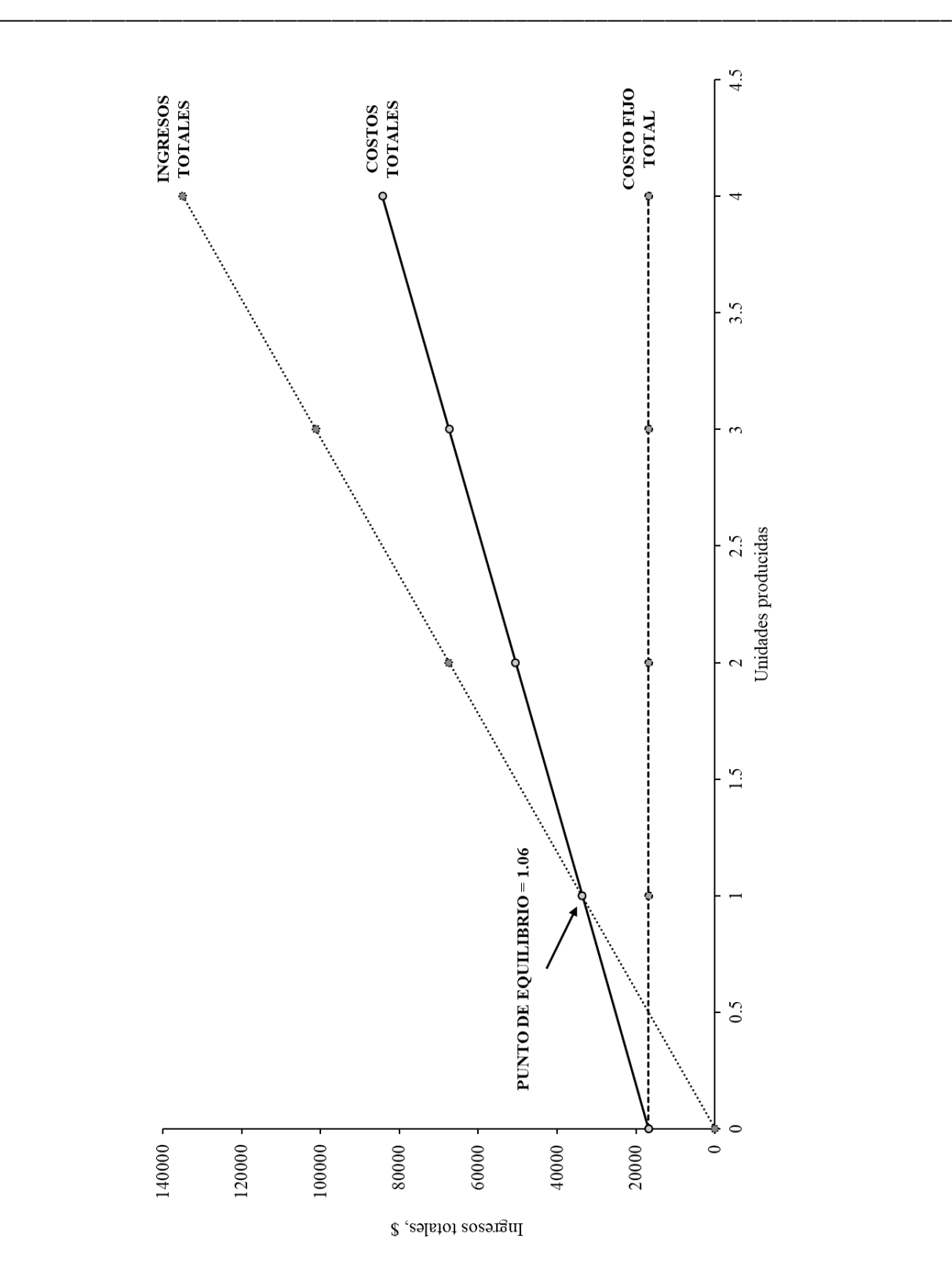

*Figura 30. Punto de equilibrio para la propuesta de fabricación de reactores de pirólisis.*

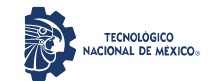

Análisis de rentabilidad por técnicas de evaluación de proyectos de la producción de un reactor pirolítico de 40 L de capacidad \_\_\_\_\_\_\_\_\_\_\_\_\_\_\_\_\_\_\_\_\_\_\_\_\_\_\_\_\_\_\_\_\_\_\_\_\_\_\_\_\_\_\_\_\_\_\_\_\_\_\_\_\_\_\_\_\_\_\_\_\_\_\_\_\_\_\_\_\_\_\_\_\_\_\_\_\_\_\_\_\_\_\_

### **4.6 PRONÓSTICO DE VENTAS ESTIMADO**

El cálculo aproximado del pronóstico de ventas fue llevado a cabo mediante el método de suavización exponencial simple sin considerar en este caso un historial de ventas, sino, únicamente la capacidad producida con la finalidad de corroborar que las ventas pronosticadas son acorde a la capacidad instalada.

Para ello se diseñó una tabla informativa directamente en el software de hoja de cálculo, Excel, ver Tabla 16.

| <b>Mes</b> |    | <b>Ventas Pronostico</b> | <b>Error</b> = $x_1 - x_2$   abs (error)   Aplha |          |   |  |
|------------|----|--------------------------|--------------------------------------------------|----------|---|--|
|            | X1 | X2                       |                                                  |          |   |  |
| 1          | 2  | 2                        |                                                  |          | 1 |  |
| 2          | 3  | $\overline{c}$           | 1                                                | 1        |   |  |
| 3          | 3  | 3                        | 0                                                | $\Omega$ |   |  |
| 4          | 3  | 3                        | 0                                                | 0        |   |  |
| 5          | 3  | 3                        | 0                                                | 0        |   |  |
| 6          | 3  | 3                        | 0                                                | $\Omega$ |   |  |
| 7          | 3  | 3                        | 0                                                | 0        |   |  |
| 8          | 3  | 3                        | 0                                                | 0        |   |  |
| 9          | 3  | 3                        | 0                                                | 0        |   |  |
| 10         | 3  | 3                        | 0                                                | 0        |   |  |
| 11         | 3  | 3                        | 0                                                | $\Omega$ |   |  |
| 12         | 3  | 3                        | 0                                                | 0        |   |  |

**Tabla 16.** Tabla de suavización exponencial simple para pronóstico de ventas.

- 1. La columna 1, es la cantidad de meses a la que se prevén las ventas, en este caso se estiman a 12 meses.
- 2. La columna  $2(x_1)$  correspondiente a las ventas, las cuales son basadas entre  $2$  (mínima cantidad en volumen en punto de equilibrio) y 3 (máxima capacidad de producción).
- 3. En la columna  $3(x_2)$  se encuentra el pronóstico el cual se obtiene del desarrollo de la siguiente manera:

En la primera casilla de la columna del pronóstico se pasa el mismo valor que en el mes 1 en la columna de las ventas, posterior a ello se desarrolla la siguiente formula:

*Pronostico mes anterior + Alpha \* (ventas mes anterior – pronostico mes anterior) = Pronostico mes actual*

4. Para obtener el valor del Error en la columna 4, solo se determina la diferencia *ventas – pronostico*.

\_\_\_\_\_\_\_\_\_\_\_\_\_\_\_\_\_\_\_\_\_\_\_\_\_\_\_\_\_\_\_\_\_\_\_\_\_\_\_\_\_\_\_\_\_\_\_\_\_\_\_\_\_\_\_\_\_\_\_\_\_\_\_\_\_\_\_\_\_\_\_\_\_\_\_\_\_\_\_\_\_\_\_

5. En la columna 5, el valor absoluto (abs) del error, se obtiene con la fórmula de Excel:

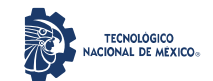

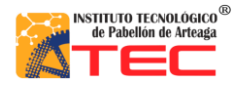

\_\_\_\_\_\_\_\_\_\_\_\_\_\_\_\_\_\_\_\_\_\_\_\_\_\_\_\_\_\_\_\_\_\_\_\_\_\_\_\_\_\_\_\_\_\_\_\_\_\_\_\_\_\_\_\_\_\_\_\_\_\_\_\_\_\_\_\_\_\_\_\_\_\_\_\_\_\_\_\_\_\_\_

#### *ABS (CASILLA EN COLUMNA DEL ERROR)*

6. Posterior a ello se busca el promedio del error y el promedio del error absoluto. En la Tabla 17, se presentan los valores de los promedios obtenidos.

**Tabla 17.** Error medio y error absoluto medio de la suavización exponencial simple.

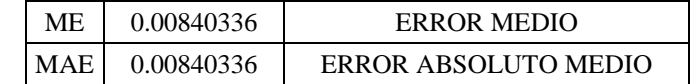

7. Para determinar el valor óptimo de *Alpha*, se emplea la herramienta Solver de Excel, en el Anexo 1, se muestra la metodología empleada.

En la Figura 30, se presenta gráficamente los resultados del pronóstico de ventas estimado mediante el método de suavización exponencial. Se obtuvo como resultado que a lo largo de los meses que contemplará las proyecciones financieras, la proyección de ventas será igual a 3 unidades por mes, debido a que no se tienen registros históricos sobre las ventas y únicamente se han tomado en cuenta las estimaciones de la capacidad producida en los primeros meses de operación. La línea solida continua representa al nivel de ventas reales y la línea punteada a las ventas pronosticadas. Se puede visualizar como las ventas incrementaron del primer al segundo mes de operación, quedando estático en 3 unidades pronosticadas por mes debido a que no se contempla un incremento de la capacidad instalada, es decir, 3 es la cantidad máxima de unidades que el negocio en su estado actual puede producir, por tanto, si su capacidad instalada se aumentara, el nivel de ventas incrementaría.

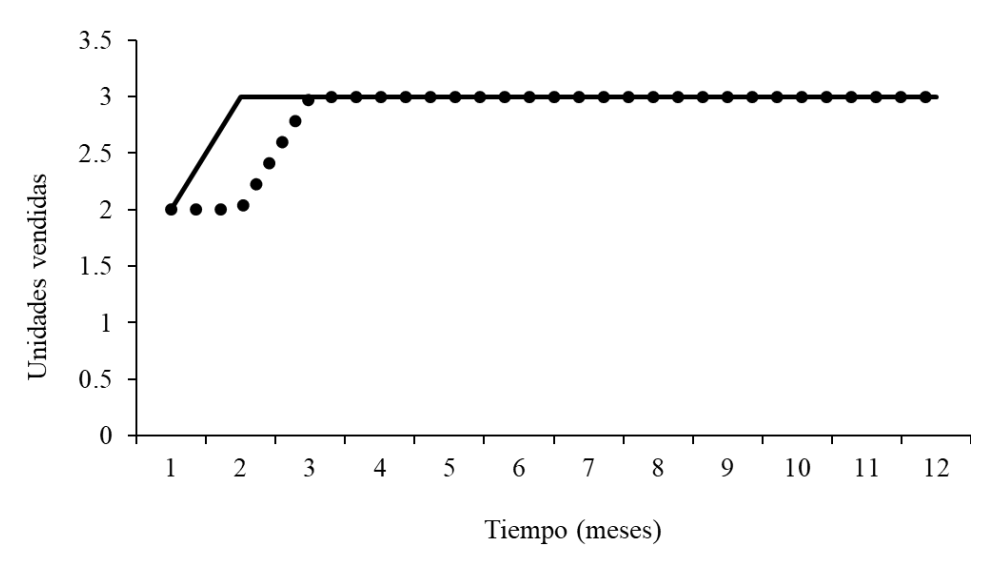

*Figura 31. Pronostico de ventas obtenido por suavización exponencial.*

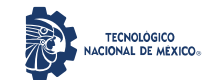

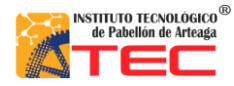

\_\_\_\_\_\_\_\_\_\_\_\_\_\_\_\_\_\_\_\_\_\_\_\_\_\_\_\_\_\_\_\_\_\_\_\_\_\_\_\_\_\_\_\_\_\_\_\_\_\_\_\_\_\_\_\_\_\_\_\_\_\_\_\_\_\_\_\_\_\_\_\_\_\_\_\_\_\_\_\_\_\_\_

Hipotéticamente, si se consideraran de manera aleatoria cantidades mayores al número de reactores que pueden ser fabricados con la actual capacidad instalada -sin que estas sobrepasen las 10 unidades vendidas (suponiendo que sea acaparable por el mercado)-, las proyecciones de ventas cambiarían, ver Figura 31. Se puede observar como la línea punteada del pronóstico, se ve incrementada hasta llegar a un mayor limite. Lo anterior demuestra que la mayor limitación a que las ventas crezcan, es la capacidad que el negocio tiene para producir unidades.

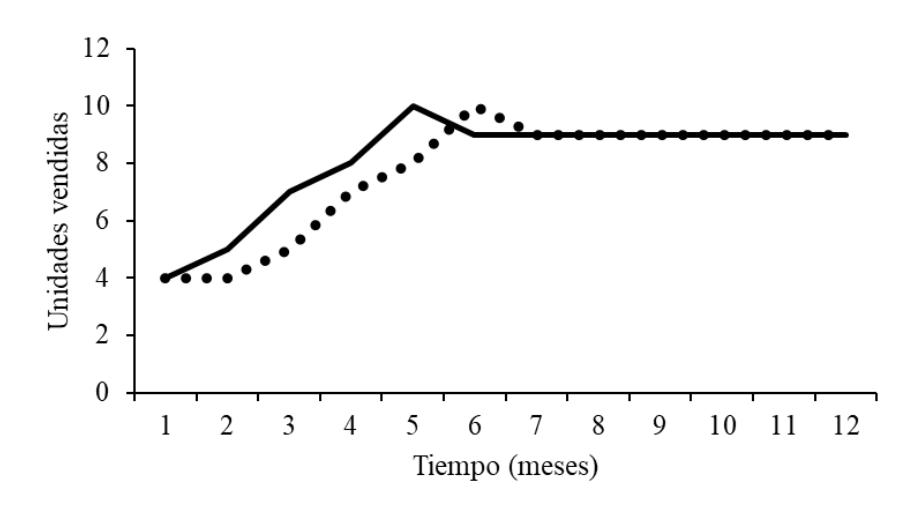

*Figura 32. Pronóstico de ventas hipotético.*

Sin embargo, para que el cálculo de las proyecciones de ventas sea apropiado a la capacidad de producción de los reactores, se tomará en consideración que el pronóstico de ventas mensual será de 3 unidades por mes.

#### **4.7 FLUJO DE EFECTIVO**

Se realiza un flujo de efectivo a un tiempo de 10 años. Se contempla un escalado mensual de los costos. Se toman en cuenta las premisas indicadas en la Tabla 18.

Dentro de las premisas se contemplan el monto por inversión en maquinaria y las depreciaciones mensuales que la maquinaria conlleva.

Además de que se prevé un índice de incremento porcentual en el costo de materia prima de manera anual el cual se considera al 6% -según el INPC (Índice Nacional de Precios al Consumidor)- por lo que por mes será de 0.5%.

Por otro lado, se considera un ligero incremento porcentual en las ventas que se estima en 7.20% anual o 0.6% mensual, mismo que servirá para contrarrestar los efectos inflacionales del costo de la materia prima y servirá como amortiguador que impedirá que los beneficios caigan por debajo de los costos, sino que, por el contrario, los posicionará por arriba de los costos a lo largo de las operaciones.

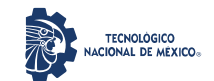

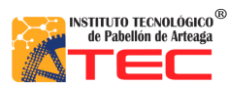

\_\_\_\_\_\_\_\_\_\_\_\_\_\_\_\_\_\_\_\_\_\_\_\_\_\_\_\_\_\_\_\_\_\_\_\_\_\_\_\_\_\_\_\_\_\_\_\_\_\_\_\_\_\_\_\_\_\_\_\_\_\_\_\_\_\_\_\_\_\_\_\_\_\_\_\_\_\_\_\_\_\_\_

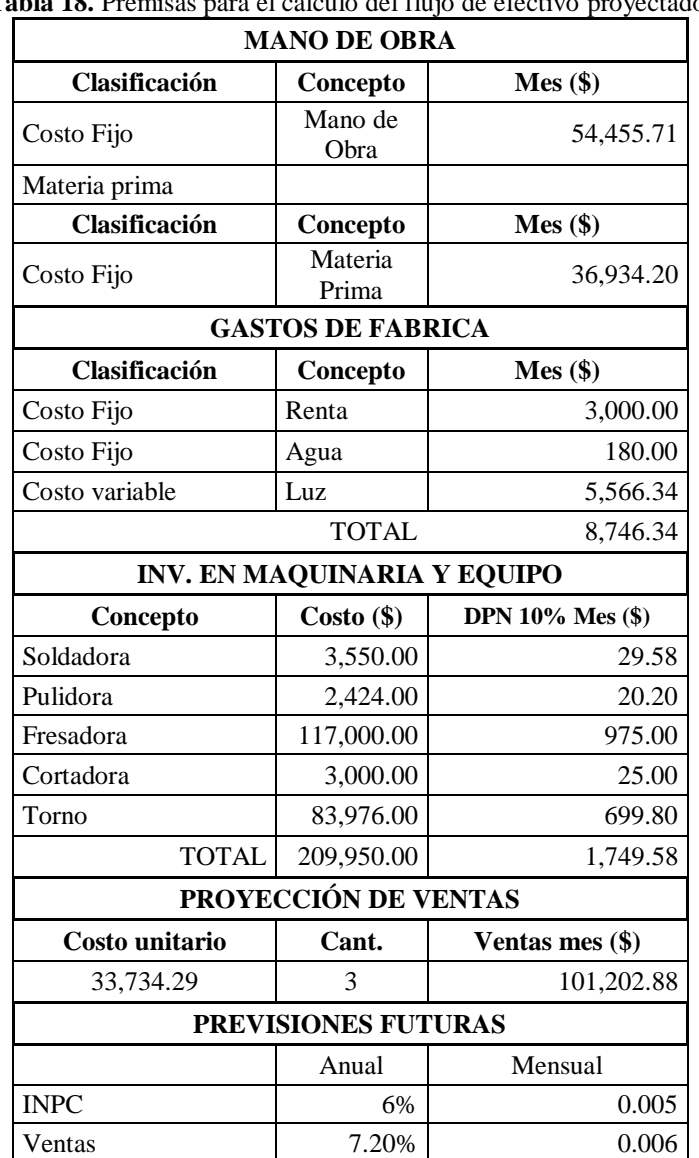

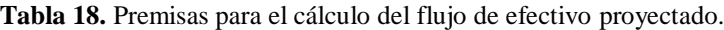

En la Tabla 19, se presenta el flujo de efectivo anualizado. Se logra observar que el saldo final de las operaciones se ve incrementado al término de cada año. Se estima que por año se venderán 36 reactores (3 por mes).

Los resultados son consistentes con otros obtenidos en el presente estudio. Si se incrementa la capacidad instalas se tendrían más reactores fabricados y por ende se podrían vender más y aumentar las ganancias.

\_\_\_\_\_\_\_\_\_\_\_\_\_\_\_\_\_\_\_\_\_\_\_\_\_\_\_\_\_\_\_\_\_\_\_\_\_\_\_\_\_\_\_\_\_\_\_\_\_\_\_\_\_\_\_\_\_\_\_\_\_\_\_\_\_\_\_\_\_\_\_\_\_\_\_\_\_\_\_\_\_\_\_

En el Anexo 2, se presentan las tablas con los cálculos del flujo de efectivo mensual.

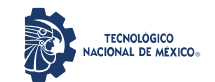

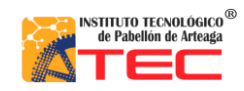

Análisis de rentabilidad por técnicas de evaluación de proyectos de la producción de un reactor pirolítico de 40 L de capacidad

\_\_\_\_\_\_\_\_\_\_\_\_\_\_\_\_\_\_\_\_\_\_\_\_\_\_\_\_\_\_\_\_\_\_\_\_\_\_\_\_\_\_\_\_\_\_\_\_\_\_\_\_\_\_\_\_\_\_\_\_\_\_\_\_\_\_\_\_\_\_\_\_\_\_\_\_\_\_\_\_\_\_\_

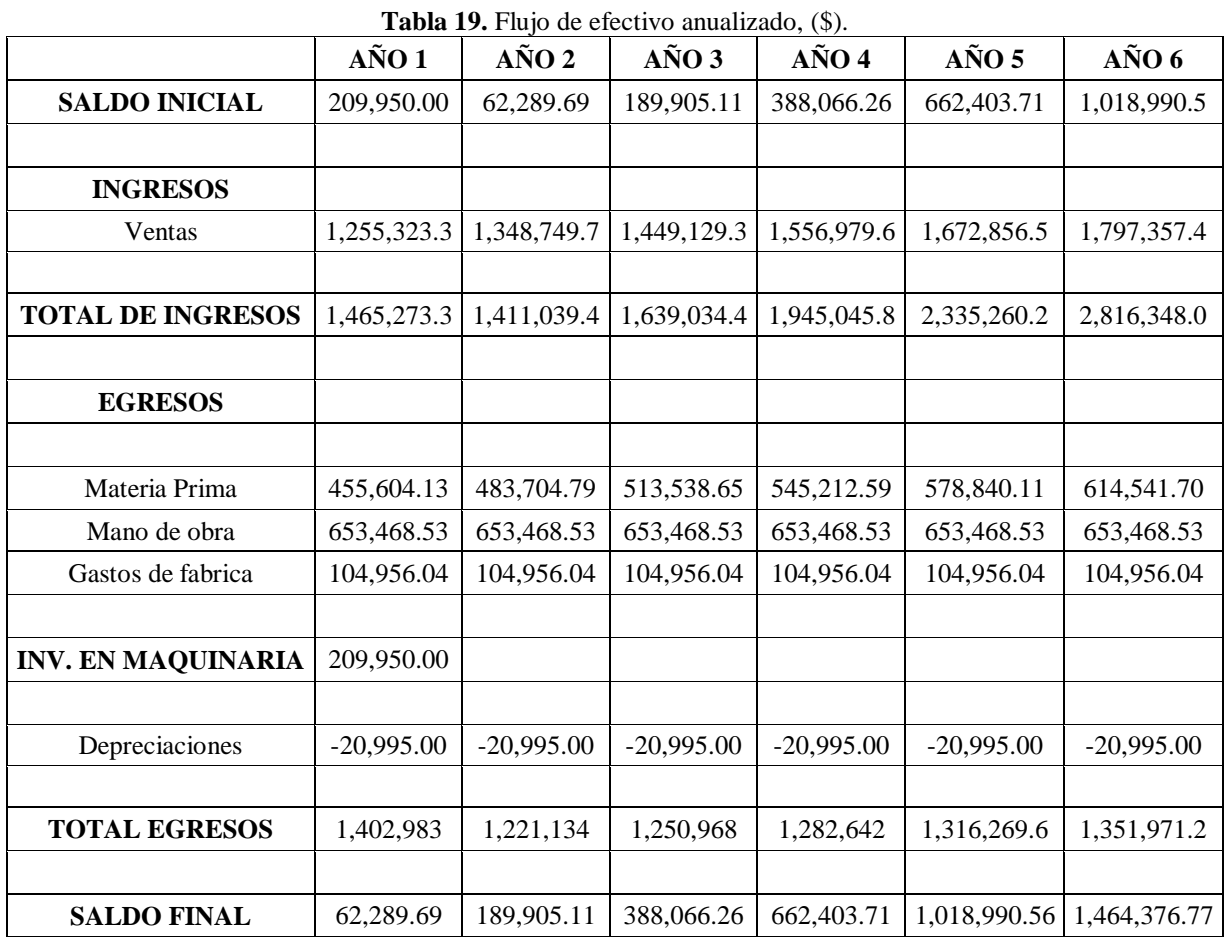

#### **4.8 ESTADO DE RESULTADOS**

El estado de resultados permitirá conocer si la empresa presenta pérdidas o ganancias al término de un periodo. En la Tabla 20, se muestra el estado de resultados del presente estudio. Se puede observar que cada año se tienen ganancias, sin embargo, aunque cada año se han incrementado, resulta mínimo dicho incremento, esto se debe a que no se ha contemplado una mayor capacidad instalada para aumentar la producción o las ventas.

#### **4.9 ESTUDIO DE MERCADO**

El estudio de mercado realizado<sup>36</sup> permitió determinar la factibilidad comercial del reactor de pirólisis. Los resultados arrojaron que el 93.8 % de las empresas encuestadas estarían dispuestas a adquirir el reactor de pirólisis, puesto que se encuentran interesados dar un segundo uso a sus desechos, pues se logró conocer mediante el mismo estudio que el problema de algunas empresas es que se generan desechos y no se tiene la manera de convertirlo a otro material que pueda ser utilizado para un segundo uso. Mediante la información anterior se puede prever que el producto tiene una buena percepción por parte del mercado, por tanto, la empresa puede tener la

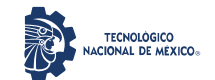

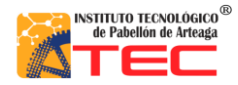

\_\_\_\_\_\_\_\_\_\_\_\_\_\_\_\_\_\_\_\_\_\_\_\_\_\_\_\_\_\_\_\_\_\_\_\_\_\_\_\_\_\_\_\_\_\_\_\_\_\_\_\_\_\_\_\_\_\_\_\_\_\_\_\_\_\_\_\_\_\_\_\_\_\_\_\_\_\_\_\_\_\_\_

capacidad de venta mayor, pudiendo aumentar la capacidad instalada para la producción de mayor numero de reactores que puedan ser comercializados, mismos que aumentarán las ganancias de la empresa y, por ende; su utilidad. En el anexo 3, se presentan los resultados obtenidos del estudio de mercado de referencia.

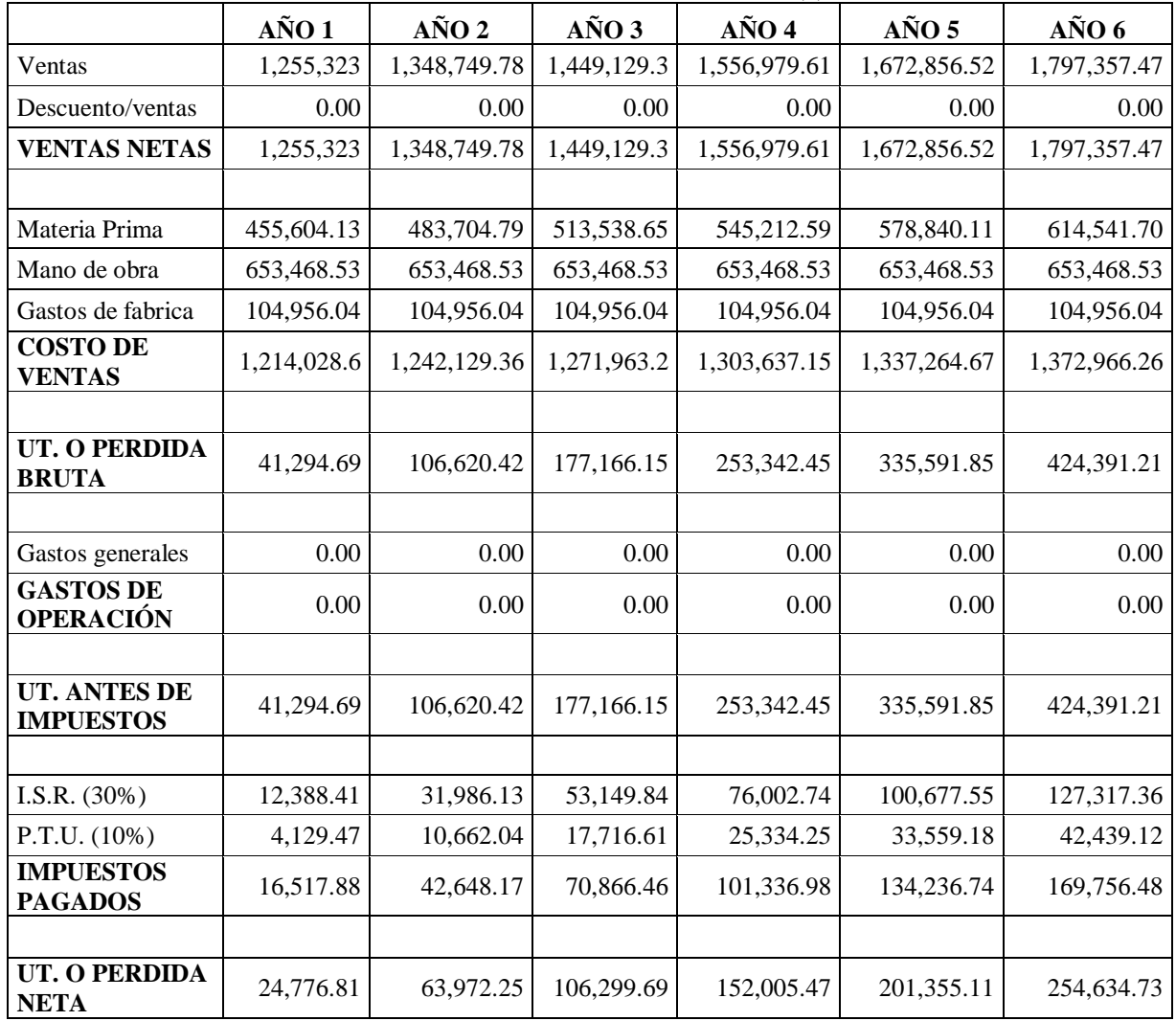

**Tabla 20.** Estado de resultados anualizado, (\$).

#### **4.10 RAZONES FINANCIERAS**

En la Tabla 21, se muestran las razones financieras, mismas que indican el desempeño real de la empresa. El índice de solvencia en el primer año indica que por cada \$1.00 de pasivo corriente se tienen \$3.56 pesos de activo corriente, mientras que al año 10 esta suma se ha posicionado en \$12.80.

El rendimiento de la inversión indica la rentabilidad obtenida por los activos de la empresa, es decir, el retorno monetario positivo de la inversión inicial con las operaciones del desempeño de la unidad. En este caso se

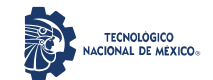

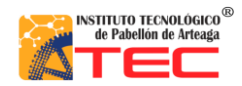

\_\_\_\_\_\_\_\_\_\_\_\_\_\_\_\_\_\_\_\_\_\_\_\_\_\_\_\_\_\_\_\_\_\_\_\_\_\_\_\_\_\_\_\_\_\_\_\_\_\_\_\_\_\_\_\_\_\_\_\_\_\_\_\_\_\_\_\_\_\_\_\_\_\_\_\_\_\_\_\_\_\_\_

puede observar que la empresa tiene 11% de retorno positivo en el primer año mientras que alcanza su mayor rendimiento en el tercer año con 19%, a partir de ese año, el rendimiento de la inversión decrece hasta 12% en el año 10.

El capital de trabajo supone que, conforme los pasivos corrientes se coloquen por debajo de los activos corrientes, en la empresa se tendrá mejor salud financiera y podrá cubrir, en un corto plazo, obligaciones o enfrentar situaciones de riesgo. En este caso, se indica que a lo largo de los primeros 10 años de operación la empresa tendrá un capital de trabajo neto positivo y creciente, por lo que el negocio del reactor podría cubrir obligaciones necesarias a corto plazo.

|                             | Año 1     | $A\tilde{n}$ o 2 | Año 3      | Año 4      | Año 5      | Año 6        |
|-----------------------------|-----------|------------------|------------|------------|------------|--------------|
| Indice de solvencia (\$)    | 3.77      | 4.45             | 5.48       | 6.54       | 7.59       | 8.63         |
| Rendimiento de inv. $(\% )$ | 10        | '8               | 20         | 19         |            | 16           |
| Capital de trabajo (\$)     | 45,771.81 | 147.256.94       | 317.199.80 | 561,066.73 | 884.753.82 | 1.294.620.29 |

**Tabla 21.** Razones financieras por cada año de operación.

#### **4.11 COSTO-BENEFICIO DEL PROYECTO**

En la Figura 32, se observa la inversión inicial representada por la recta de línea continua. Está permanece estable con el paso del tiempo debido a que no se contempla una reinversión que permita aumentar los activos fijos del negocio a largo plazo.

La inversión inicial se considera a partir de los precios de la maquinaria y equipo necesarios para la elaboración del reactor, si bien, el producto ha sido elaborado dentro de las instalaciones del Instituto Tecnológico de Pabellón de Arteaga, esté resulta ser un elemento clave que debe ser considerado si se tratara de una unidad económica externa fuera de la sede del proyecto.

El saldo final de cada año representado por la recta de línea intermitente, es obtenido a partir del flujo de efectivo anualizado. Esta línea cruza la recta de la inversión inicial a partir del segundo año de operación, lo que a simple vista podría significar que este ha sido el tiempo estimado en que la inversión ha sido cubierta por la utilidad bruta.

Sin embargo, se dejan de lado las consideraciones de los impuestos a pagar y otras obligaciones financieras. Para ello, la recta de la utilidad neta anual más la utilidad neta de ejercicios anteriores (representadas por la línea punteada) señalan que realmente la inversión habrá tenido un retorno positivo hasta principios del año 3 de operación, esto supone un periodo más prolongado debido a que los resultados mostrados en el gráfico, así como en el anterior estado de resultados y el flujo de efectivo, son basados bajo el supuesto de que la empresa ha estado operando con la misma capacidad instalada a lo largo del tiempo. Lo anterior dado que aún no se consideran proyecciones de mercado, en cambio, si la capacidad instalada y las ventas fuesen aumentadas gradualmente cada

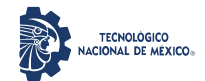

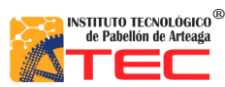

\_\_\_\_\_\_\_\_\_\_\_\_\_\_\_\_\_\_\_\_\_\_\_\_\_\_\_\_\_\_\_\_\_\_\_\_\_\_\_\_\_\_\_\_\_\_\_\_\_\_\_\_\_\_\_\_\_\_\_\_\_\_\_\_\_\_\_\_\_\_\_\_\_\_\_\_\_\_\_\_\_\_\_

año de operación los beneficios pudieran ser incrementados, logrando que la utilidad neta se incrementara y esta pueda cubrir la inversión inicial en un periodo más reducido.

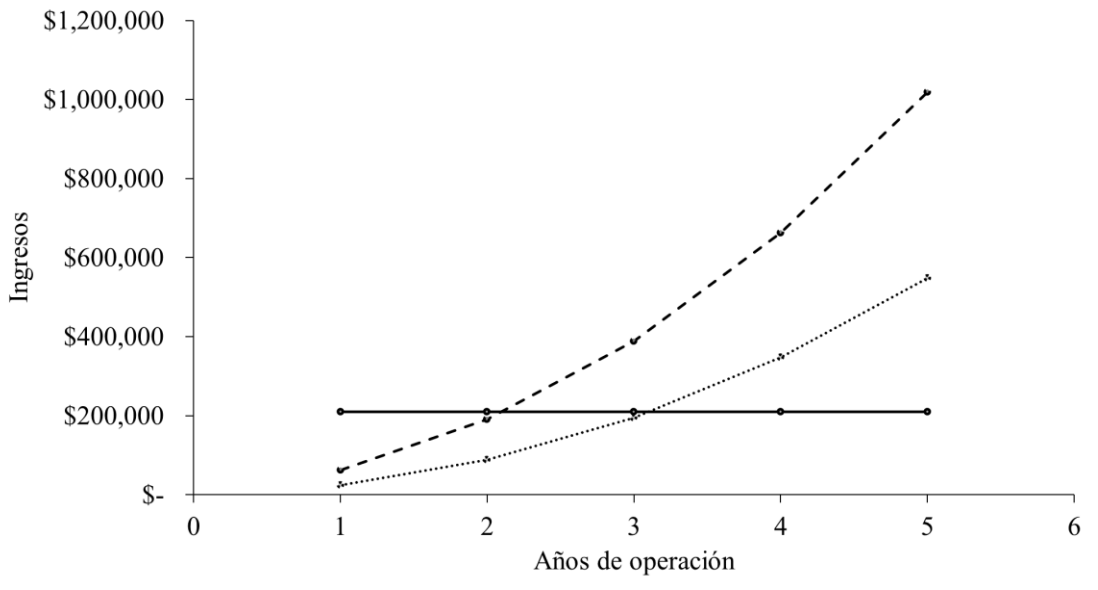

*Figura 33. Grafica de costo-beneficio del proyecto.*

#### **4.12 BALANCE GENERAL PROYECTADO**

En las Tablas 22 y 23, se reportan lo balances proyectados al año 1 y año 6 de operación de la empresa propuesta. Claramente se observa como el capital registra un incremento, indicando la rentabilidad del proyecto. Esto resultados son consistentes con anteriores, en el sentido de que se obtienen comportamientos positivos pero limitados por el no crecimiento de la capacidad instalada. De igual manera, se puede sugerir que un aumento de la capacidad instalada permite obtener mayores ganancias.

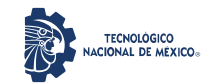

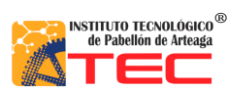

\_\_\_\_\_\_\_\_\_\_\_\_\_\_\_\_\_\_\_\_\_\_\_\_\_\_\_\_\_\_\_\_\_\_\_\_\_\_\_\_\_\_\_\_\_\_\_\_\_\_\_\_\_\_\_\_\_\_\_\_\_\_\_\_\_\_\_\_\_\_\_\_\_\_\_\_\_\_\_\_\_\_\_

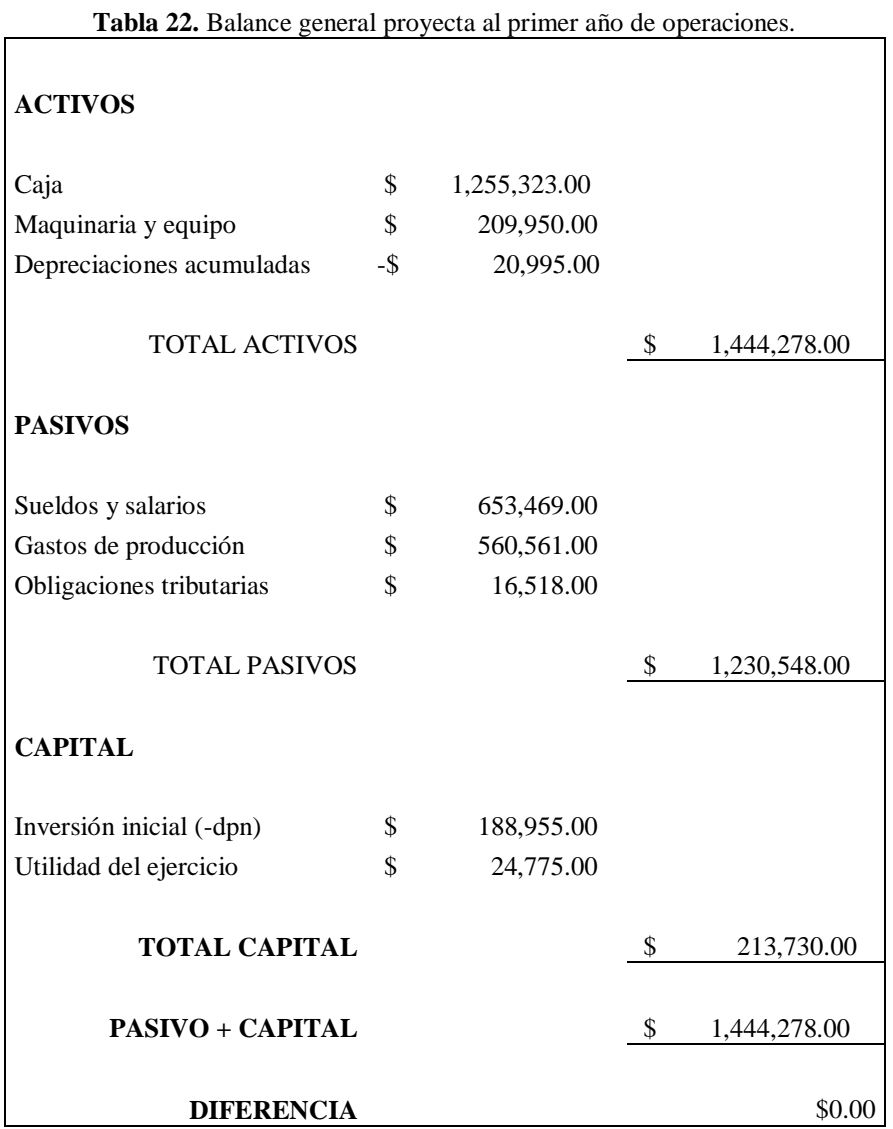

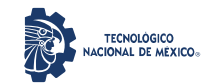

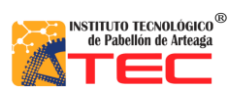

\_\_\_\_\_\_\_\_\_\_\_\_\_\_\_\_\_\_\_\_\_\_\_\_\_\_\_\_\_\_\_\_\_\_\_\_\_\_\_\_\_\_\_\_\_\_\_\_\_\_\_\_\_\_\_\_\_\_\_\_\_\_\_\_\_\_\_\_\_\_\_\_\_\_\_\_\_\_\_\_\_\_\_

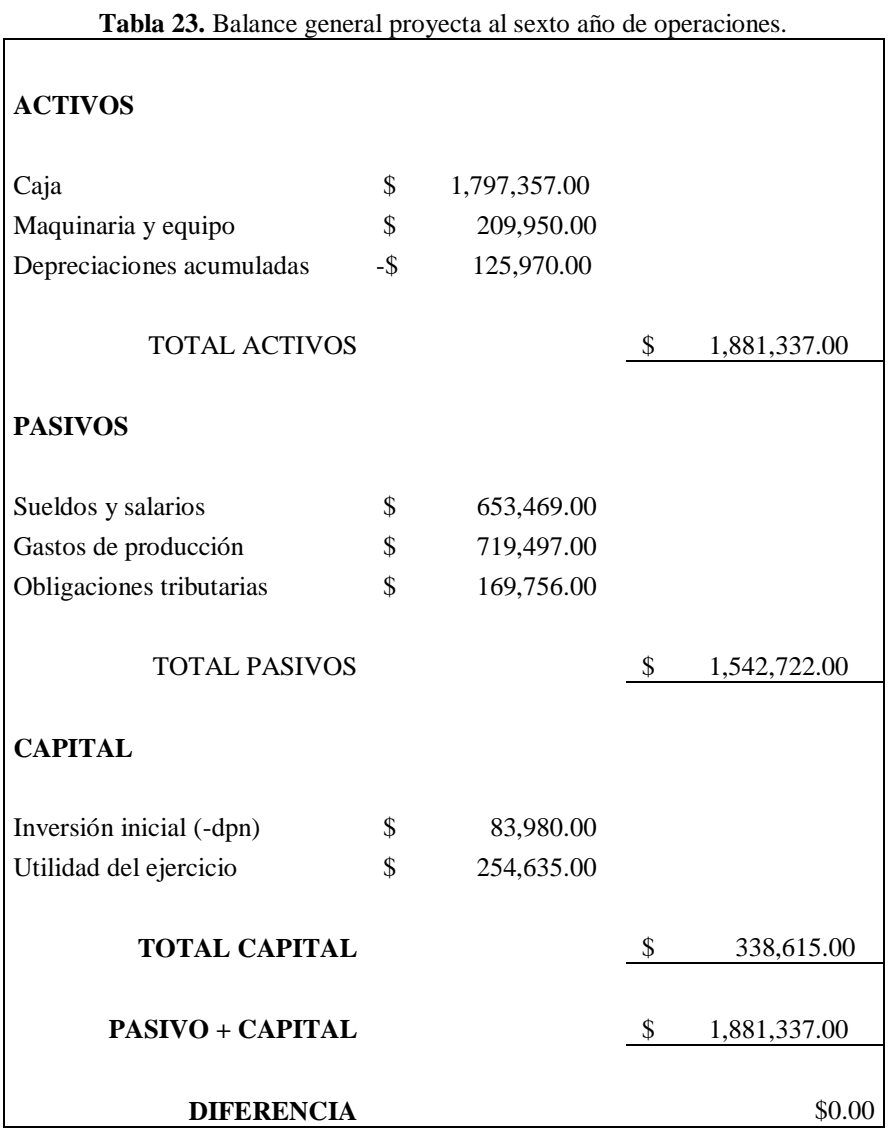

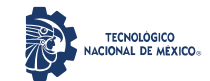

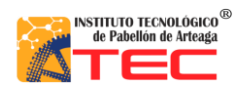

\_\_\_\_\_\_\_\_\_\_\_\_\_\_\_\_\_\_\_\_\_\_\_\_\_\_\_\_\_\_\_\_\_\_\_\_\_\_\_\_\_\_\_\_\_\_\_\_\_\_\_\_\_\_\_\_\_\_\_\_\_\_\_\_\_\_\_\_\_\_\_\_\_\_\_\_\_\_\_\_\_\_\_

## **V. CONCLUSIONES**

La capacidad instalada para producir 1 unidad de reactor de pirólisis consta de 7 operarios distribuidos en diferentes actividades de producción en un área de trabajo donde se cuenta con 1 soldadora, 1 torno, 1 fresadora, 1 cortadora y 1 pulidora (todas las maquinarias de grado industrial y/o CNC).

Las actividades relacionadas con la capacidad instalada permiten producir 1 reactor por 9 días de trabajo consideración: (i) 8 horas/día de jornada laboral y (ii) labores 6 días a la semana. Este esquema de carga laboral permitirá alcanzar una capacidad de producir 3 reactores por mes. Este último dato de capacidad instalada es la base del cálculo de las proyecciones de ventas debido a que aún las operaciones no tienen un historial de venta.

Mediante la presupuestación de costos se logró determinar los siguientes costos para cada reactor producido: (a) mano de obra, \$13,613.93; (b) materia prima, \$12,311.40 y (c) fabricación, \$2,186.58. Con base a estas cifras de costes, se determina que el reactor tiene un costo de producción de \$28,111.91. Al aplicar un margen bruto de utilidad porcentual del 20% al precio al consumidor, entonces el costo se posicionará en \$33,734.29, con un margen de ganancia de \$5,622.38 por cada reactor que se comercialice.

El punto de equilibrio en unidades indica que se deben de vender 1.06 unidades por mes. En números reales, la venta de 1 reactor provocaría que los beneficios quedaran ligeramente por debajo del total de los costos, es por ello, que la venta se sugiere en 2 reactores por mes para equilibrar los costos y los beneficios obtenidos, es decir, los beneficios se habrán equilibrado y además habrán producido una ligera ganancia.

Comparando el punto de equilibrio con la capacidad instalada de producción se puede deducir que la meta de vender 2 reactores es alcanzable puesto que se tiene la capacidad de cubrir los costos con los beneficios mediante las ventas realizadas.

Se considera una inflación en los costos de materia prima de un 0.5 % mensual (6 % anual) según el Índice de Precios al Consumidor (INPC) para el cálculo de las proyecciones de caja, mismo que es contrarrestado con un ligero incremento porcentual en ventas del 7.20 % (0.6 % mensual) que evitará a largo plazo que los costos variables se eleven por encima de los benéficos obtenidos.

El estado de resultados muestra un margen de utilidad neto positivo, lo que indicaría que el negocio es rentable, sin embargo, este es tan elevado en sus primeros años puesto que no se considera incrementar la capacidad producida y por ende las ventas a largo plazo.

Se considera que para el arranque de operaciones implicaría una inversión inicial de \$209,250.00 en maquinaria y equipo, misma inversión que tendría un retorno positivo en 3 años basándose en las utilidades netas, con la misma capacidad de producción y ventas a largo plazo. Si los elementos anteriores, registraran un incremento en el futuro entonces pudiera hacer que los costos de producción se incrementaran, pero simultáneamente se debería contar con una mayor capacidad de respuesta al mercado que podría aumentar las ganancias.

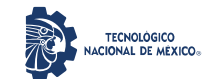

\_\_\_\_\_\_\_\_\_\_\_\_\_\_\_\_\_\_\_\_\_\_\_\_\_\_\_\_\_\_\_\_\_\_\_\_\_\_\_\_\_\_\_\_\_\_\_\_\_\_\_\_\_\_\_\_\_\_\_\_\_\_\_\_\_\_\_\_\_\_\_\_\_\_\_\_\_\_\_\_\_\_\_

El índice de solvencia indica que en el primer año la empresa contaría con \$3.77 de activo por \$1.00 de pasivo, es decir, se contará con \$3.77 pesos disponibles por cada \$1.00 en gasto.

Se tiene un rendimiento de la inversión de 10 % en el primer año, mientras que a largo plazo este se eleva a su punto máximo de 20 % en el tercer año y decrece al 16 % en el sexto año debido a que no se contempla una reinversión en el futuro que permita elevar la inversión en activos fijos o bien la inflación a largo plazo ha provocado la caída en el rendimiento de la inversión.

El capital de trabajo con el que se cuenta se muestra positivo, es decir, que el negocio puede cumplir sin problema con sus obligaciones a largo plazo mientras que este no caiga por debajo del total de los pasivos.

Con base en todos los resultados anteriormente descritos, se puede sugerir que el proyecto del reactor de pirólisis es RENTABLE a nivel comercial. Esta rentabilidad permitiría una buena salud financiera a largo plazo, sin embargo, basado en el estado de resultados, su ganancia neta es muy baja, lo que podría implicar riesgos a futuro al no poder cumplir con situaciones de riesgo tales como demandas, indemnizaciones, siniestros naturales, entre otros.

Para incrementar la ganancia neta se recomienda lo siguiente: (1) aumentar la capacidad instalada; comprar mayor número de máquinas, contratar más mano de obra y especializar los procesos para reducir los desperdicios; (2) aumentar las ventas cada periodo del año; esto podrá observarse después de aumentar la capacidad instalada, puesto que se tendrá mayor stock de productos a la venta y no limitarse a vender solo 3 reactores por mes debido a la capacidad de producir de la empresa; (3) reducir los costos por concepto de materia prima al comprar por mayoreo, puesto que muchos negocios mayoristas venden materia prima 10 % más barata en comparación a precios al menudeo; (4) aumentar el margen bruto de utilidad: se deberá realizar una investigación de mercado más exhaustiva y amplia que permita conocer hasta donde pueden escalar los precios del producto sin que afecte en el acaparamiento de clientes y (5) adaptar innovaciones: al adaptar anualmente innovaciones también conlleva un gasto extra, sin embargo, esto le puede dar valor añadido al producto, haciendo que su percepción de valor en el mercado sea mayor.

Por consiguiente, se rechaza la hipótesis nula que supone que el reactor de pirólisis no es rentable a nivel comercial debido a que EL PROYECTO EFECTIVAMENTE ES RENTABLE EN SU ESTADO ACTUAL puesto que sus beneficios pueden superar a los costos y cuenta con una meta de ventas acaparable por el mercado, además de poder cumplir con sus obligaciones financieras a largo plazo.

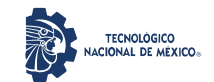

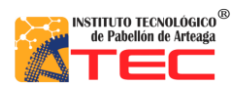

\_\_\_\_\_\_\_\_\_\_\_\_\_\_\_\_\_\_\_\_\_\_\_\_\_\_\_\_\_\_\_\_\_\_\_\_\_\_\_\_\_\_\_\_\_\_\_\_\_\_\_\_\_\_\_\_\_\_\_\_\_\_\_\_\_\_\_\_\_\_\_\_\_\_\_\_\_\_\_\_\_\_\_

## **VI. REFERENCIAS BIBLIOGRÁFICAS**

- (1) Mancheno, M., Astudillo, S., Arevalo, P. Malo, I, Naranjo, T. & Espinoza, J. (2016). Aprovechamiento energético de residuos plásticos obteniendo combustibles líquidos, por medio de pirólisis. *LA GRANJA, Revista de Ciencias de la Vida*, 23(1), 60-71. DOI: https://doi.org/http:// dx.doi.org/10.17163/lgr.n23.2016.06
- (2) Solís-Herrera, J. I., Miranda-Morales, B. C., Davis-Barquero, A. & Jiménez-Rivera, G. (2020). Valorización de residuos de parafinas provenientes de la pirólisis de plásticos por craqueo catalítico. Ciencia en Desarrollo, 11(1), 81-99. DOI: https://doi.org/10.19053/01217488.v11.n1.2020.10488
- (3) Díaz-Maeztu, M (2016). Obtención de combustibles a través de la pirólisis de plásticos de desecho (Tesis de Licenciatura). Escuela Politécnica Superior Huesca-Universidad Zaragoza, Huesca, España.
- (4) Bermeo-Tene, G. A. & Córdova-Balcázar, B. E. (2014). *Diseño de un reactor de pirólisis de combustión lenta con una capacidad de 10 kg a escala laboratorio para el tratamiento de los residuos sólidos biodegradables* (Tesis de Licenciatura). Universidad Nacional de Loja, Loja, Ecuador.
- (5) Guevara-García, C. G. & Pablo-Espinosa, M. A. (2016). *Diseño de un reactor de pirólisis experimental para pruebas de biomasa agroforestal* (Tesis de Licenciatura). Escuela Superior Politécnica del Litoral, Guayaquil, Ecuador.
- (6) Hernández-Contreras, L. F. & Guerra-Miranda, J. D. (2020). *Diseño y construcción de un reactor de pirólisis a escala de laboratorio para la obtención de carbón activado utilizando grano de caucho reciclado-GCR "un análisis experimental"* (Tesis de Licenciatura). Universidad de Córdoba, Montería, Colombia.
- (7) Orozco-Hernández, S. (2017). *Viabilidad económica de una planta de pirólisis de plásticos* (Tesis de Licenciatura). Universidad del País Vasco, Leioa, Biscay, España.
- (8) Pinajota-Ilbay, O. G. (2018). *Desarrollo de una ingeniería conceptual para el proceso de pirólisis térmica de residuos plásticos de polipropileno y poliestireno* (Tesis de Licenciatura). Escuela Superior Politécnica de Chimborazo, Riobamba, Ecuador.
- (9) Ramírez-Velarde, J. A., Gómez-Lazarte, C. E. & Donoso-Rodriguez, J. L. (2018). *Plan de negocio para la implementación de una planta de reciclaje de llantas usadas mediante el proceso de pirólisis* (Tesis de Maestría). Universidad Peruana de Ciencias Aplicadas, Lima, Perú.
- (10) Tangri, N. & Wilson, M. (2017). Gasificación y pirólisis de residuos: procedimientos de alto riesgo y baja rentabilidad para el tratamiento de residuos. Asociación GAIA. Recuperado de https://www.noburn.org/wp-content/uploads/Gasificaci%C3%B3n-y-pir%C3%B3lisis-2017-ESP-1.pdf
- (11) Low-Tech Lab. (s. f.). Pirólisis de plástico. Recuperado de https://wiki.lowtechlab.org/wiki/Pyrolyseur\_de\_plastique/es

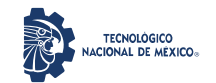

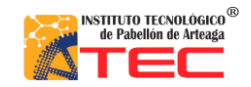

Análisis de rentabilidad por técnicas de evaluación de proyectos de la producción de un reactor pirolítico de 40 L de capacidad \_\_\_\_\_\_\_\_\_\_\_\_\_\_\_\_\_\_\_\_\_\_\_\_\_\_\_\_\_\_\_\_\_\_\_\_\_\_\_\_\_\_\_\_\_\_\_\_\_\_\_\_\_\_\_\_\_\_\_\_\_\_\_\_\_\_\_\_\_\_\_\_\_\_\_\_\_\_\_\_\_\_\_

- (12) Urien-Pinedo, A. (2013). *Obtención de biocarbones y biocombustibles mediante pirólisis de biomasa residual* (Tesis de Maestría). Universidad Nacional de Educación a Distancia, Madrid, España.
- (13) Cardozo, R. (24 jun 2019). Que es la economía circular y por qué es importante. Economía Colaborativa BBVA. Recuperado de https://www.bbva.com/es/py/que-es-la-economia-circular-y-por-que-esimportante/amp/
- (14) Julià, À. (6 may 2019). "Para avanzar hacia la economía circular, debemos hablar de ciudadanos circulares". Economía circular: modelos económicos sostenibles BBVA. Recuperado de https://www.bbva.com/es/sostenibilidad/para-avanzar-hacia-la-economia-circular-debemos-hablar-deciudadanos-circulares/
- (15) Naturklima. (s. f.). Que es la economía circular. Recuperado de https://naturklima.eus/hec-que-es-laeconomia-circular.htm
- (16) Naturklima. (s. f.). Ventajas de la economía circular. Recuperado de https://naturklima.eus/hec-ventajas-dela-economia-circular.htm
- (17) Baca-Urbina, G. (2013). *Evaluación de proyectos*. (7ma ed.). México: McGraw-Hill/Interamericana editores SA de CV.
- (18) Pérez-Rodríguez, M. D. (coord..). (2012). *Organización de la investigación de mercados*. (2da ed.). España: Editorial ICB. Recuperado de eLibro.net
- (19) Reveles-López, R. (2017). *Análisis de los elementos del costo*. México: Editorial Instituto Mexicano de Contadores Públicos. Recuperado de eLibro.net
- (20) Meza-Orozco, J. J. (2010). *Evaluación financiera de proyectos*. (2da ed.). Colombia: Editorial Ecoe Ediciones. Recuperado de eLibro.net
- (21) Concepto. (s. f.). Utilidad. Recuperado https://concepto.de/utilidad-2/
- (22) da-Silva, D. (27 abr 2021). ¿Cómo se calcula el margen de utilidad bruta). Recuperado de https://www.zendesk.com.mx/blog/margen-utilidad-bruta/
- (23) Moreno-Castro, T. F. (2019). *El pronóstico de ventas en los negocios: modelos y aplicaciones*. Chile: Editorial RIL editores. Recuperado de eLibro.net
- (24) Estupiñán-Gaitán, R. (2009). *Estados de flujo de efectivo*. Colombia: Editorial Ecoe Ediciones. Recuperado de eLibro.net
- (25) Pérez-Chávez, J. (2017). *Manual para el control integral de las nóminas*. México: Editorial Tax Editores Unidos SA de CV. Recuperado de eLibro.net
- (26) Conexión ESAN. (26 sep 2016). Evaluación económica y financiera de proyectos. Recuperado de https://www.esan.edu.pe/conexion-esan/evaluacion-economica-y-financiera-de-proyectos
- (27) Aguilera-Díaz, A. (2017). El costo-beneficio como herramienta de decisión en la inversión en actividades científicas. *Cofin Habana*, 12(2), 322-343.

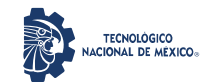

\_\_\_\_\_\_\_\_\_\_\_\_\_\_\_\_\_\_\_\_\_\_\_\_\_\_\_\_\_\_\_\_\_\_\_\_\_\_\_\_\_\_\_\_\_\_\_\_\_\_\_\_\_\_\_\_\_\_\_\_\_\_\_\_\_\_\_\_\_\_\_\_\_\_\_\_\_\_\_\_\_\_\_

- (28) Robles-Román, C. L. (2012). *Fundamentos de Administración Financiera*. (1a ed.). México: Red Tercer Milenio SC.
- (29) Basualdo, J. M. (2018). *Estudio de la capacidad instalada y desarrollo de un sistema MRP en una metalurgia*. (Estudio técnico). Universidad Nacional de Córdoba, Córdoba, Argentina. Recuperado de https://rdu.unc.edu.ar/bitstream/handle/11086/6530/PI%20Basualdo%20Juan%20Martin.pdf?sequence=1 &isAllowed=y
- (30) Zacarías-Moreno, E. (2022). *Reactor pirolítico automatizado hecho a la medida para la obtención de combustible y su aplicación en la industria del reciclaje de plásticos*. (Reporte técnico). Proyecto 11057.21- P, Convocatoria 2021-Proyectos de Desarrollo Tecnológico e Innovación para Estudiantes del TecNM, p50.
- (31) Sánchez-Lezama, C. (junio de 2021). *Análisis del costo de reingeniería de manufactura de un prototipo de reactor pirolítico de baja escala*. (Reporte de Residencia Profesional). TecNM campus Instituto Tecnológico de Pabellón de Arteaga, Pabellón de Arteaga, Aguascalientes, México. p66.
- (32) Tovar-Vital, A. (junio de 2021). *Puesta en marcha de un reactor pirolítico automatizado de bajo volumen: análisis de un proceso simple de refrigeración termoeléctrica*. (Reporte de Residencia Profesional). TecNM campus Instituto Tecnológico de Pabellón de Arteaga, Pabellón de Arteaga, Aguascalientes, México. p74.
- (33) Torres-López, D. (diciembre de 2021). *Estudio de la eficiencia de una propuesta de quemador eléctrico y condensador termoeléctrico para un prototipo de reactor pirolítico de plásticos*. (Reporte de Residencia Profesional). TecNM campus Instituto Tecnológico de Pabellón de Arteaga, Pabellón de Arteaga, Aguascalientes, México. p94.
- (34) Torres-López, D. (abril de 2022). *Análisis AMEF y QFD en el diseño y manufactura de un reactor pirolítico de 100 L de capacidad con calentamiento por resistencias eléctricas y cama refractaria móvil*. (Tesis de Licenciatura). TecNM campus Instituto Tecnológico de Pabellón de Arteaga, Pabellón de Arteaga, Aguascalientes, México.
- (35) Herrera, Y. (8 feb 2022). ¿Cómo hacer un balance general? ¡paso a paso!. Nubox. Recuperado de https://blog.nubox.com/contadores/como-hacer-un-balance-general
- (36) Esqueda-Gómez, A. G. (diciembre de 2021). *Estudio de mercado para una factibilidad comercial del convertidor de pirólisis de PET y polietileno a combustible de segundo uso en el Estado de Aguascalientes*. (Reporte de Residencia Profesional). TecNM campus Instituto Tecnológico de Pabellón de Arteaga, Pabellón de Arteaga, Aguascalientes, México. p37.

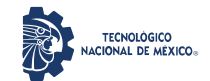

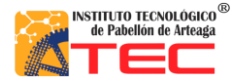

\_\_\_\_\_\_\_\_\_\_\_\_\_\_\_\_\_\_\_\_\_\_\_\_\_\_\_\_\_\_\_\_\_\_\_\_\_\_\_\_\_\_\_\_\_\_\_\_\_\_\_\_\_\_\_\_\_\_\_\_\_\_\_\_\_\_\_\_\_\_\_\_\_\_\_\_\_\_\_\_\_\_\_

# **ANEXO 1**

## **Metodología para determinar el valor óptimo de** *Alpha* **empleando Solver de Excel**

Se puede visualizar que cuando a *Alpha* se le dan valores cercanos al cero, el Error es menor mientras que si es más cercano a 1 entonces el Error es mayor.

Sin embargo, para considerar un valor de *Alpha* ideal para este ejercicio fue necesario el uso de la herramienta Solver disponible en el mismo programa de Excel, ver Figura 40.

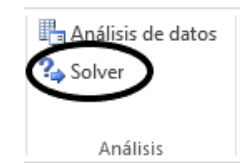

*Figura 33. Ubicación de la herramienta Solver.*

Al ejecutarlo se abrirá una ventana igual a la siguiente:

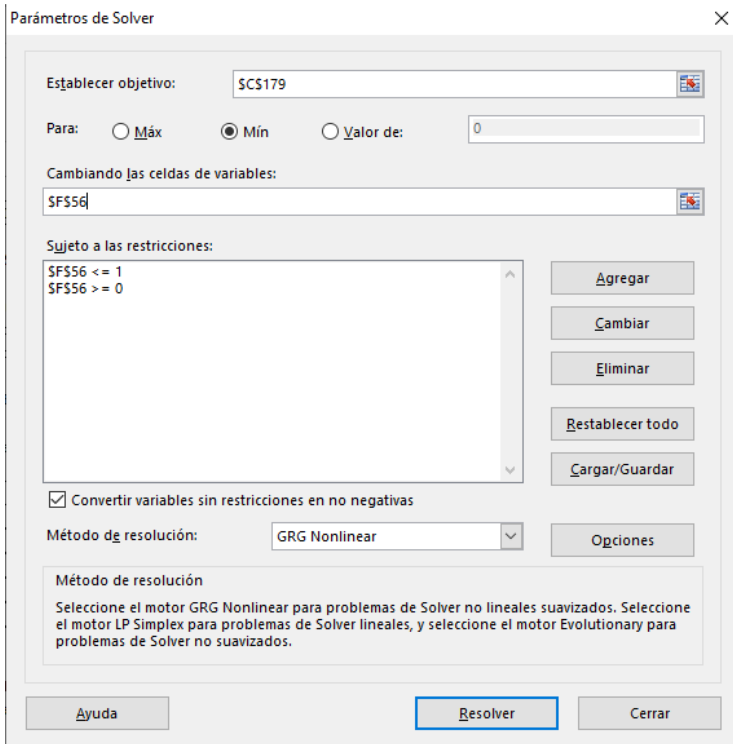

*Figura 34. Parámetros de determinación de Alpha para Solver.*
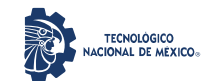

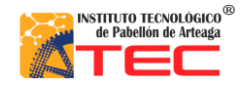

\_\_\_\_\_\_\_\_\_\_\_\_\_\_\_\_\_\_\_\_\_\_\_\_\_\_\_\_\_\_\_\_\_\_\_\_\_\_\_\_\_\_\_\_\_\_\_\_\_\_\_\_\_\_\_\_\_\_\_\_\_\_\_\_\_\_\_\_\_\_\_\_\_\_\_\_\_\_\_\_\_\_\_

En la ventana anterior, se definirán los parámetros para obtener el *Alpha* más idóneo: en la sección superior de "Establecer objetivo" se selecciona la celda del valor del Error Absoluto Medio y se selecciona el botón "Mín" después en la parte de "Cambiando las celdas variables" se selecciona la celda donde se quiere colocar el valor de *Alpha* y posterior a ello se agregan las restricciones las cuales son que ese valor sea  $\lt$  = 1 (menos o igual a 1) y > = 0 (mayor o igual a 0) y se le da clic a Resolver.

Aparecerá una ventana confirmando que Solver ha encontrado una solución óptima global donde establece que lo ideal es que *Alpha* tenga un valor de 1, ver Figura 42.

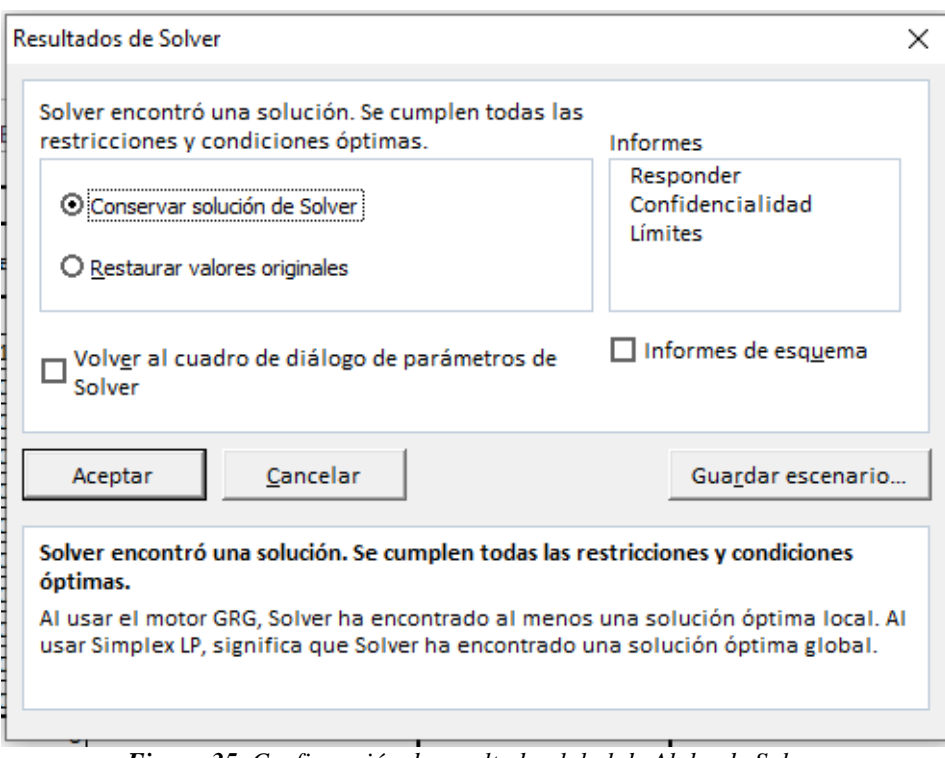

*Figura 35. Confirmación de resultado global de Alpha de Solver.*

\_\_\_\_\_\_\_\_\_\_\_\_\_\_\_\_\_\_\_\_\_\_\_\_\_\_\_\_\_\_\_\_\_\_\_\_\_\_\_\_\_\_\_\_\_\_\_\_\_\_\_\_\_\_\_\_\_\_\_\_\_\_\_\_\_\_\_\_\_\_\_\_\_\_\_\_\_\_\_\_\_\_\_

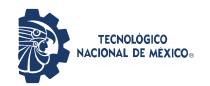

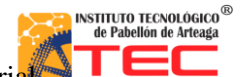

\_\_\_\_\_\_\_\_\_\_\_\_\_\_\_\_\_\_\_\_\_\_\_\_\_\_\_\_\_\_\_\_\_\_\_\_\_\_\_\_\_\_\_\_\_\_\_\_\_\_\_\_\_\_\_\_\_\_\_\_\_\_\_\_\_\_\_\_\_\_\_\_\_\_\_\_\_\_\_\_\_\_\_

\_\_\_\_\_\_\_\_\_\_\_\_\_\_\_\_\_\_\_\_\_\_\_\_\_\_\_\_\_\_\_\_\_\_\_\_\_\_\_\_\_\_\_\_\_\_\_\_\_\_\_\_\_\_\_\_\_\_\_\_\_\_\_\_\_\_\_\_\_\_\_\_\_\_\_\_\_\_\_\_\_\_\_

Análisis de rentabilidad por técnicas de evaluación de proyectos de la producción de un reactor pirolítico de 40 L de capacidad

### **ANEXO 2**

### **Tablas de flujo de efectivo mensual**

**Tabla 24.** Flujo de efectivo anualizado, (\$): primer año.

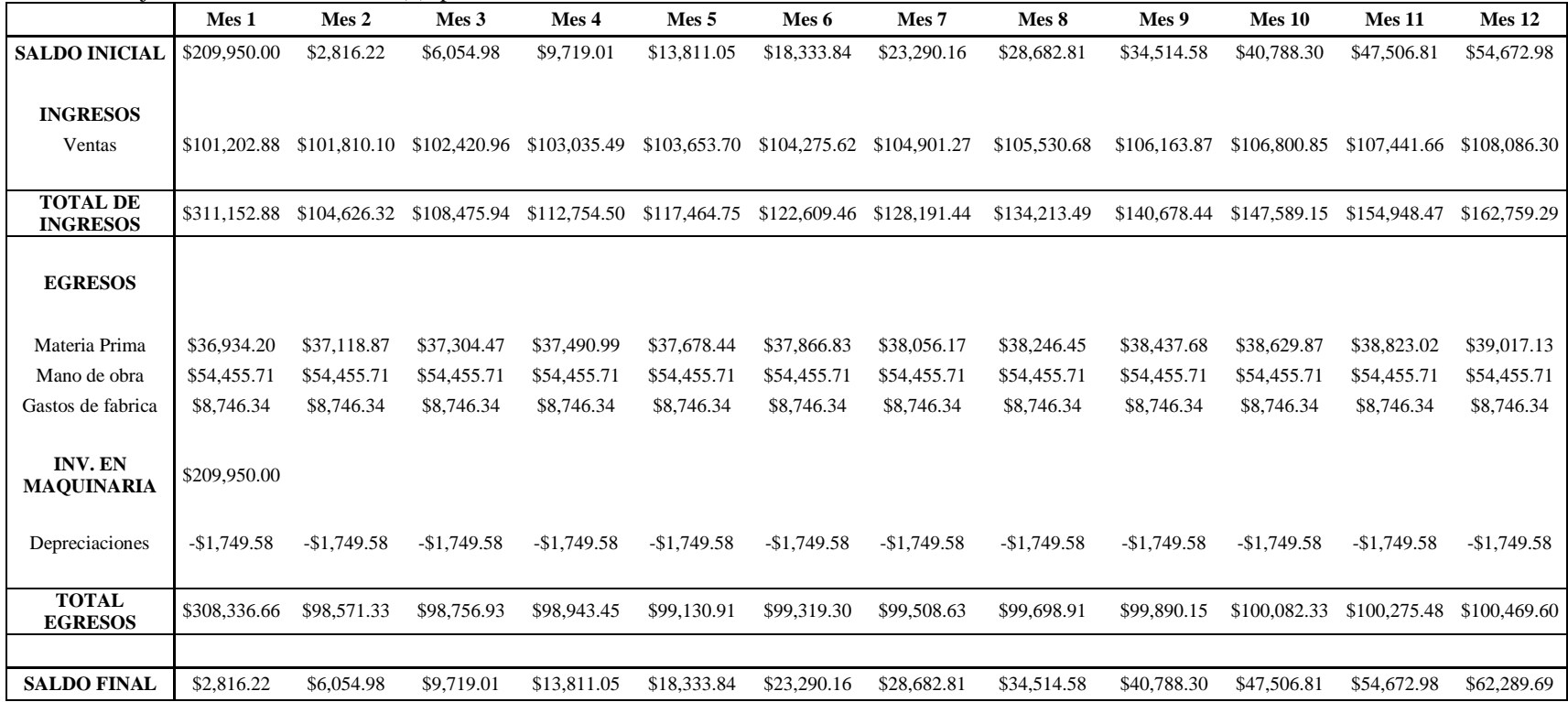

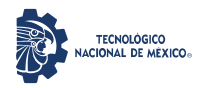

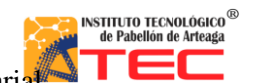

\_\_\_\_\_\_\_\_\_\_\_\_\_\_\_\_\_\_\_\_\_\_\_\_\_\_\_\_\_\_\_\_\_\_\_\_\_\_\_\_\_\_\_\_\_\_\_\_\_\_\_\_\_\_\_\_\_\_\_\_\_\_\_\_\_\_\_\_\_\_\_\_\_\_\_\_\_\_\_\_\_\_\_

\_\_\_\_\_\_\_\_\_\_\_\_\_\_\_\_\_\_\_\_\_\_\_\_\_\_\_\_\_\_\_\_\_\_\_\_\_\_\_\_\_\_\_\_\_\_\_\_\_\_\_\_\_\_\_\_\_\_\_\_\_\_\_\_\_\_\_\_\_\_\_\_\_\_\_\_\_\_\_\_\_\_\_

#### **Tabla 25.** Flujo de efectivo anualizado, (\$): segundo año.

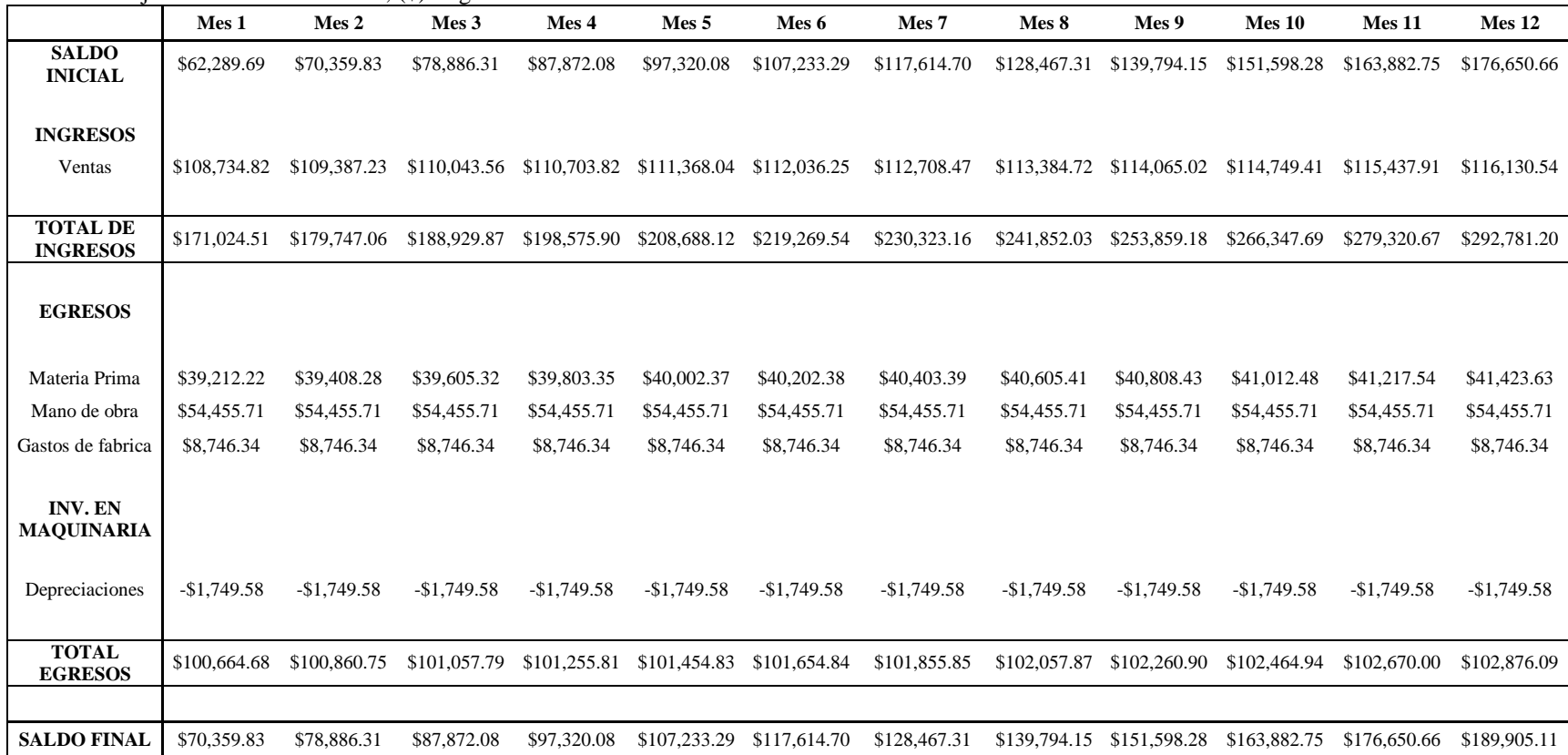

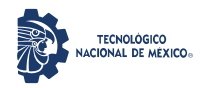

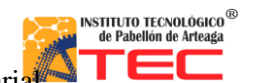

\_\_\_\_\_\_\_\_\_\_\_\_\_\_\_\_\_\_\_\_\_\_\_\_\_\_\_\_\_\_\_\_\_\_\_\_\_\_\_\_\_\_\_\_\_\_\_\_\_\_\_\_\_\_\_\_\_\_\_\_\_\_\_\_\_\_\_\_\_\_\_\_\_\_\_\_\_\_\_\_\_\_\_

\_\_\_\_\_\_\_\_\_\_\_\_\_\_\_\_\_\_\_\_\_\_\_\_\_\_\_\_\_\_\_\_\_\_\_\_\_\_\_\_\_\_\_\_\_\_\_\_\_\_\_\_\_\_\_\_\_\_\_\_\_\_\_\_\_\_\_\_\_\_\_\_\_\_\_\_\_\_\_\_\_\_\_

## **Tabla 26.** Flujo de efectivo anualizado, (\$): tercer año.

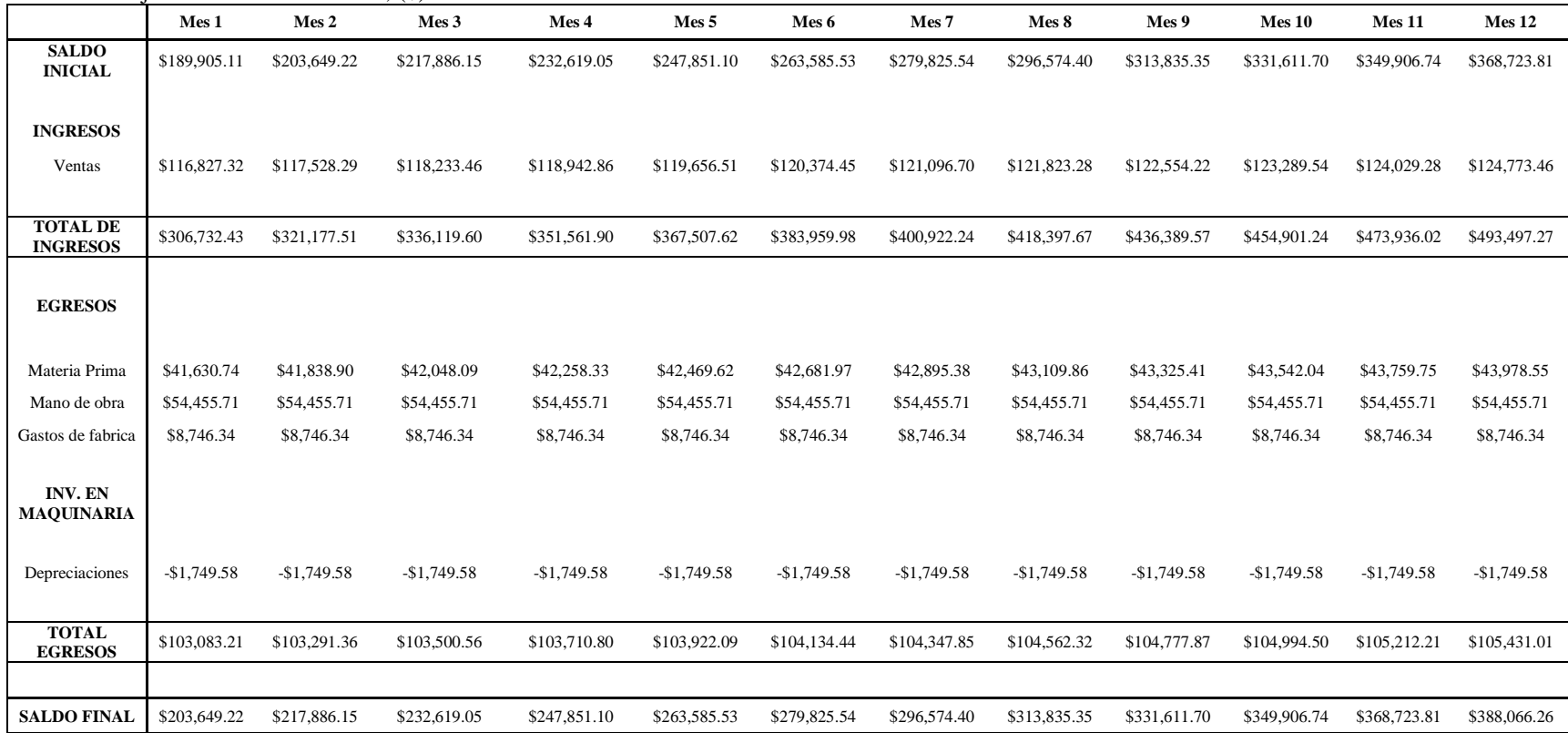

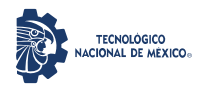

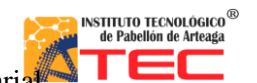

\_\_\_\_\_\_\_\_\_\_\_\_\_\_\_\_\_\_\_\_\_\_\_\_\_\_\_\_\_\_\_\_\_\_\_\_\_\_\_\_\_\_\_\_\_\_\_\_\_\_\_\_\_\_\_\_\_\_\_\_\_\_\_\_\_\_\_\_\_\_\_\_\_\_\_\_\_\_\_\_\_\_\_

\_\_\_\_\_\_\_\_\_\_\_\_\_\_\_\_\_\_\_\_\_\_\_\_\_\_\_\_\_\_\_\_\_\_\_\_\_\_\_\_\_\_\_\_\_\_\_\_\_\_\_\_\_\_\_\_\_\_\_\_\_\_\_\_\_\_\_\_\_\_\_\_\_\_\_\_\_\_\_\_\_\_\_

#### **Tabla 27.** Flujo de efectivo anualizado, (\$): cuarto año.

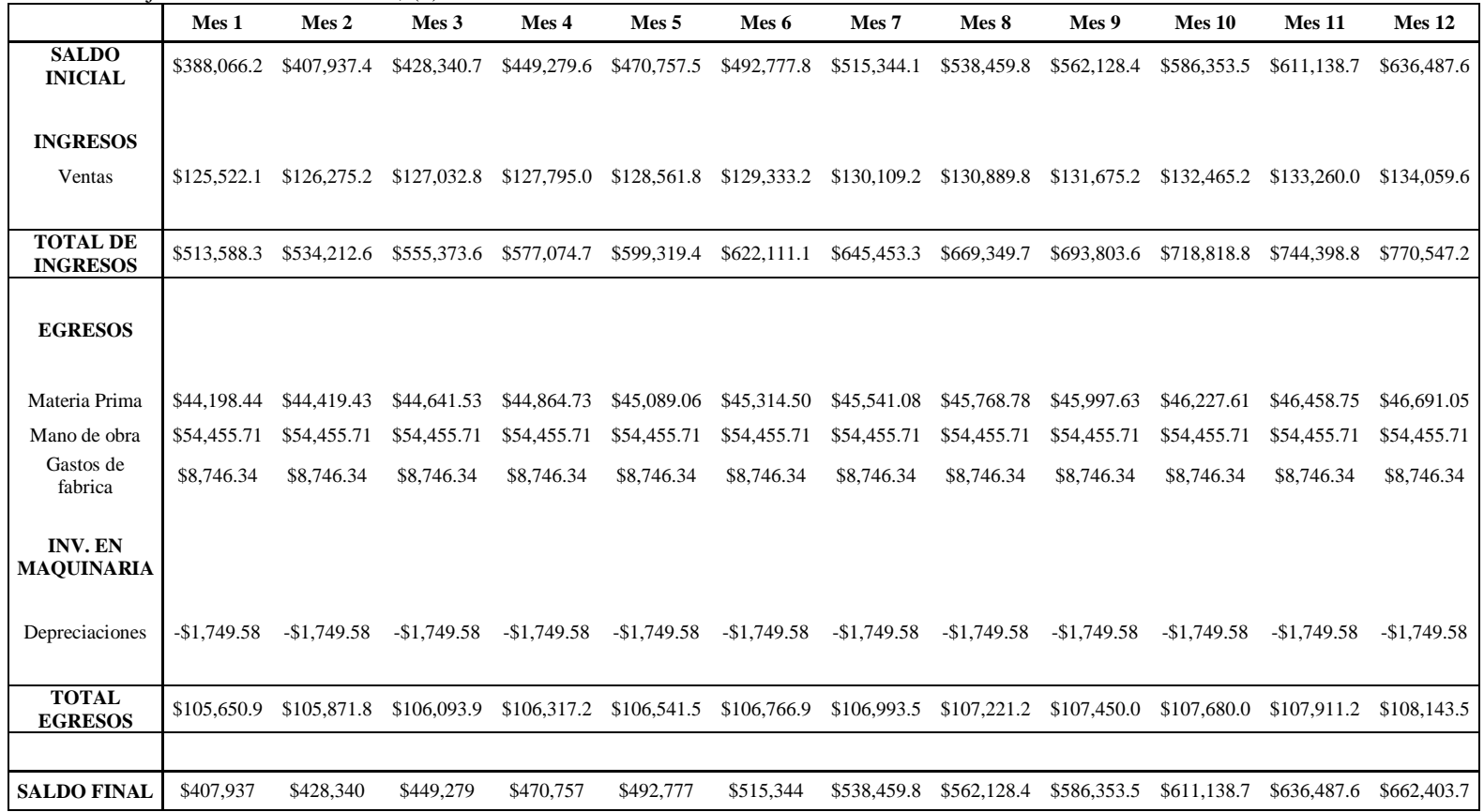

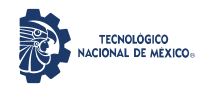

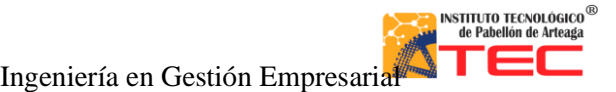

Análisis de rentabilidad por técnicas de evaluación de proyectos de la producción de un reactor pirolítico de 40 L de capacidad

\_\_\_\_\_\_\_\_\_\_\_\_\_\_\_\_\_\_\_\_\_\_\_\_\_\_\_\_\_\_\_\_\_\_\_\_\_\_\_\_\_\_\_\_\_\_\_\_\_\_\_\_\_\_\_\_\_\_\_\_\_\_\_\_\_\_\_\_\_\_\_\_\_\_\_\_\_\_\_\_\_\_\_

\_\_\_\_\_\_\_\_\_\_\_\_\_\_\_\_\_\_\_\_\_\_\_\_\_\_\_\_\_\_\_\_\_\_\_\_\_\_\_\_\_\_\_\_\_\_\_\_\_\_\_\_\_\_\_\_\_\_\_\_\_\_\_\_\_\_\_\_\_\_\_\_\_\_\_\_\_\_\_\_\_\_\_

#### **Tabla 28.** Flujo de efectivo anualizado, (\$): quinto año.

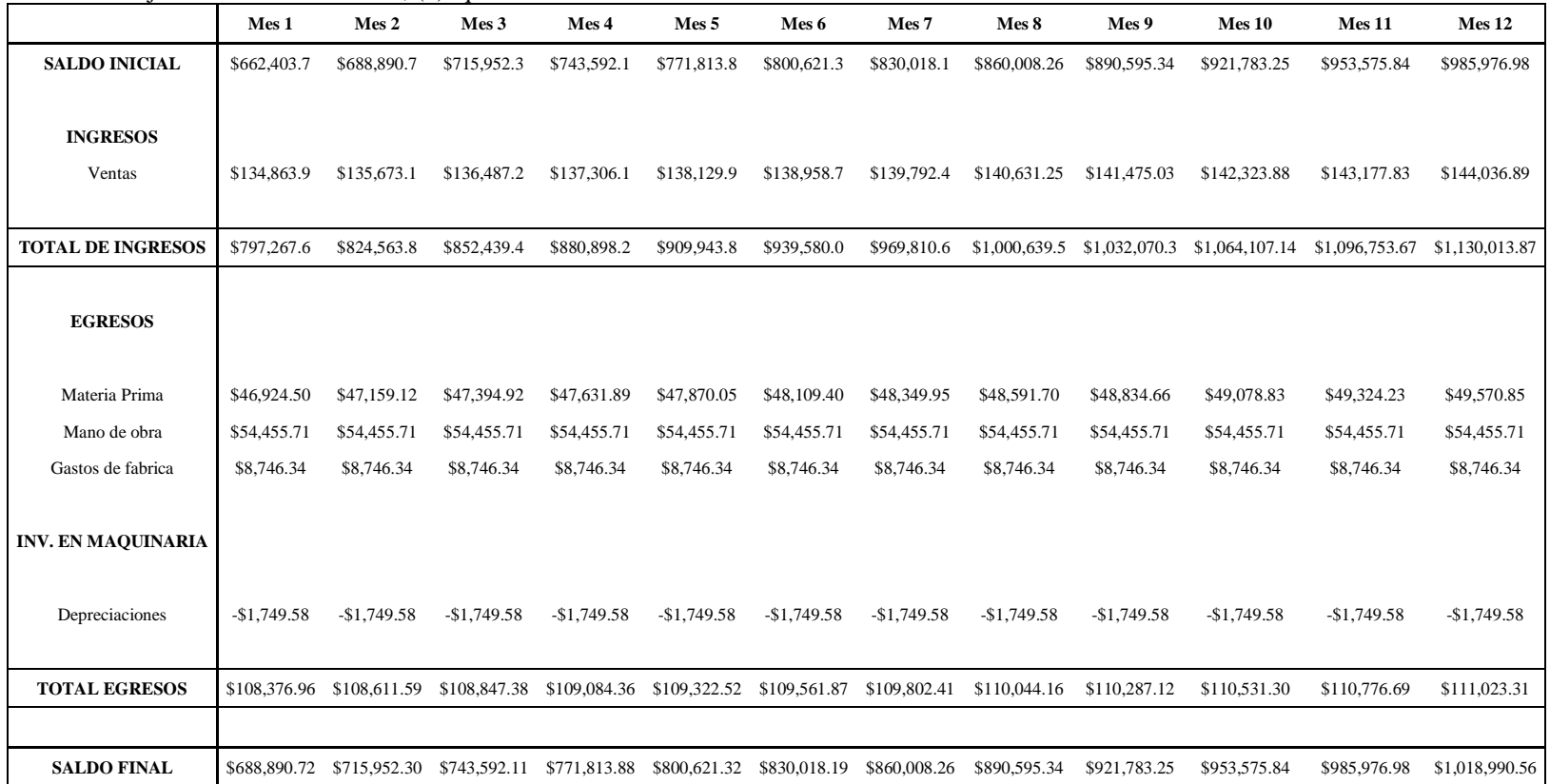

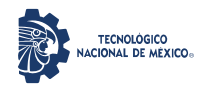

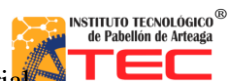

Análisis de rentabilidad por técnicas de evaluación de proyectos de la producción de un reactor pirolítico de 40 L de capacidad

\_\_\_\_\_\_\_\_\_\_\_\_\_\_\_\_\_\_\_\_\_\_\_\_\_\_\_\_\_\_\_\_\_\_\_\_\_\_\_\_\_\_\_\_\_\_\_\_\_\_\_\_\_\_\_\_\_\_\_\_\_\_\_\_\_\_\_\_\_\_\_\_\_\_\_\_\_\_\_\_\_\_\_

\_\_\_\_\_\_\_\_\_\_\_\_\_\_\_\_\_\_\_\_\_\_\_\_\_\_\_\_\_\_\_\_\_\_\_\_\_\_\_\_\_\_\_\_\_\_\_\_\_\_\_\_\_\_\_\_\_\_\_\_\_\_\_\_\_\_\_\_\_\_\_\_\_\_\_\_\_\_\_\_\_\_\_

**Tabla 29.** Flujo de efectivo anualizado, (\$): sexto año.

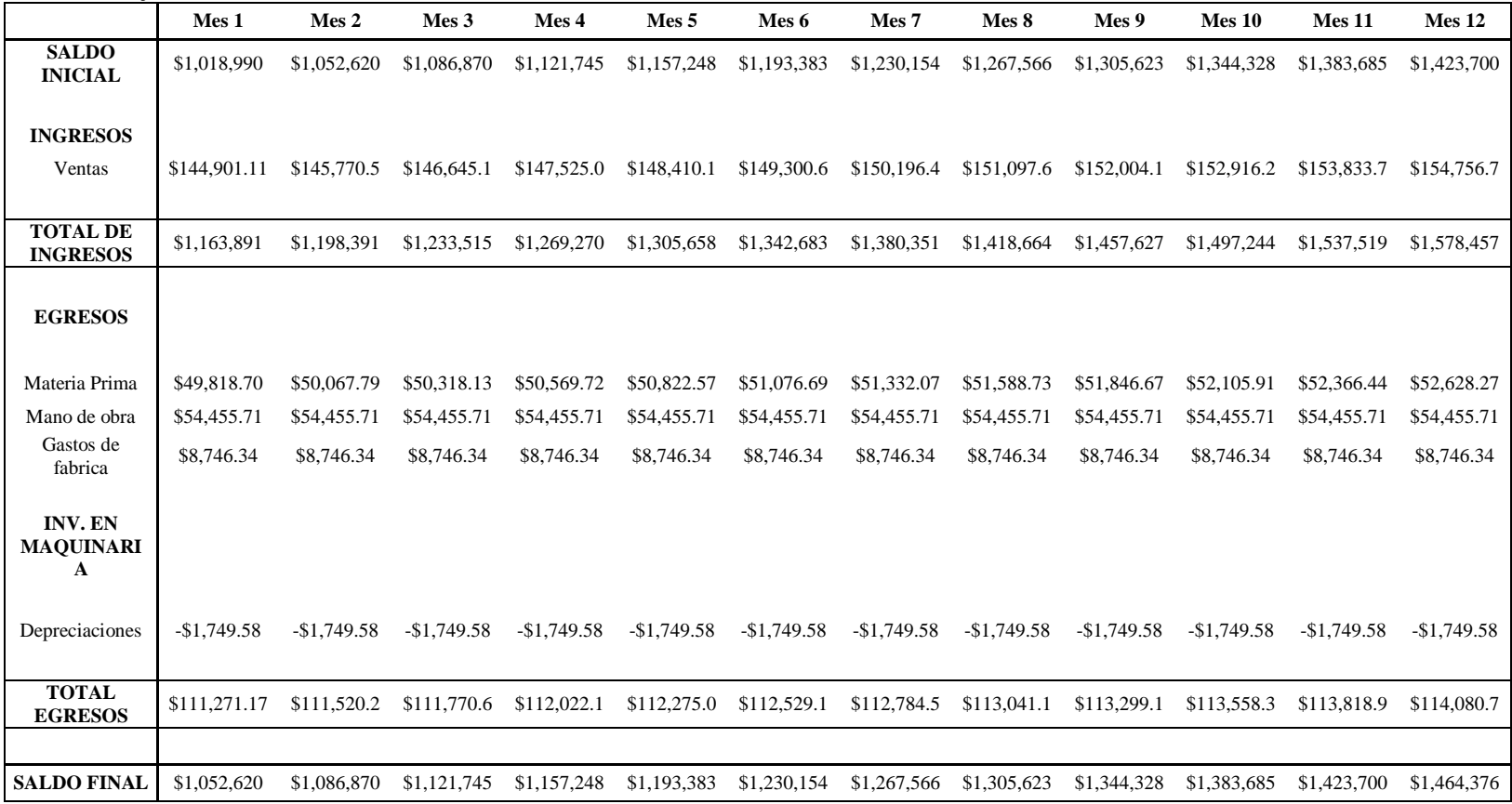

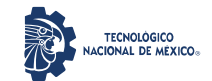

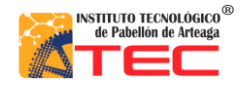

Análisis de rentabilidad por técnicas de evaluación de proyectos de la producción de un reactor pirolítico de 40 L de capacidad

\_\_\_\_\_\_\_\_\_\_\_\_\_\_\_\_\_\_\_\_\_\_\_\_\_\_\_\_\_\_\_\_\_\_\_\_\_\_\_\_\_\_\_\_\_\_\_\_\_\_\_\_\_\_\_\_\_\_\_\_\_\_\_\_\_\_\_\_\_\_\_\_\_\_\_\_\_\_\_\_\_\_\_

### **ANEXO 3**

### **Evidencia del estudio de mercado**

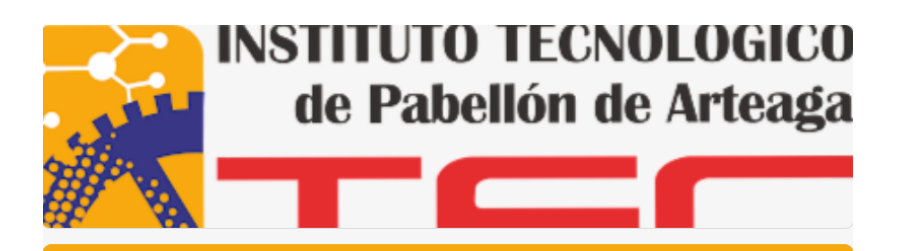

# Reactor pirolítico

Por favor rellene esta pequeña encuesta. La información que nos proporcione será utilizada para conocer el grado de aceptación en el mercado del Reactor pirolítico creador de combustible de segundo uso a base de PET y polietileno. La encuesta dura cinco minutos aproximadamente. Gracias.

Iniciar sesión en Google para guardar lo que llevas hecho. Más información

\*Obligatorio

Reactor pirolítico de bajo volumen de (20 L) de capacidad, actualmente cuenta con un sistema de condensación hecho a la medida, donde se obtiene combustibles (sin refinar) a partir de la termo conversión de los plásticos de desecho (PET).

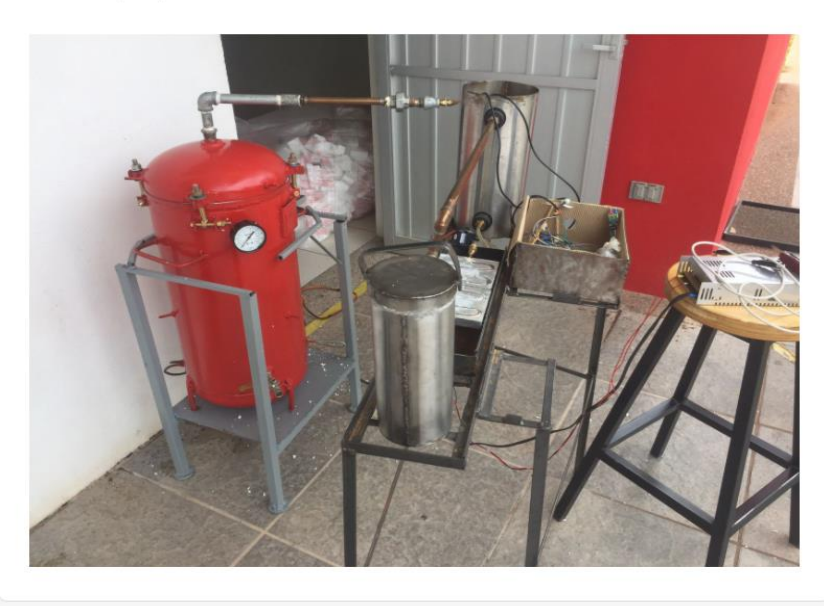

\_\_\_\_\_\_\_\_\_\_\_\_\_\_\_\_\_\_\_\_\_\_\_\_\_\_\_\_\_\_\_\_\_\_\_\_\_\_\_\_\_\_\_\_\_\_\_\_\_\_\_\_\_\_\_\_\_\_\_\_\_\_\_\_\_\_\_\_\_\_\_\_\_\_\_\_\_\_\_\_\_\_\_

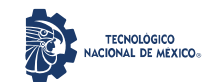

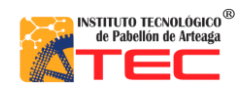

Análisis de rentabilidad por técnicas de evaluación de proyectos de la producción de un reactor pirolítico de 40 L de capacidad

\_\_\_\_\_\_\_\_\_\_\_\_\_\_\_\_\_\_\_\_\_\_\_\_\_\_\_\_\_\_\_\_\_\_\_\_\_\_\_\_\_\_\_\_\_\_\_\_\_\_\_\_\_\_\_\_\_\_\_\_\_\_\_\_\_\_\_\_\_\_\_\_\_\_\_\_\_\_\_\_\_\_\_

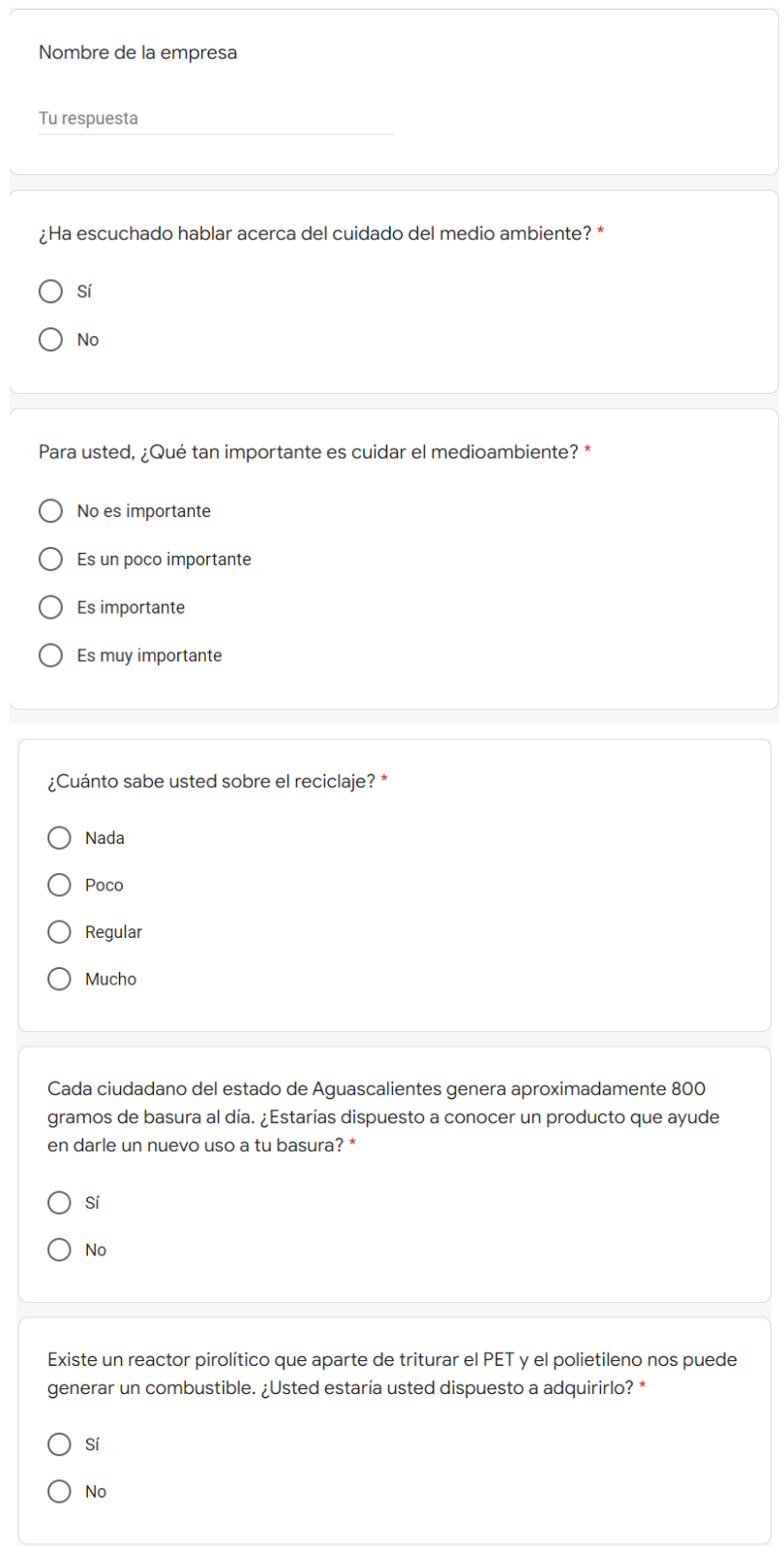

\_\_\_\_\_\_\_\_\_\_\_\_\_\_\_\_\_\_\_\_\_\_\_\_\_\_\_\_\_\_\_\_\_\_\_\_\_\_\_\_\_\_\_\_\_\_\_\_\_\_\_\_\_\_\_\_\_\_\_\_\_\_\_\_\_\_\_\_\_\_\_\_\_\_\_\_\_\_\_\_\_\_\_

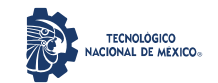

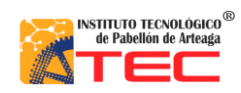

Análisis de rentabilidad por técnicas de evaluación de proyectos de la producción de un reactor pirolítico de 40 L de capacidad

\_\_\_\_\_\_\_\_\_\_\_\_\_\_\_\_\_\_\_\_\_\_\_\_\_\_\_\_\_\_\_\_\_\_\_\_\_\_\_\_\_\_\_\_\_\_\_\_\_\_\_\_\_\_\_\_\_\_\_\_\_\_\_\_\_\_\_\_\_\_\_\_\_\_\_\_\_\_\_\_\_\_\_

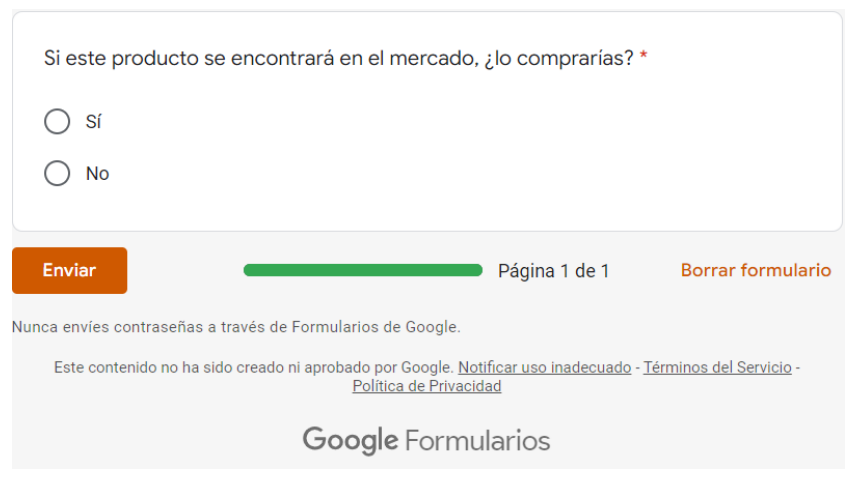

*Figura 36. Formulario de encuesta aplicada en el estudio de mercado.*

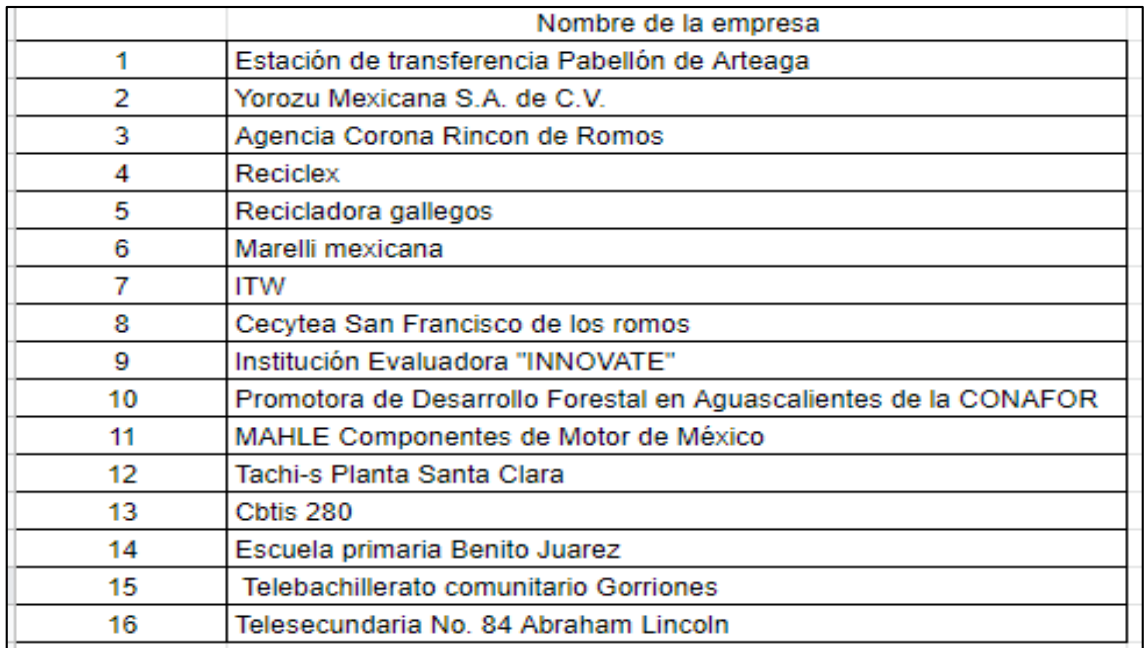

\_\_\_\_\_\_\_\_\_\_\_\_\_\_\_\_\_\_\_\_\_\_\_\_\_\_\_\_\_\_\_\_\_\_\_\_\_\_\_\_\_\_\_\_\_\_\_\_\_\_\_\_\_\_\_\_\_\_\_\_\_\_\_\_\_\_\_\_\_\_\_\_\_\_\_\_\_\_\_\_\_\_\_

**Tabla 30.** Empresas que contestaron la encuesta de estudio de mercado.

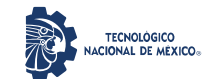

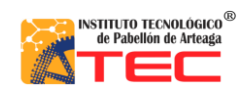

Análisis de rentabilidad por técnicas de evaluación de proyectos de la producción de un reactor pirolítico de 40 L de capacidad

\_\_\_\_\_\_\_\_\_\_\_\_\_\_\_\_\_\_\_\_\_\_\_\_\_\_\_\_\_\_\_\_\_\_\_\_\_\_\_\_\_\_\_\_\_\_\_\_\_\_\_\_\_\_\_\_\_\_\_\_\_\_\_\_\_\_\_\_\_\_\_\_\_\_\_\_\_\_\_\_\_\_\_

**Tabla 31.** Listado de empresas dedicad a la recolección y reciclaje en el Estado de Aguascalientes.

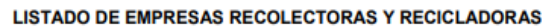

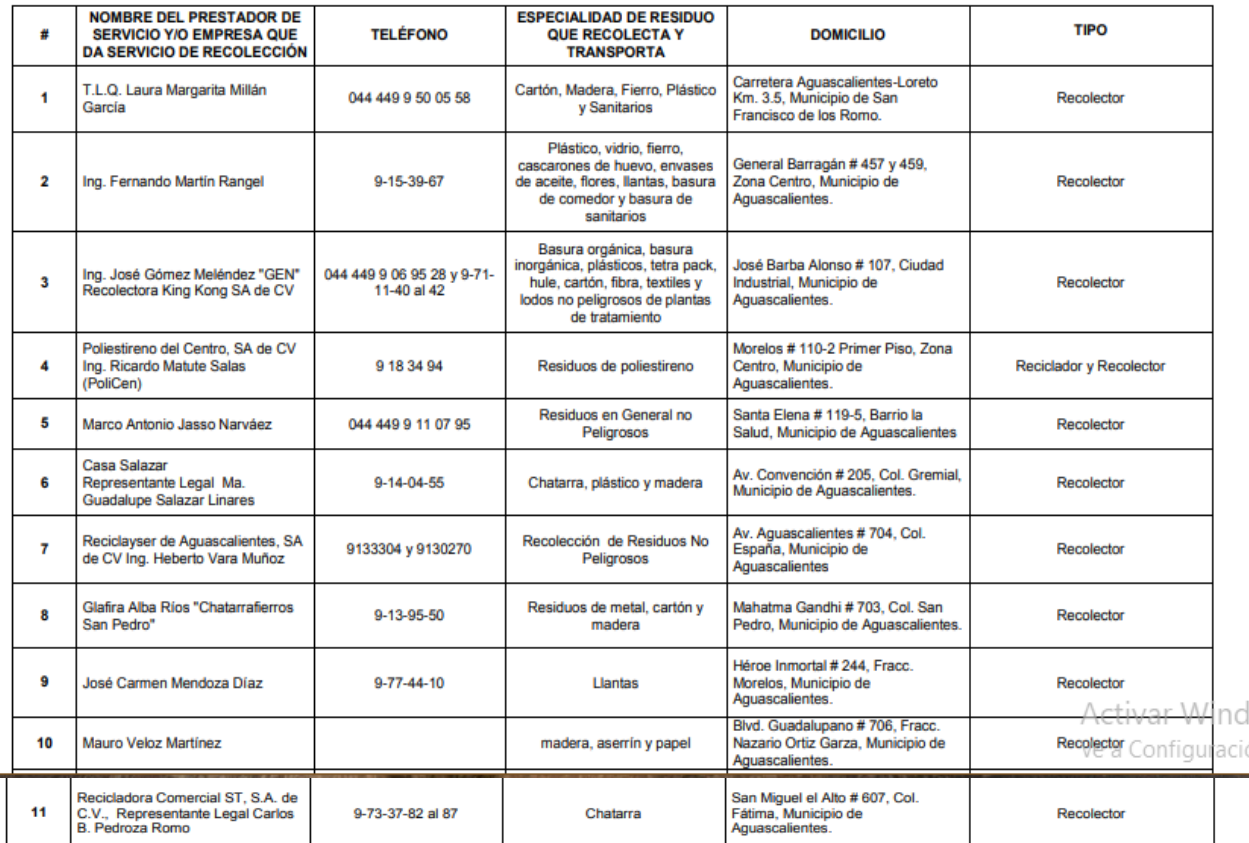

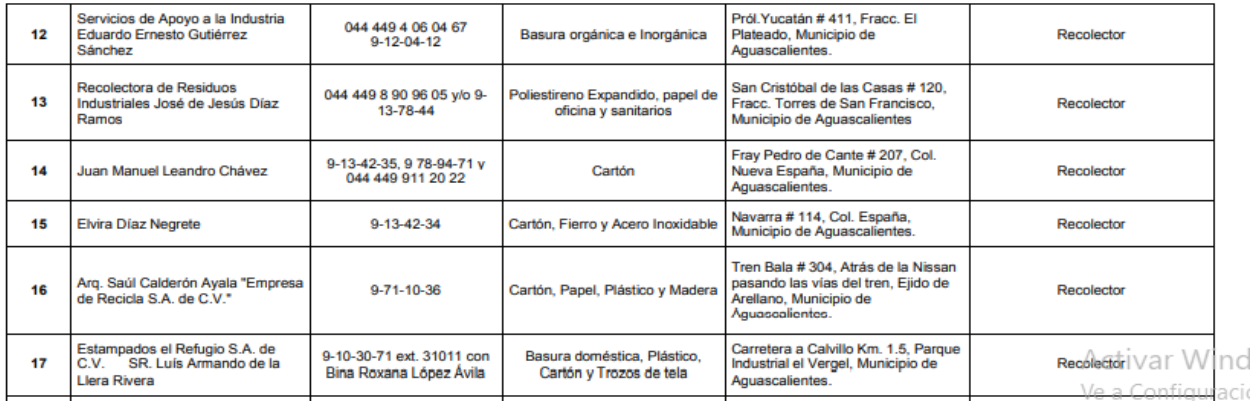

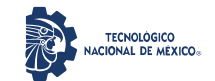

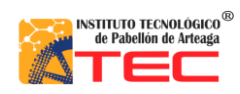

Análisis de rentabilidad por técnicas de evaluación de proyectos de la producción de un reactor pirolítico de 40 L de capacidad

\_\_\_\_\_\_\_\_\_\_\_\_\_\_\_\_\_\_\_\_\_\_\_\_\_\_\_\_\_\_\_\_\_\_\_\_\_\_\_\_\_\_\_\_\_\_\_\_\_\_\_\_\_\_\_\_\_\_\_\_\_\_\_\_\_\_\_\_\_\_\_\_\_\_\_\_\_\_\_\_\_\_\_

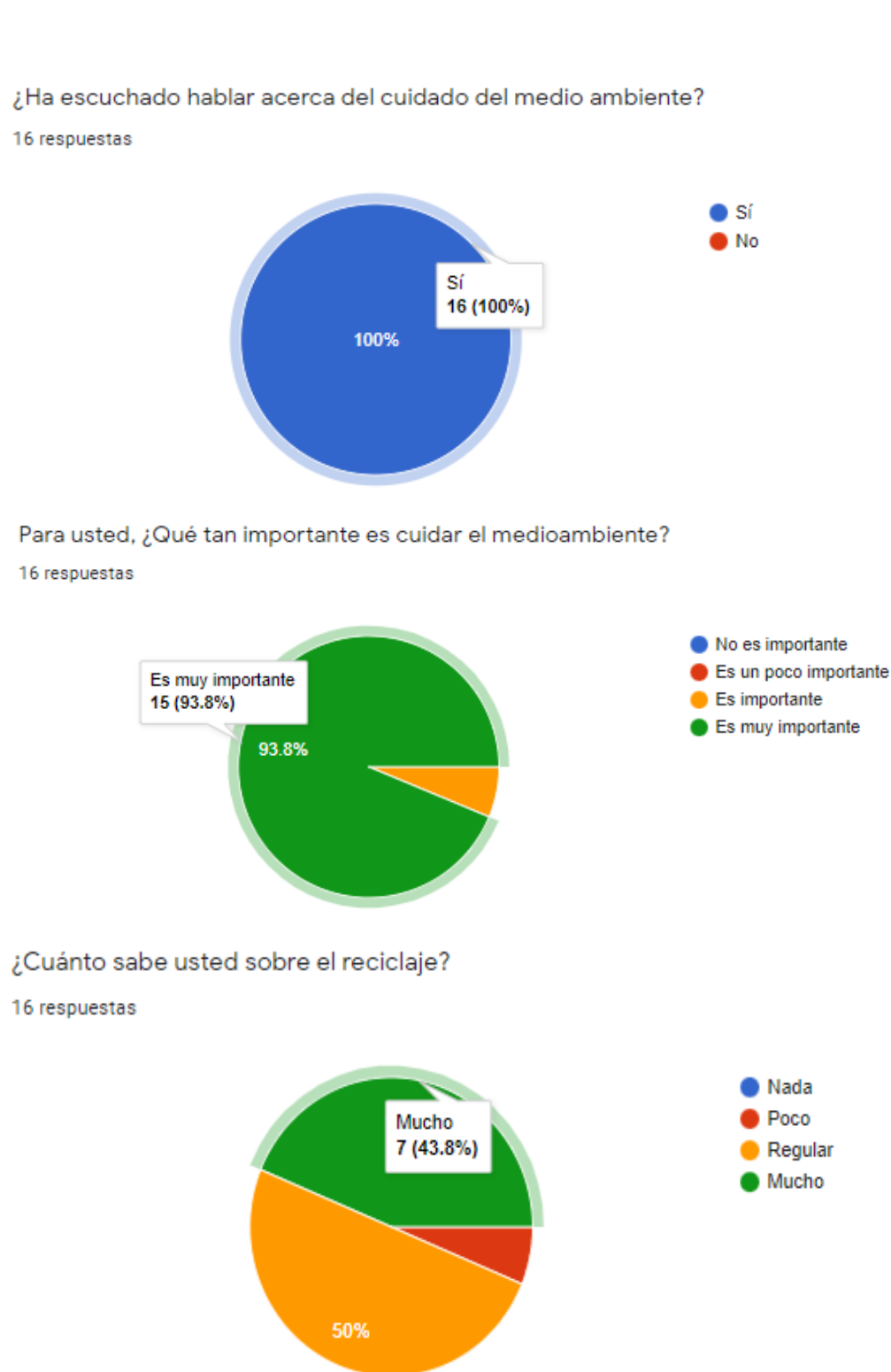

#### **Resultados de la encuesta**

\_\_\_\_\_\_\_\_\_\_\_\_\_\_\_\_\_\_\_\_\_\_\_\_\_\_\_\_\_\_\_\_\_\_\_\_\_\_\_\_\_\_\_\_\_\_\_\_\_\_\_\_\_\_\_\_\_\_\_\_\_\_\_\_\_\_\_\_\_\_\_\_\_\_\_\_\_\_\_\_\_\_\_ Instituto Tecnológico de Pabellón de Arteaga 72

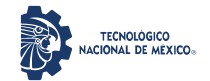

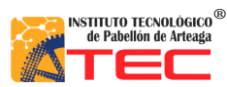

\_\_\_\_\_\_\_\_\_\_\_\_\_\_\_\_\_\_\_\_\_\_\_\_\_\_\_\_\_\_\_\_\_\_\_\_\_\_\_\_\_\_\_\_\_\_\_\_\_\_\_\_\_\_\_\_\_\_\_\_\_\_\_\_\_\_\_\_\_\_\_\_\_\_\_\_\_\_\_\_\_\_\_

Cada ciudadano del estado de Aguascalientes genera aproximadamente 800 gramos de basura al día. ¿Estarías dispuesto a conocer un producto que ayude en darle un nuevo uso a tu basura? 16 respuestas

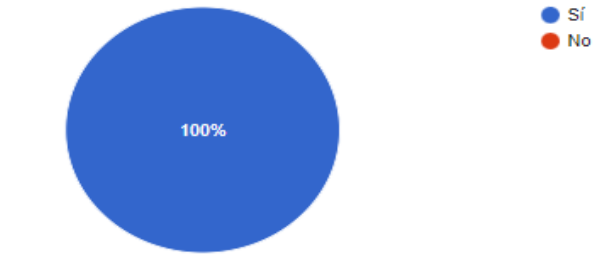

Existe un reactor pirolítico que aparte de triturar el PET y el polietileno nos puede generar un combustible. ¿Usted estaría usted dispuesto a adquirirlo?

16 respuestas

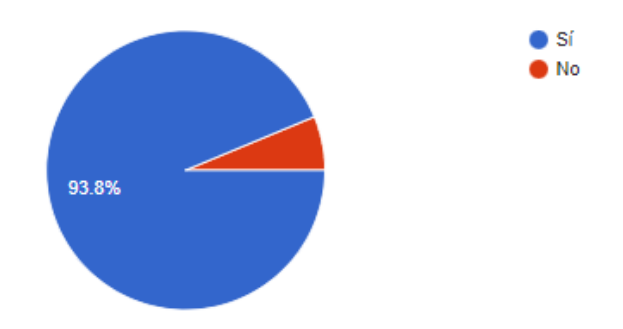

Si este producto se encontrará en el mercado, ¿lo comprarías?

16 respuestas

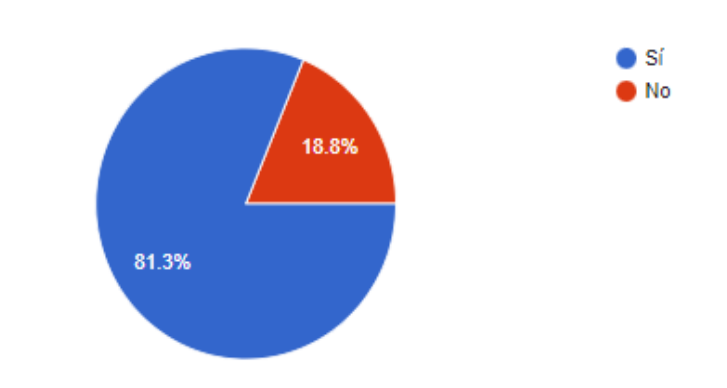